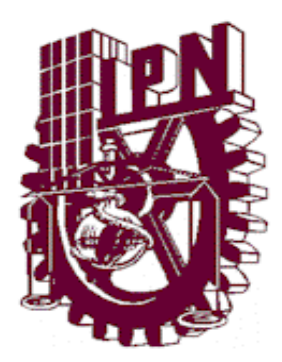

## Instituto Politécnico Nacional

**Escuela Superior de Ingeniería Mecánica y Eléctrica**

**Unidad Zacatenco**

## **Diseño e implementación de un simulador simplificado de columna vertebral aplicado a la evaluación de una endoprótesis para la zona lumbar**

#### PROYECTO DE INVESTIGACIÓN:CONACYT 221242

**QUE PARA OBTENER EL TÍTULO DE**

#### **INGENIERO EN**

#### **CONTROL Y AUTOMATIZACIÓN**

#### **P R E S E N T A N:**

**Erick Fermín Monroy Siciliano**

DIRIGIDA POR: Dr. Christopher René Torres San Miguel

Dr. Ricardo Tapia Herrera

Ing. Luis Arturo Benítez Velázquez<br>**CONTA E S E S E A NO** 

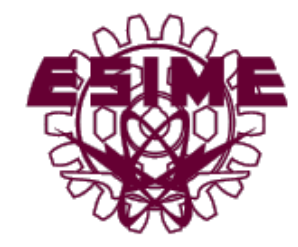

CIUDAD DE MÉXICO. MAYO DEL 2016

#### **Agradecimientos**

Esta tesis va dedicada a mis padres y a mi hermana a quienes les agradezco de todo corazon por su amor, apoyo y paciencia que me brindaron a lo largo de todos mis estudios, y asi lograr todos mis objetivos y metas.

Le agradezco a una persona especial en mi vida quien estuvo a mi lado en esta etapa, que me ayudó en mis momentos dificiles y de triunfo, gracias a ti que comprendiste y me diste ese empujon que aveces necesité.

Tambien le agradesco al Instituto Politécnico Naciona y a la ESIME por brindarme un segundo hogar en donde pude desarrollarme y obtener todos mis conocimientos con los que hoy cuento.

Por último y sin ser menos importante le agradezco a mi asesor, ya que el me brindó una oportunidad para culminar mis estudios y fue mi guia para concluir con éxito esta etapa de mi vida.

*"Sin ustedes no hubiara sido posible".*

*Gracias*

### <span id="page-2-0"></span>ÍNDICE GENERAL

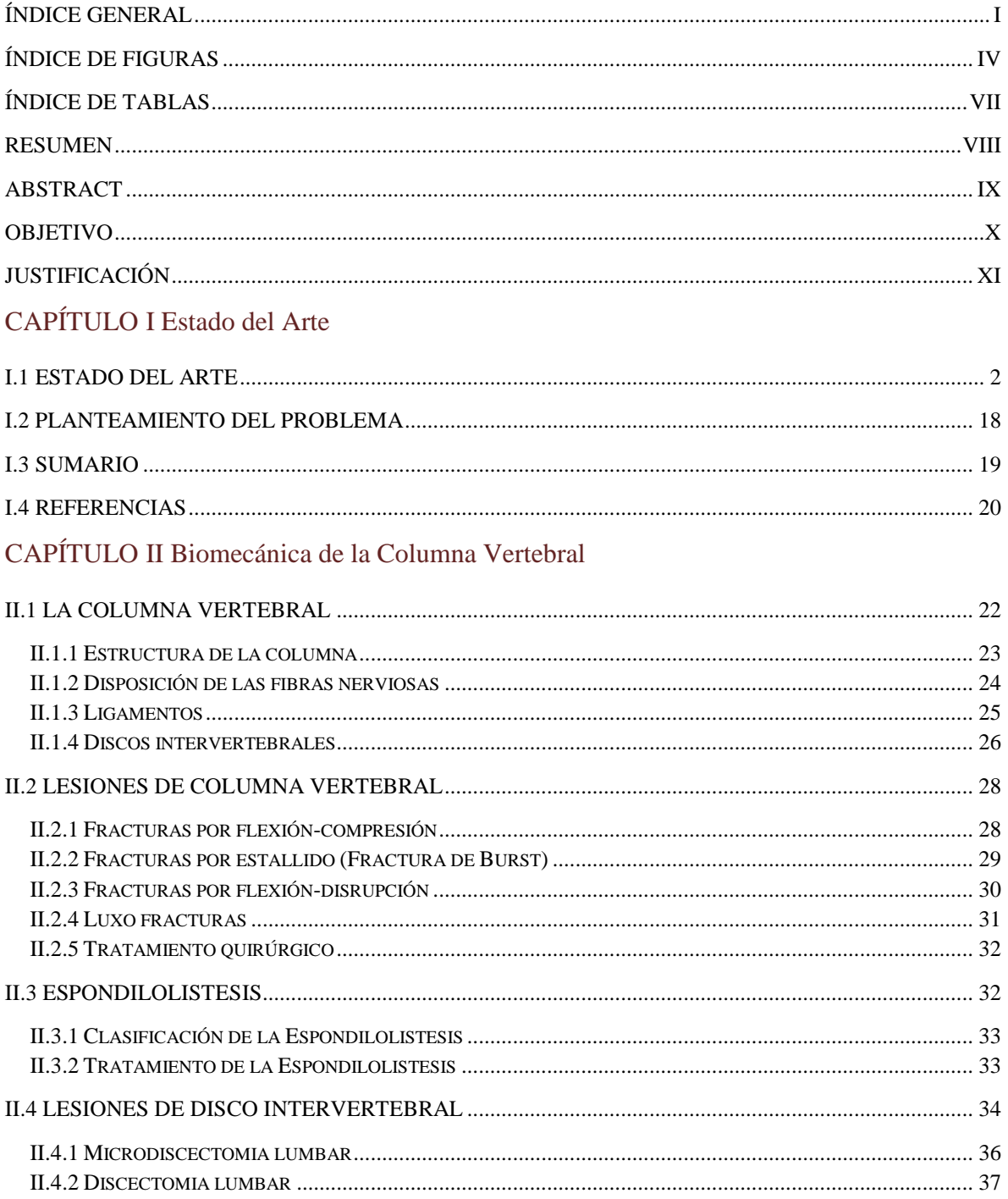

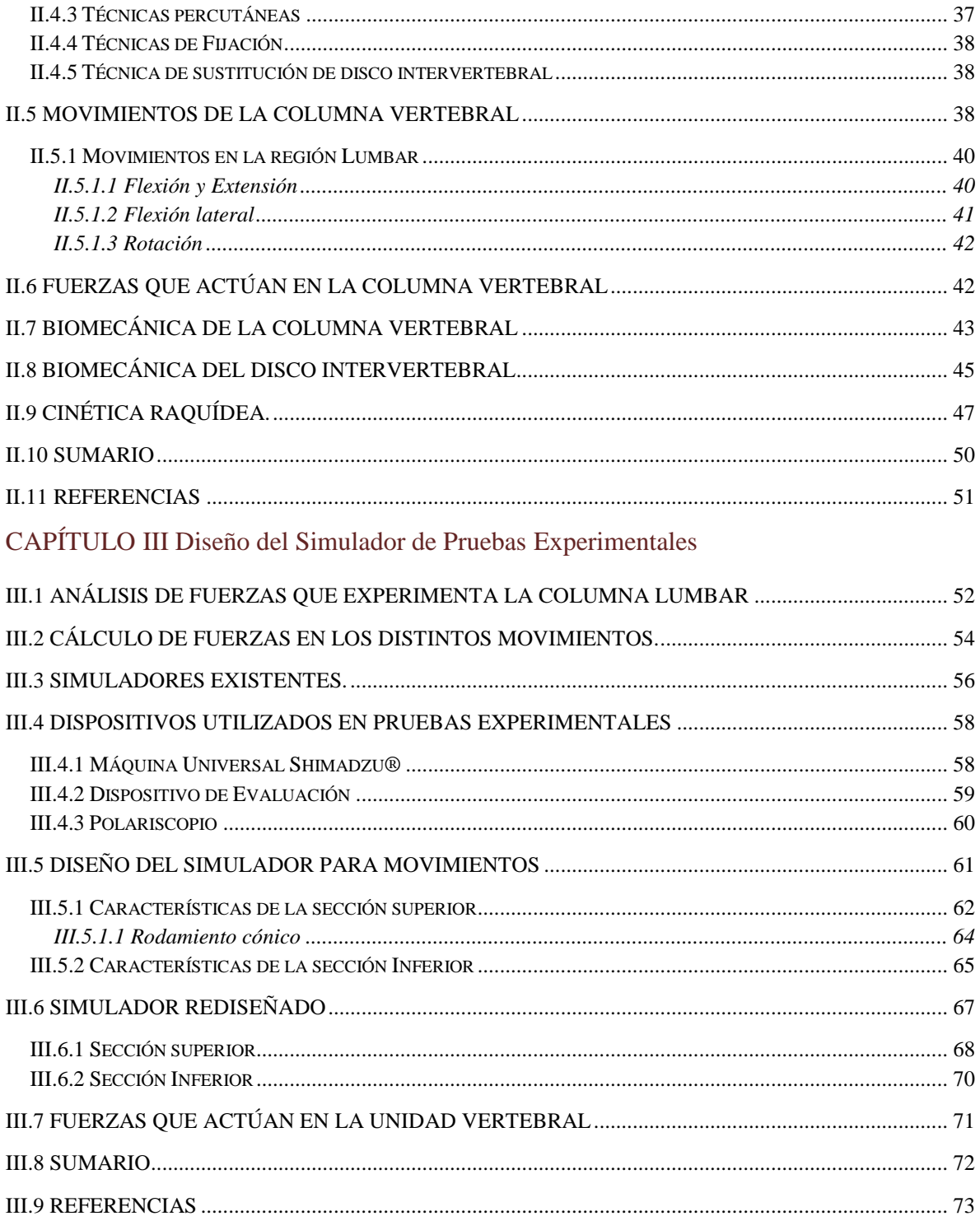

#### CAPÍTULO IV Control de Movimientos del Simulador

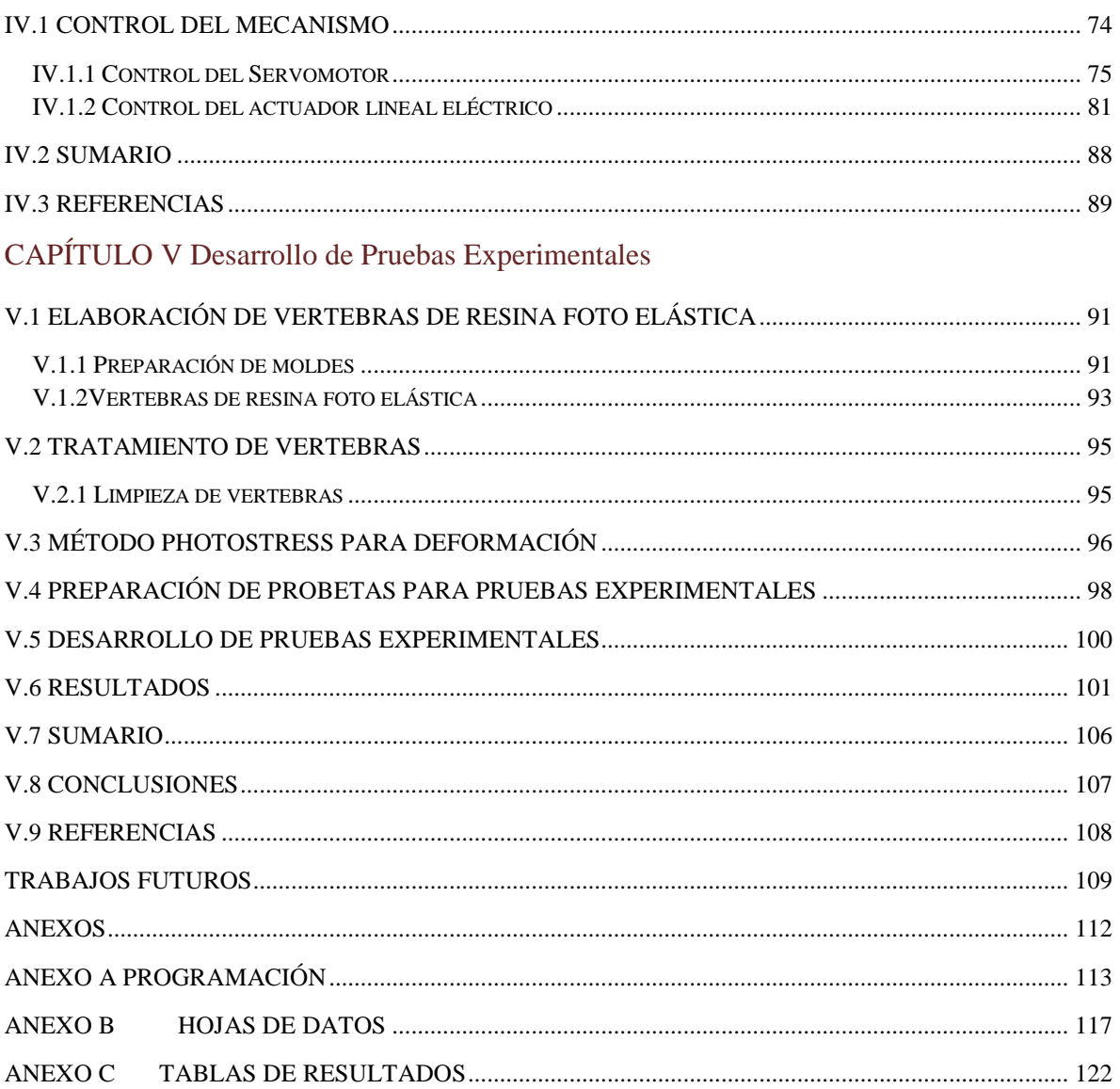

## <span id="page-5-0"></span>**Índice de Figuras**

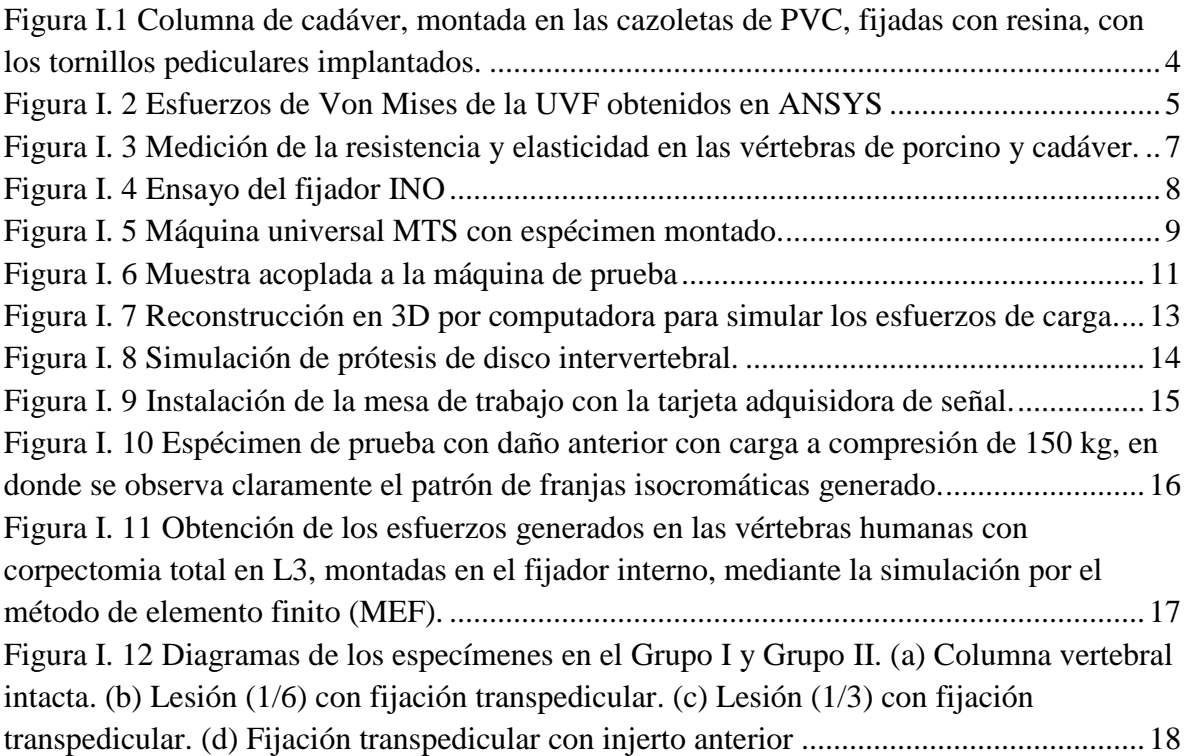

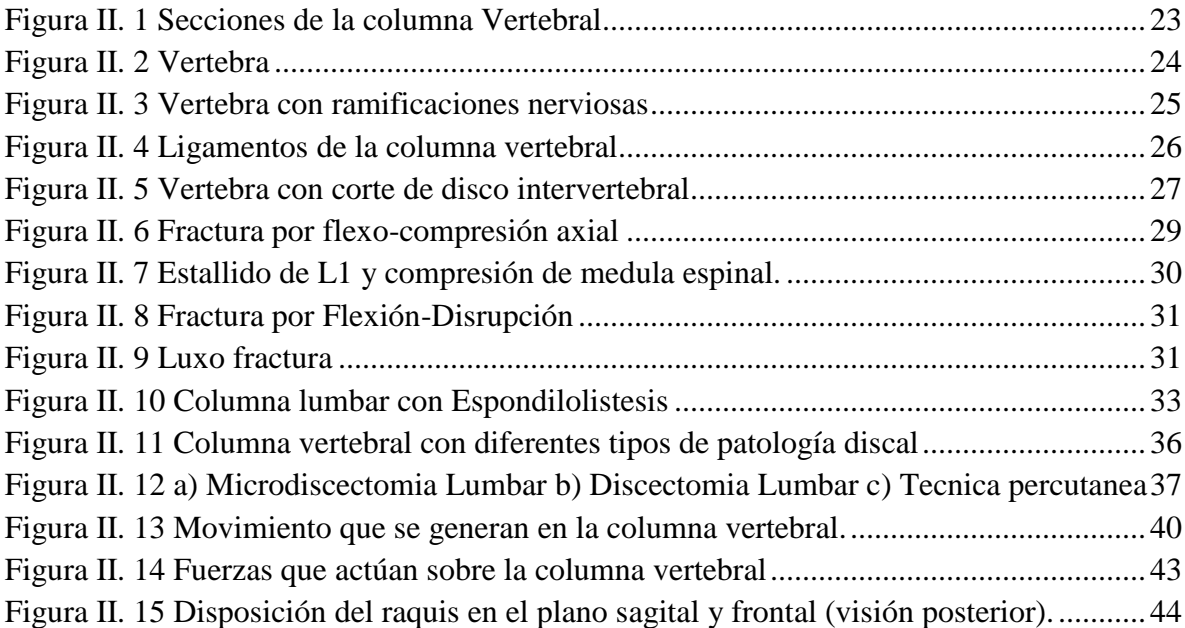

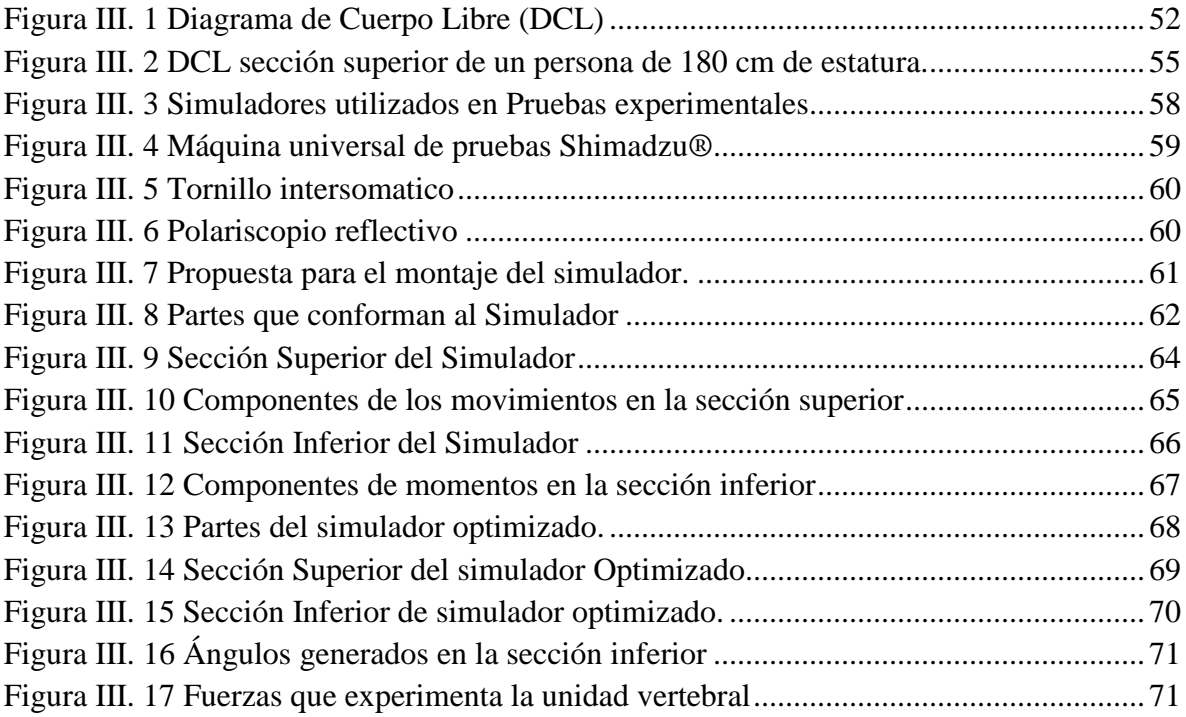

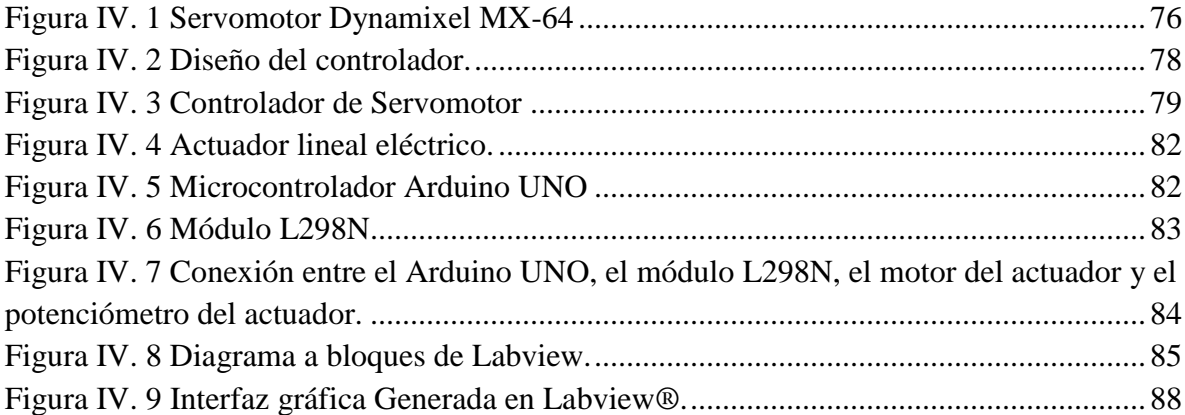

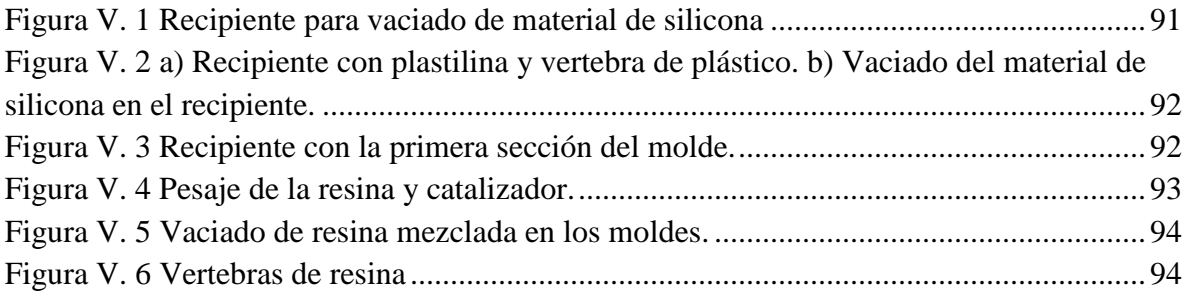

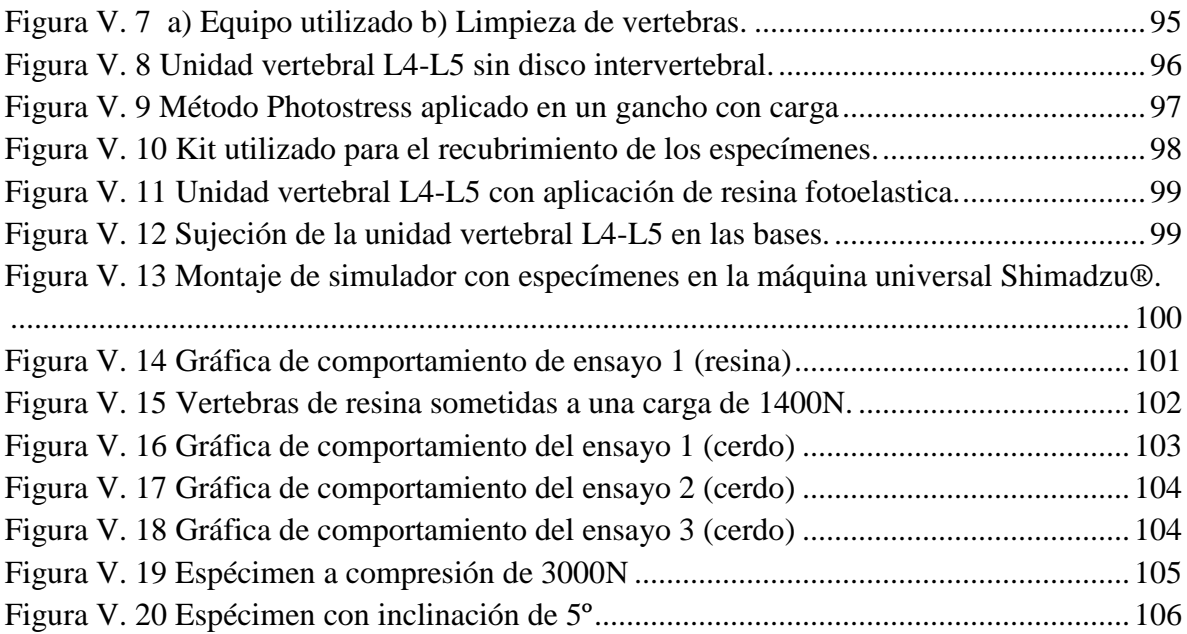

Diseño e implementación de un simulador simplificado de columna vertebral aplicado a la evaluación de unaendoprótesis para la zona lumbar.

### <span id="page-8-0"></span>**Índice de Tablas**

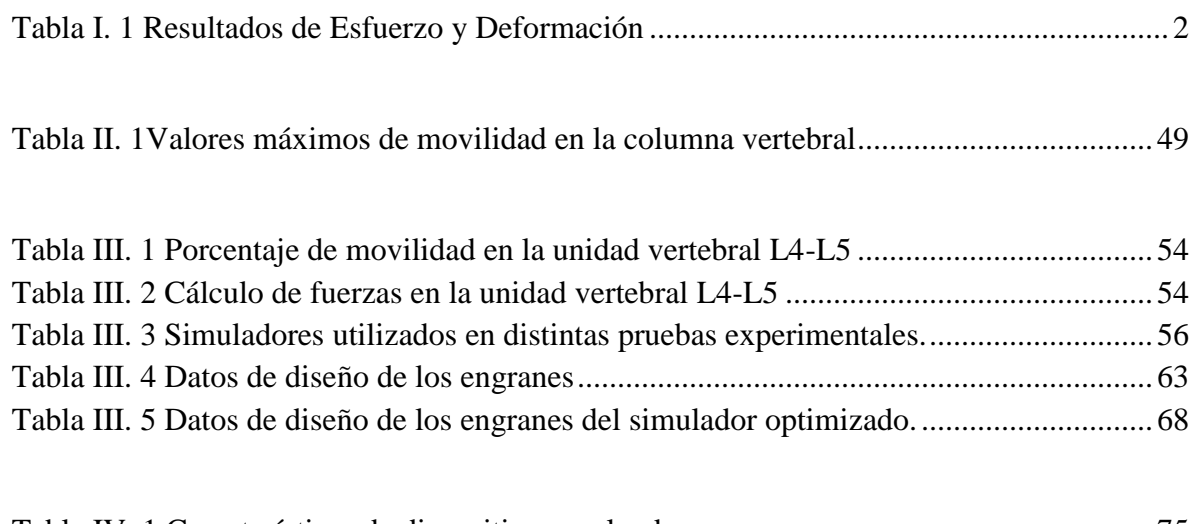

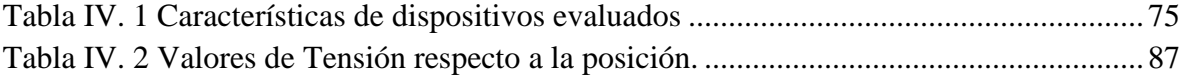

Diseño e implementación de un simulador simplificado de columna vertebral aplicado a la evaluación de unaendoprótesis para la zona lumbar.

#### <span id="page-9-0"></span>**Resumen**

El estudio de la columna vertebral ha tenido un desarrollo importante en las últimas décadas y cada día cobra mayor importancia por el aumento de la longevidad, los accidentes de alto impacto, las enfermedades degenerativas y las rigurosas actividades diarias que las personas realizan; en consecuencia a esto, se presentan diferentes patologías que tienen que ser tratadas ya sea de una forma invasiva o no invasiva. Debido a las lesiones que se presentan dentro de la columna vertebral, se han desarrollado distintas operaciones en donde se colocan diferentes tipos de instrumentación, prótesis e injertos óseos que se emplean para generar una fusión entre las vértebras dañadas, creando un puente o armazón, que estimula el crecimiento del hueso en dicha zona. Todas las operaciones existentes tienen la finalidad de restaurar el soporte y la estabilidad de la columna vertebral, mejorando la calidad de vida. En ese sentido, se han desarrollado estudios para proporcionar otra alternativa en los tratamientos quirúrgicos que se realizan en la columna vertebral, específicamente en la zona lumbar.

Este trabajo de investigación presenta el diseño y la aplicación de un simulador de columna vertebral para la evaluación estructural de un nuevo diseño de un ímplate ortopédico que es colocado entre las vértebras L4-L5 (Lumbar No.4-Lumbar No.5), para esto se llevó a cabo un banco de pruebas experimentales donde se realizaron dentro del sistema prótesisvertebra movimientos de rotación, flexo-extensión, abducción y aducción, con carga de compresión axial en todos sus casos.Además se menciona en este trabajo cada uno de los componentes y dispositivos utilizados para el control y ejecución de las pruebas. Para la medición de los esfuerzos a los que se somete la unidad vertebral se ha implementado la técnica de PhotoStress, los resultados al aplicar esta técnica, se presenta de una forma visual, presentado franjas isocromáticas en los especímenes evaluados.

Los resultados obtenidos en todas las pruebas demuestran que el simulador es capaz de generar los movimientos que realiza la columna vertebral, aplicándole en estos movimiento una fuerza de compresión axial, por otra parteel tornillo intersomático aporto estabilidad de la unidad vertebral después de sustituir el disco intervertebral, proporcionando un soporte adecuado sin consecuencia de daños en las vértebras.

Diseño e implementación de un simulador simplificado de columna vertebral aplicado a la evaluación de unaendoprótesis para la zona lumbar.

#### <span id="page-10-0"></span>**Abstract**

The study of the spine has been an important development in recent decades and every day becomes more important by increasing longevity, high impact accidents, degenerative diseases and rigorous daily activities that people perform; accordingly this, different diseases that have to be treated either invasively or a noninvasive occur. Due to injuries that occur within the backbone, have developed various operations where different types of instruments, prostheses and bone grafts are used to generate a fusion between damaged vertebrae, creating a bridge or frame are placed, which it stimulates bone growth in that area. All existing operations are intended to restore support and stability of the spine, improving quality of life. In this regard, studies have been developed to provide another alternative to surgical treatments that are performed in the spine, specifically in the lumbar area.

This research thesis presents the design and implementation of a simulator backbone for structural evaluation of a new design of an orthopedic implant that is placed between the vertebrae L4-L5 (Lumbar No.4-Lumbar No.5), is carried out an experimental test where they were performed in the denture-vertebra rotation movements, flexion and extension, abduction and adduction, with axial compression load in all cases system. In addition this work is mentioned in each of the components and devices used for control and test execution. For the measurement of the stresses it was implemented PhotoStress technique to the spinal that has been applied forces, results when applying this technique, is presented in a visual form, presented isochromatic stripes on the specimens tested.

The results of all tests show that the simulator is able to generate the movements made by the spine, applying those movements a force of axial compression, on the other hand the screw brings stability to the spinal unit after replacing the disk, providing adequate support without result of damage to the vertebrae.

Diseño e implementación de un simulador simplificado de columna vertebral aplicado a la evaluación de unaendoprótesis para la zona lumbar.

#### <span id="page-11-0"></span>**Objetivo**

Diseñar e implementar un simulador de columna vertebral capaza de generar movimientos, para la realización de pruebas biomecánicas en la sección lumbar de la columna vertebral.

#### **Objetivos particulares:**

- Realizar una investigación sobre los distintos tipos de simuladores de columna vertebral ya desarrollados.
- Analizar los distintos movimientos y fuerzas que se presentan en la sección lumbar de la columna vertebral.
- Desarrollar un mecanismo capaz de crear movimientos de flexo-extensión, rotación, aducción y abducción.
- Implementar un control en los actuadores del simulador para la realización de los movimientos.
- Construir moldes de vértebras lumbares para desarrollar vértebras de múltiples materiales.
- Obtener valores específicos de las fuerzas generadas en la unidad vertebral L4-L5.
- $\bullet$ Realizar un análisis de esfuerzo en las vértebras L4-L5 por medio de la técnica PhotoStress.

Diseño e implementación de un simulador simplificado de columna vertebral aplicado a la evaluación de unaendoprótesis para la zona lumbar.

#### <span id="page-12-0"></span>**Justificación**

En la actualidad uno de los problemas médicos más comunes referentes al tratamiento del dolor, es en el área lumbar. La lesión se puede producir cuando, por ejemplo, alguna persona levanta algo muy pesado, se estira demasiado, sufre una caída o debido a una enfermedad degenerativa. Si la columna se tuerce o se comprime demasiado un disco intervertebral puede romperse o sobresalir, esta situación puede causar una presión sobre uno de los más de 50 nervios enraizados en la medula espinal que controlan y transmiten las señales para las funciones de cuerpo, causando un dolor intenso.

Existen diversos tratamientos quirúrgicos utilizados para el alivio de este mal, un ejemplo de este puede ser la Discectomia, la cual consiste en extraer el disco intervertebral dañado sin afectar o retirar hueso vertebral, agregando una prótesis de disco o aplicando aparatos de instrumentación para crear soporte entre las vértebras.

Estas prótesis o aparatos de instrumentación, requirieron una comprobación experimental que garanticen su efectividad y demuestren que son aptos para aplicarse en tratamientos médicos.

En este sentido la realización del presente trabajo se establece en el diseño e implementación de un simulador de columna vertebral para la comprobación de la efectividad de la prótesis (tornillo intersomatico) que actúa como tratamiento quirúrgico para la corrección de la estructura de la columna vertebral causado por el daño o fusión en un disco intervertebral. Ya que esta prótesis es experimental y no se le ha realizado algún estudio al respecto. Así mismo surge la necesidad de diseñar y crear un mecanismo que sea capaz de generar los movimientos naturales que se producen en la columna vertebral.

La prótesis podrá ser verificada y avalada con los resultados obtenidos en las pruebas, analizando las fuerzas a las que está sometida la columna vertebral como son: compresión, torsión, flexión; esto se realizará en un espécimen porcino debido a la similitud en anatomía a la del ser humano. Este estudio tendrá una gran contribución al sector salud, proporcionando otra opción en el tratamiento de columna vertebral.

Diseño e implementación de un simulador simplificado de columna vertebral aplicado a la evaluación de unaendoprótesis para la zona lumbar.

# **Capítulo I**

## Estado Del Arte

En esta sección se presentan un compendio de diversas investigaciones prototipos y proyectos que se han realizado para analizar y explicar el comportamiento de la columna vertebral, posibles prótesis o instrumentación aplicada a dicha columna, a través de simuladores digitales y pruebas experimentales en máquinas universales.

#### <span id="page-14-0"></span>**I.1 Estado del Arte**

Fuerte y Colaboradores (2014)desarrollan un modelado en 3D de una columna lumbar porcina y Humana a partir de una TC (Tomografía Computarizada) con el propósito de realizar un análisis numérico que respalde y valide trabajos experimentales desarrollados en dichos especímenes.

El procesamiento de imágenes se realizó importando los archivos que se obtuvieron en formato DICOM en el programa ScanIP® el cual se generó un modelo 3D en formato .STL a partir de un TC. Para la generación del solido 3D se importó el modelo en formato .STL al programa CAD CATIA V5R con el fin de crear un modelo de superficies cerradas creando un cuerpo sólido.

En las condiciones de frontera estableció que la vértebras porcinas y humanas se trataran como hueso trabecular y para el disco intervertebral se asumió que las propiedades del anillo fibroso son similares para ambos casos, a este proceso se le denomina Pre-Proceso en donde se definen las propiedades de los materiales tales como: Módulo de Young, Coeficiente de Poisson, densidad, etc.

Los resultados de este estudio muestran que enlas pruebas biomecánicas experimentales presentaron una ruptura de placa a una carga de 11.3kN en el espécimen porcino, mientras que para el humano se utilizaron 8kN, mismos valores que se encontraron en la literatura. Además se obtuvieron en ambos especímenes (porcino y humano) valores como los que se muestran en la Tabla I.1.

<span id="page-14-1"></span>

| Parámetro                        | <b>Espécimen Humano</b> | Espécimen porcino |
|----------------------------------|-------------------------|-------------------|
| Esfuerzo máximo von Mises        | 57.3                    | 249.8             |
| en la Unidad Funcional (Mpa).    |                         |                   |
| Deformación total (mm)           | 8.5                     | 131.7             |
| Distribución de esfuerzos von    |                         |                   |
| Mises en el disco intervertebral |                         | 12.5              |
| Mpa                              |                         |                   |

**Tabla I. 1**Resultados de Esfuerzo y Deformación

Como se observa en la tabla para el caso de la columna porcina, el esfuerzo de tipo Von Mises fue de 12.5 Mpa, mientras que en el análisis experimental de Fuerte se obtuvo un valor de 13.8 Mpa; representando una diferencia de 9.4% por lo que los resultados pueden ser utilizados para validar análisis experimentales. [I.1]

Cabello y colaboradores (2008) desarrollaron un estudio de las repercusiones biomecánicas in vitro, mediante la realización de una instrumentación hibrida, en el cual se utilizaron dos sistemas de instrumentación, uno rígido y otro dinámico.

Para los 6 especímenes de columna lumbar humana provenientes de cadáveres de necropsia, se seccionaron a través del disco L2-L3, dejando un cada espécimen con 4 vertebras (L3 a S1) y 3 discos móviles (L3-L4, L4-L5, L5-S1). Par la instrumentación rígida utilizaron un sistema Diapasón® (StrykerHowmedica®) en el segmento L5-S1, que utiliza tornillos pediculares monoaxiales troncocónicos y autoterrajantes de titanio y barras de fijación, además para la instrumentación dinámica emplearon el sistema Dynesys® (CenterpulseOrthopedics Ltd., Winterthur, Suiza) que comprende tornillos pediculares autoterrajantes, cuerdas de politereftalato de etilo (PET) y unos espaciadores de policarbonato-ureta-no en el segmento L4-L5.(Figura I.1)

Por otro lado para la medición de la presión intradiscal utilizaron 3 microcaptadores de presión con rango de sensibilidad 0-500 psi (PrecisionMeasurementCompany, modelo060S, Ann Arbor, MI). Los ensayos fueron realizados en una máquina universal de tracción-compresión de 100kN (Zwick®, Z100, Ulm, Alemania).

Antes de los ensayos se realizó una compresión de 300N durante 15 minutos en cada espécimen sin instrumentar para eliminar el exceso de hidratación en los núcleos pulposos, posteriormente se acoplaron los microcaptadores en dichos núcleos de L3-L4, L4-L5 y L5- S1. A continuación se realizaron ciclos de carga progresiva hasta llegar a los 750N. Simulando carga axial, flexión mediante la inclinación anterior a 12° y de extensión mediante la inclinación posterior a 12°.

Los experimentos indicaron que al aplicar la instrumentación Diapasón® y fijar el segmento L5-S1 como se muestra en la Figura I.1,el promedio de presión intradiscal descendió cerca de 65% y aumento un 20% en L4-L5 sin modificar el disco L3-L4. Para la instrumentación hibrida se encontró que en el segmento L4-L5 no hubo variación con respecto a la instrumentación rígida, en el segmentos L4-L5 se produjo una disminución de presión aproximada de 50% y en el disco L3-L4, solo se produjo un aumento de 10%. El estudio muestra que la hibridación de ambos sistemas es una alternativa a las instrumentaciones rígidas multisegmentadas. [I.2]

Diseño e implementación de un simulador simplificado de columna vertebral aplicado a la evaluación de una endoprótesis para la zona lumbar.

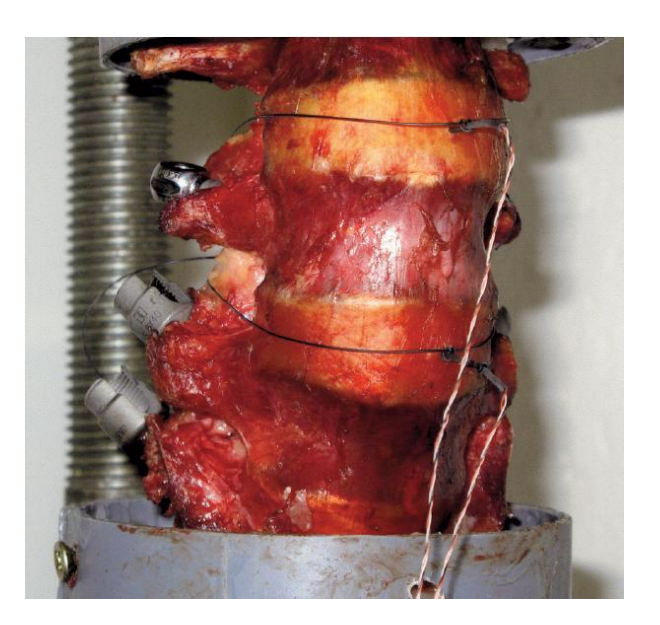

**Figura I.1**Columna de cadáver, montada en las cazoletas de PVC, fijadas con resina, con los tornillos pediculares implantados.

<span id="page-16-0"></span>En este estudio expuesto por Jaramillo y colaboradores (2012) se desarrolló un procedimiento para obtener una representación geométrica y una malla realista de segmentos de la columna vertebral, partiendo de imágenes de tomografía, las cuales fueron digitalizadas con el Software Simpleware®.

Posteriormente se utilizó el programa Blender® en la depuración, optimización y el filtrado de la nube de puntos conel uso de herramientas de modelado de bajopolígono. La nube de puntos se exportó al programa de computoCatia, donde se generó, se redujoy se optimizo la malla superficial. Unavezobtenidos los modelos CAD de lasvértebras L4, L5 y el Sacro, se exportaron alprograma SolidWorks®, donde se realizó elensamble de las partes y la construcciónde las estructuras blandas de la columna,que son el disco intervertebral, el cartílagovertebral y las carillas articulares.

Finalmente, con el programa Abaqus/CAEfueron obtenidas las mallas de elementosfinitos y se realizó un análisis de esfuerzos del conjunto, a fin de verificar la viabilidad del modelo. El procedimiento puede serextendido para crear las mallas de otras estructurasbiológicas complejas como las articulacionessinoviales. [I.3]

El proyecto desarrollado por Amaro y colaboradores (2007), tiene la finalidad de diseñar, simular y construir una prótesis de núcleo pulposo del disco intervertebral, a través del uso

de modelo 3-D de un segmento vertebral definido a partir de Tomografías Axiales Computarizadas (TAC); presenta un modelo geométrico mallado de una unidad funcional vertebral (UFV) de la zona lumbar L4-L5, reconstruida a través de imágenes tomografías para su análisis por el método de elementos finitos. La investigación también se dirigió a la búsqueda de nuevos materiales para el remplazo del núcleo pulposo, como es el caso de los hidrogeles de quitosano entrecruzados con genipina e hidrogeles interpenetrados de quitosano y PVA, entre otros materiales.

Fue necesario crear un modelo sólido, por lo que se produjo la geometría externa del hueso en base a TAC tomada a distintas distancias. Los contornos son exportados al programa ANSYS®, que define bajo un trazo el contorno final del modelo. El modelo final de la UFV fue simplificado representando a las vértebras por su cuerpo vertebral (Figura I.2). Se evaluó el conjunto considerando cargas a compresión, y solamente el cuerpo vertebral transmitió estas cargas a lo largo del raquis.

Los ensayos de compresión en los hidrogeles se efectuaron con un pistón de d=2.4cm, a una velocidad de 1mm/min.

Como resultados se pudo obtener que el rango de esfuerzos máximos soportados por la UFV se encuentran entre 0.2 y 8MPa, y el valor del módulo para el núcleo pulposo se encuentra alrededor de 0.31MPa. Sin embargo, los hidrogeles que son sustitutos para el núcleo pulposo, mostraron que son de carácter frágil lo cual limita sus propiedades mecánicas en compresión. [I.4]

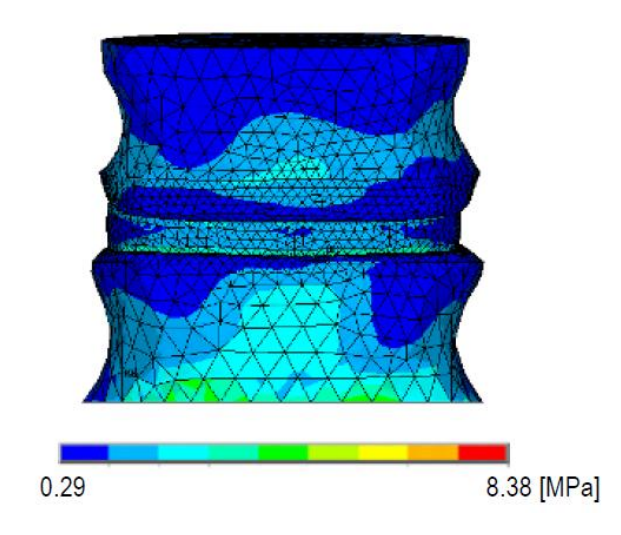

**Figura I. 2**Esfuerzos de Von Mises de la UVF obtenidos en ANSYS

<span id="page-17-0"></span>Diseño e implementación de un simulador simplificado de columna vertebral aplicado a la evaluación de una endoprótesis para la zona lumbar.

Carbajal y colaboradores (2003) realizaron un estudio experimental en cuerpos vertebrales de cadáver de porcino, simulando una biopsia percutánea con el fin de rellenar cuerpos vertebrales con metil metacrilato (MM) para aumentar su resistencia.

Se utilizaron vértebras de cadáver de porcino y vértebras lumbares humanas de cadáver, instrumental necesario para perforar el cuerpo vertebral, clavos de Steimann® 5/32, guía especial para protección de la cánula de plástico, metil-metacrilato, jeringas desechables de 5ml y de 10 ml, equipos de venoset, y una máquina universal Instron® para la aplicación de la carga.

Todas las vértebras lumbares se disecaron completamente, se procedió a tomar las medidas de los cuerpos vertebrales en sus diámetros anteroposterior, lateral y su altura.Se prepararon tres diferentes soluciones de cemento óseo en las proporciones de 1.1, 1:0.5 y 1.5:0.5 para obtener una mezcla uniforme que facilitara su introducción en el cuerpo vertebral.

Se introdujo la mezcla de metil-metacrilato dentro del cuerpo vertebral dejando una sin cemento que sirvió de control, en promedio recibieron 3 ml de mezcla los cuerpos vertebrales de cadáver y 2 ml los de porcino. Una vez fraguado el cemento, se procedió a someter a los cuerpos vertebrales, incluyendo el de control, a pruebas de compresión con la máquina universal Instron® (Figura I.3),como se muestra en la Figura I.3, registrando los resultados de la prueba por medio de una computadora cada milímetro de acortamiento.

Los resultados muestran que las vértebras de porcino tienen una resistencia mayor que las de cadáver, pero tienen una menor elasticidad porque tan pronto como se inicia la compresión del cuerpo vertebral se colapsa rápidamente, en cambio, los cuerpos vertebrales de cadáver presentaron mayor elasticidad a la compresión, en los que hubo una tendencia a recuperar su altura y su fuerza de resistencia en cambio las vértebras de cadáver requieren de una carga de 28.0 kg para deformar el cuerpo vertebral en 1 mm en su altura, comparado con un promedio de 62.4 kg que se requieren para deformar en 1 mm los cuerpos vertebrales a los que se les aplicó el MetilMetacrilato.

Este estudio sirve de base para el relleno de los cuerpos vertebrales en los pacientes con metástasis, que requieran de biopsia, con lo que aumenta su resistencia y dureza. [I.5]

Diseño e implementación de un simulador simplificado de columna vertebral aplicado a la evaluación de una endoprótesis para la zona lumbar.

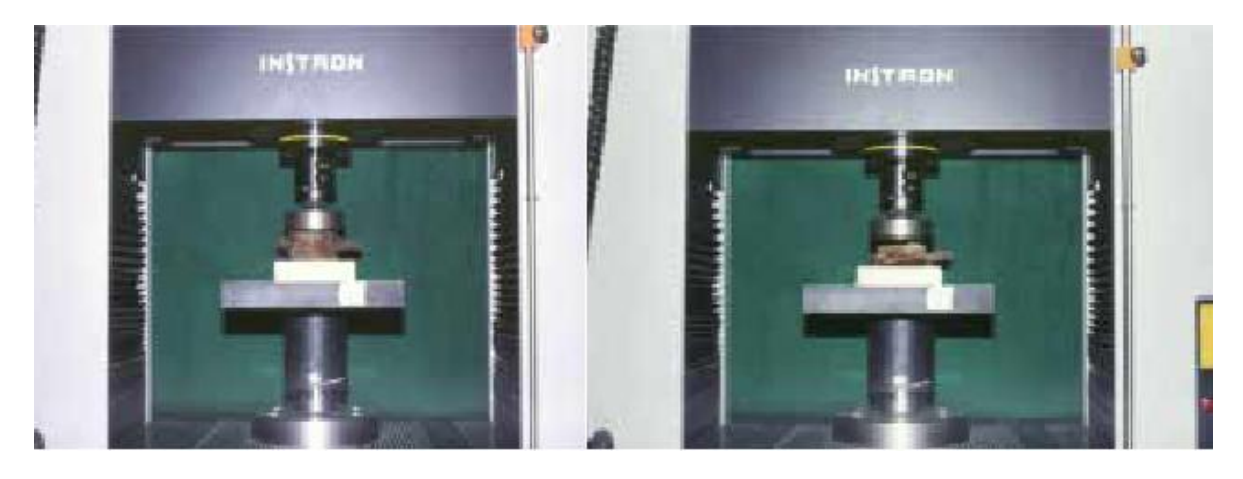

**Figura I. 3**Medición de la resistencia y elasticidad en las vértebras de porcino y cadáver.

<span id="page-19-0"></span>Damian y colaboradores (2000) presentan resultados de la fijación de columna, modelo, barras o placas, como miembroslongitudinales y tornillos pediculares. Comentan que puede ser empleado para el tratamiento de varios desórdenes de la columna toracolumbar: estabilización de fracturas, maluniones, metástasis, resección de tumores vertebrales, espondilectomías totales, espondilolistesis, laminectomía de varios niveles, y artritis degenerativa.

EL objetivo de este estudio mecánico de dicho sistema, fue evaluar la resistencia a la flexión, rigidez y flexibilidad, bajo carga cuasi-estática de flexo-compresión anterior, y comparar los resultados con los que Cunningham obtuvo para doce sistemas diferentes de fijación de columna que utilizan elementos longitudinales de placas o barras cilíndricas.

Se simuló un defecto de corpectomía total, utilizando dos discos de nylacero como cuerpos vertebrales fijados al sistema de columna de manera independiente; cada tornillo pedicular se sujetó a la placa longitudinal con dos tuercas. Las placas sirvieron como única conexión entre los discos, representando de esta manera el caso más desfavorable para el sistema de implante, con la falta de un cuerpo vertebral completo.

El análisis mecánico se realizó utilizando un dispositivo electromecánico de ensayos Instron 4502 (InstronCorp; Canton, MASS) que se muestra en la Figura I.4 configurado con transductores de desplazamiento ENCODER y una celda de carga de tensión-compresión de 10 kN. La adquisición de los datos de carga (N) y desplazamiento (mm), y control del ensayo se realizó con un cable de interface IEEE-488 de la máquina Instron4502 a un tablero de control Instron Modelo 4500 (a una alta velocidad analógica a digital y

Diseño e implementación de un simulador simplificado de columna vertebral aplicado a la evaluación de una endoprótesis para la zona lumbar.

viceversa), interfaseado con una computadora personal de 1.2 Gb en disco duro a 100 MHz. [I.6]

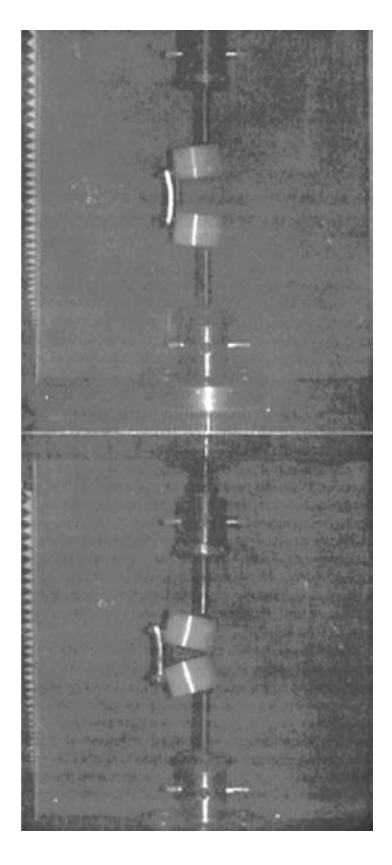

**Figura I. 4**Ensayo del fijador INO

<span id="page-20-0"></span>Rodríguez y colaboradores (2013) han demostrado que los especímenes porcinos son excelente opción para la experimentación de la columna vertebral, ya que tanto anatómica como Biomecánicamente, tienen similitudes con los humanos. No obstante,existen diferencias que deben ser tomadas en cuenta cuando se comparan ambos especímenes. El objetivo de este estudio fue realizar pruebas de compresión axial a Unidades de Columna Anterior (UCA's) y a Unidades Funcionales (UF's) del segmento lumbar porcino L3-L4, para determinar el coeficiente de rigidez.

Se eligieron especímenes porcinos de la raza Duroc-Jersey, la cual tiene 6 vértebras lumbares. Se analizaron las UF's y UCA's del segmento vertebral L3-L4, de cerdos machos jóvenes con un promedio de 6 meses de edad, un peso aproximado de 120 kg, y con no más de 48 h post mortem, con la finalidad de evitar así la descomposición de los tejidos y

garantizar la integridad de sus propiedades mecánicas.Para las pruebas de compresión axial se utilizó una máquina universal marca MTS modelo 858 Table Top System, que se muestra en la Figura I.5, con capacidad 1.5 Ton. El índice de velocidad al cual se realizó la prueba fue de 5 mm/min, se aplicó una precarga de 300N. La máquina cuenta con un programa computacional para la adquisición de los datos, el cual tomó una lectura cada segundo.

Al finalizar las pruebas los parámetros que se estudiaron fueron; la carga máxima que soportaron las placas terminales, el coeficiente de rigidez y el coeficiente de flexibilidad. Por lo tanto, los valores medios para las UCA's son: carga máxima de 8.895 kN, coeficiente de rigidez de 1.189 kN/mm, y coeficiente de flexibilidad de 0.906 mm/kN. Mientras que los valores medios para las UF's son: carga máxima de 11.318 kN, coeficiente de rigidez de 2.755 kN/mm, y coeficiente de flexibilidad de 0.374 mm/kN.

En general los valores de carga máxima y el coeficiente de rigidez son mayores en especímenes porcinos que en humanos, a excepción del coeficiente de rigidez en UCA's, el cual tiene una media similar en humanos y porcinos. [I.7]

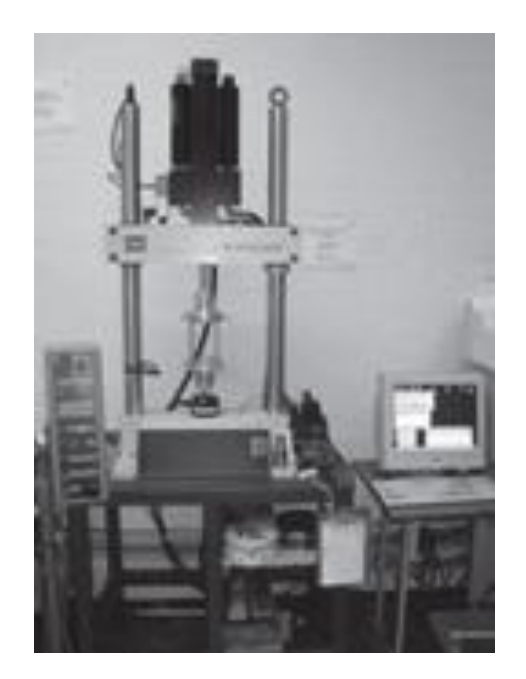

**Figura I. 5**Maquina universal MTS con espécimen montado.

<span id="page-21-0"></span>Diseño e implementación de un simulador simplificado de columna vertebral aplicado a la evaluación de una endoprótesis para la zona lumbar.

Sonagli y colaboradores (2011) muestran la comparación de la rigidez biomecánica entre la columna vertebral intacta, la columna vertebral con fractura por estallido y la columna vertebral con fijación toracolumbar corta y con fractura por estallido, en 30 especímenes porcinos. La fijación corta pedicular incluye la fijación de una vértebra de arriba y una vértebra debajo de la fractura.

Se establecieron 10 columnas vertebrales para cada tipo de muestra: Columna vertebral intacta (Grupo1), con explosión espinal (Grupo2) y explosión espinal con fijación pedicular (Grupo3).

Para la preservación de los especímenes se conservaron antes de la prueba a -20°C y después se descongelaron a temperatura ambiente durante 12 horas. Se eliminaron todos los tejidos musculares dejando intacto las vértebras, los ligamentos y los discos vertebrales, fueron humectados con solución salina, antes y durante la prueba.

Para simular la fractura por estallido de la columna se procedió a realizar un corte en forma de "V" (cuña) de la parte media del cuerpo vertebral. Después de la preparación de la muestra y la producción de la fractura-explosión, se realizó la fijación pedicular del grupo 3 con instrumentación de Schanz (NeoOrthoOrthopedicProducts SA).

La realización de la pruebas fue a través de una máquina universal Instron modelo 3382 (Instron Co., Norwood, MA, EE.UU.) (Figura I.6). La prueba se inició a una velocidad de desplazamiento de 5mm/min, los parámetros de fuerza y desplazamiento se analizaron automáticamente por la máquina y los datos se convierten en un gráfico.

Se encontró que la rigidez de la vértebra fracturada tenía solo el 47% de la rigidez de las vértebras intactas durante la prueba de compresión axial. Además,se observó que el grupo 3 mostró una rigidez 50% mayor que la del grupo 2, durante la prueba de compresión axial. La última comparación fue entre al grupo 1 y el 3 y se encontró que la rigidez de la fijación corta pedicular era solo de un 70% de la rigidez de las vértebras intactas. [I.8]

Diseño e implementación de un simulador simplificado de columna vertebral aplicado a la evaluación de una endoprótesis para la zona lumbar.

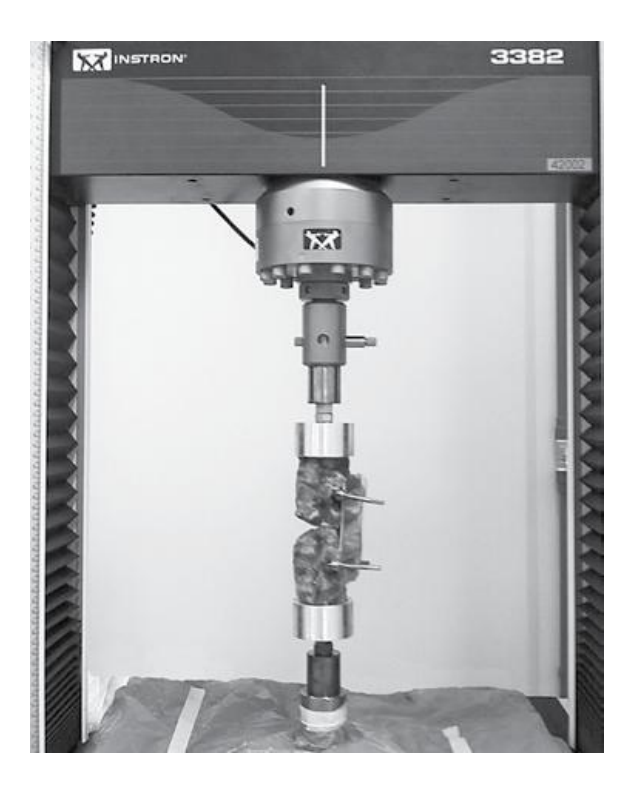

**Figura I. 6**Muestra acoplada a la máquina de prueba

<span id="page-23-0"></span>Karger y colaboradores (2012) estudiaron el comportamiento de un dispositivo protésico del núcleo pulposo del disco intervertebral en una plataforma computacional con un modelo de una Unidad Funcional Vertebral (UFV) fisiológica L4-L5, basado en dimensiones extraídas de la literatura, que es utilizado como plataforma de simulación de prototipos de dispositivos protésicos para el núcleo pulposo del disco intervertebral.

Para el análisis de convergencia se aplicó una carga de 500 N distribuida como una presión uniforme sobre las áreas que constituyen la superficie superior de L4 (1335,96 mm3), siendo esta fuerza la que simula la compresión del torso en la UFV L4-L5 para un individuo promedio de 70 kg cuando se encuentra de pie y relajado. Para el análisis comparativo entre los modelos fisiológico, des nucleado y con remplazo protésico, se utilizaron cargas desde 250N hasta 2000N, con el fin de estudiar las situaciones extremas.

La inclusión de elementos de contacto fue de granutilidad para estimar el desempeño de los modelos deprótesis propuestos.

El estudio determinó un mejorrendimiento del dispositivo protésico con geometríaajustada, ya que éste reduce los desplazamientos del anillofibroso y contribuye a restaurar y mantener la altura deldisco intervertebral contribuyendo al soporte de las cargas. [I.9]

González y colaboradores (2013) muestran el comportamiento de un injerto óseo ante la acción de cargas de compresión en relación con la unidad funcional vertebral, desarrollando el programa analítico de elementos finitos, con el fin de que esté al alcance de los médicos para que realicen evaluaciones y simulaciones adecuadas antes de una intervención quirúrgica.

Se reprodujo un modelo de elementos finitos conformados por las cervicales C3, C4 y C5, con un injerto óseo en la región del cuerpo vertebral de la cervical C4 en una angulación específica, asegurado mediante una placa cervical. Con el programa ANSYS® (Figura I.7), el modelo se sometió a la acción de cargas de compresión para los casos mencionados.

La propuesta que se hace en este estudio fue prescindir de los materiales posteriores y en su lugar usar un injerto de forma trapezoidal con plataformas a una angulación específica entre 8° a 10°, para mantener la lordosis cervical fisiológica.

Se requiere un modelo de elementos finitos que permita variar las condiciones de carga en un intervalo de 80 N hasta el valor del estallamiento del cuerpo vertebral, el cual aproximadamente ocurre a 6,374.5 N (650 kg).

Los valores reportados no indican desplazamiento del injerto ni de las superficies de los cuerpos vertebrales adyacentes. Debe recordarse que de acuerdo con el criterio de estabilidad, si el desplazamiento entre dichos elementos supera 5 mm hay inestabilidad en la sección instrumentada y, por tanto, no se logra una correcta fusión. [I.10]

Diseño e implementación de un simulador simplificado de columna vertebral aplicado a la evaluación de una endoprótesis para la zona lumbar.

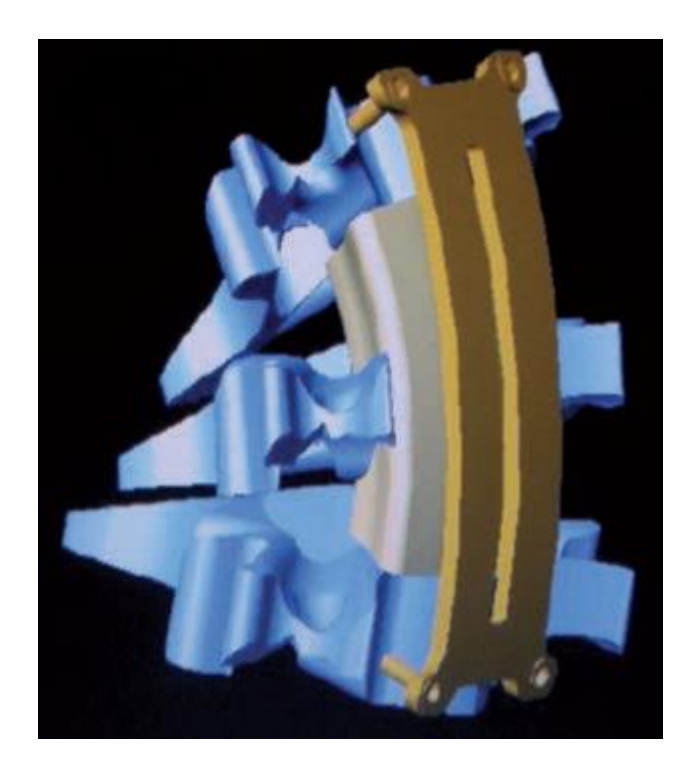

**Figura I. 7**Reconstrucción en 3D por computadora para simular los esfuerzos de carga.

<span id="page-25-0"></span>Escobedo y colaboradores validaron una prótesis cervical mediante MEF (Método de elemento finito) así como de manera experimental, evaluando el comportamiento de la prótesis cuando es sometida a una carga axial (compresión) establecida por la norma ISO 18192-1-2011.

Se fabricaron probetas de ABS, de acuerdo a la norma ASTM D638-02a tipo I. Las cuales fueron sometidas a pruebas de tensión, para obtener la gráfica esfuerzo-deformación, con la cual se obtuvieron las características del material, para continuar con las simulaciones de las prótesis, con los datos obtenidos.

La parte experimental, al aplicarle una fuerza de compresión, en a las prótesis se puede apreciar que el núcleo sufre la mayor deformación, al igual que la parte inferior de la prótesis, como lo muestra la Figura I.8. Estas pruebaspermiten conocer el comportamiento que adquiere el material de las prótesis teniendo como carga máxima, a la que fue sometida la prótesis de 4580N, con un desplazamiento de 0.045 mm.De acuerdo con los resultados obtenidos en la simulación y la parte experimental, se observa que el esfuerzo que se da en la prótesis, es menor al esfuerzo máximo del material ABS,lo que significa que las prótesis

soportaran de manera adecuada, los ciclos de carga, y serán funcionales de acuerdo a las normas anteriormente mencionadas. [I.11]

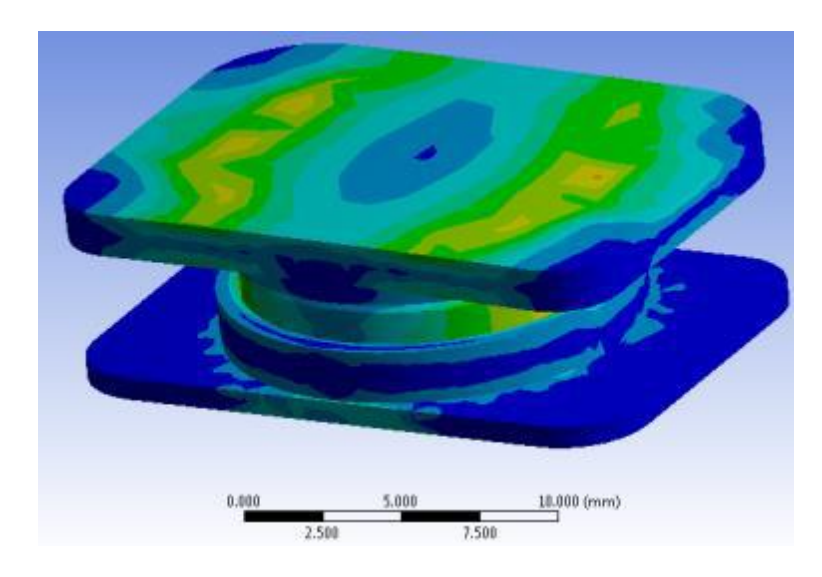

**Figura I. 8**Simulación de prótesis de disco intervertebral.

<span id="page-26-0"></span>Peña (2011) desarrolló un sistema electrónico para detectar las deformaciones ligamentarias para describir el comportamiento biomecánico de la columna lumbar posterior a una cirugía de columna con y sin instrumentación, aplicado en una columna porcina, segmentos T6- L5.El espécimen porcino de estudio se mantuvo en perfecto estado, conservando los ligamentos, capsulas y porción muscular. El segmento se colocó con una carga controlada de 10kg(Figura I.9), y para su monitoreo utilizaron sensores strain gauge colocados en una mica rígida, estos fueron encapsulados con resina para evitar que la humedad de los tejidos afecte la lectura, ubicados en las zonas que se van a monitorizar y se fijaron con sutura de forma longitudinal.

Se realizaron 5 ciclos con un mismo lapso de tiempo en flexión a 30°, extensión a 20° y flexo-extensión, registrando los valores eléctricos de los sensores. Los cambios de tensión superficial de los ligamentos se observaron en el monitor de una computadora con el apoyo del programa de cómputo Signal Express de LabView®. [I.12]

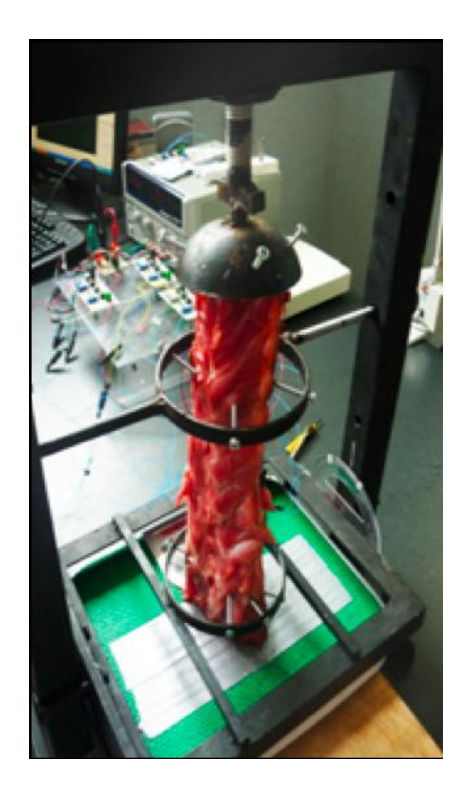

**Figura I. 9**Instalación de la mesa de trabajo con la tarjeta adquisidora de señal.

<span id="page-27-0"></span>Carbajal y colaboradores (2004) estudiaron el comportamiento de la columna vertebral con lesión de disco intervertebral cuando se encuentra sometido a fuerzas de compresión y analizan la distribución de esfuerzos que se tiene en ella, este estudio se realiza de forma experimental y de forma numérico en un espécimen porcino.

Las secciones utilizadas en el ensayo fueron los segmentos L2-L3-L4 de columna vertebral porcina, en la que se eliminó la porción posterior de las vertebra y se utilizó el cuerpo vertebral y el disco intervertebral. Para simular el daño en el disco se realizaron pequeñas incisiones en forma ventana, dañando el anillo fibroso y el núcleo pulposo entre las vértebras L2 y L3. Para evaluar la condición física del disco de forma experimental realizo fotoelasticidad reflectiva y para validar los resultados se desarrolló el modelo matemático en 3D mediante elementos finitos.

En la Figura I.10 se observa recubrimiento de laca en el cuerpo vertebral para poder observar la modificación en al patrón de franjas debido a la aplicación de cargas utilizando para las pruebas un máquina universal INSTRON, con capacidad de una tonelada en donde se fueron aplicando a cada uno de los especímenes de 150, 200 y 250 kg.

En el modelo matemático muestran que cuando el disco es dañado en cualquiera de sus áreas de estudio los valores se incrementaron; la variación más alta se obtuvo al dañar la parte posterior del disco (15.3 MPa) bajo una carga de 250 kg, y el menor incremento se registró al afectar la parte superior del disco (1.13 MPa) con una carga de 250 kg. Los resultados obtenidos en el estudio experimental y en el modelo numérico desarrollado por elementos finitos coinciden, ya que en ambos los valores obtenidos se incrementan al dañar una parte del disco intervertebral con respecto al disco que no ha sufrido daño. [1.13]

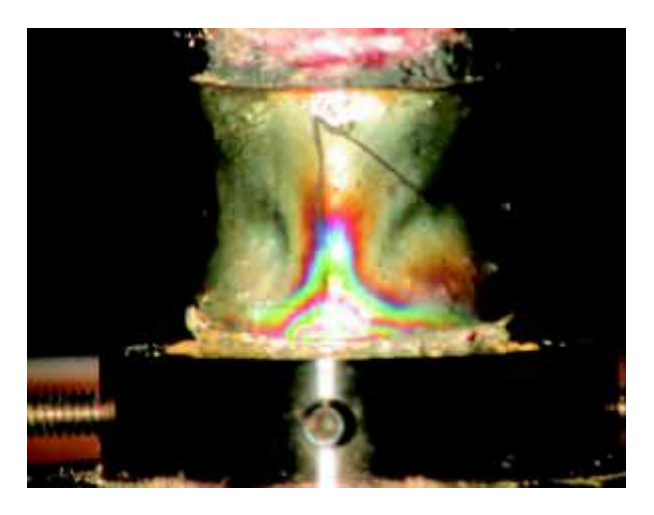

**Figura I. 10**Espécimen de prueba con daño anterior con carga a compresión de 150 kg, en donde se observa claramente el patrón de franjas isocromáticas generado.

<span id="page-28-0"></span>Nieto y colaboradores (2012) se seleccionaron las vértebras L2-L3-L4 de un espécimen Porcino y Humano empleando la técnica de corpectomia total siendo el caso más crítico al faltar la vértebra L3. La unidad de fijación se sujeta desde la vértebra L2 hasta la L4, actuando como un puente mecánico (Figura I.11). El análisis lo realizaron utilizando dos tipos de modelos: vertebras porcinas y vertebras Humanas.

Para el análisis experimental utilizaron las técnicas de fotoelasticidad y la extensometria. El equipo de fotoelasticidad utilizado fue el modelo de reflexión polariscopio LF/Z de la marca Vishay y para la extensometria se utilizó galgas uniaxiales, estas midieron la deformación a lo largo del eje Z. Para aplicar y controlar las cargas utilizaron una Maquina universal modelos MTS 348 y el registro de datos se realizó mediante un escáner Vishay (Strain Smart 6000).

Se consideraron cuatro diferentes cargas que representan cada uno de los tipos de carga cuasi estáticos que se utilizan para representar los tipos de carga que se colocan en el

Diseño e implementación de un simulador simplificado de columna vertebral aplicado a la evaluación de una endoprótesis para la zona lumbar.

cuerpo humano compresión-flexión (compresión que produce flexión Con una carga de 50 kg), torsiones derecha e izquierda (25 Nm), flexión lateral anterior (25 Nm), y la suma de todas las anteriores (esfuerzo combinado).

El final de los ensayos cuando el sistema estudiado es sometido a cargas de compresión presenta bajos valores de desplazamiento y generación de esfuerzos en comparación con las otras cargas de estudio. Las cargas de torsión y combinadas son las que generan los mayores desplazamientos ocasionando que los componentes del sistema sean más demandados. [1.14]

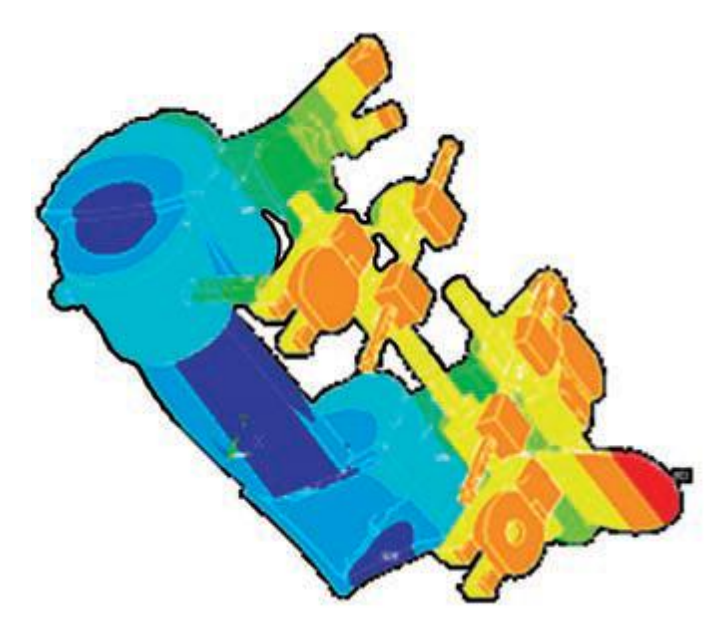

<span id="page-29-0"></span>**Figura I. 11**Obtención de los esfuerzos generados en las vértebras humanas con corpectomia total en L3, montadas en el fijador interno, mediante la simulación por el método de elemento finito (MEF).

Wang y colaboradores (2006)investigaron los efectos biomecánicos de la fractura del cuerpo vertebral en la columna dorso-lumbar después de la fijación de tornillo pedicular y para evaluar la función biomecánica de la reconstrucción anterior.

Para este estudio se utilizaron doce especímenes porcinos T12-L3y se dividieron en dos grupos (Grupo I y Grupo II). Todo el tejido muscular se eliminó dejando los huesos, ligamentos y discos intervertebrales. Se creó una lesión en cada muestra con el fin de afectar la integridad de las vértebras como se muestra en la Figura I.12.

Todas las muestras fueron sometidas a pruebas de flexión de 0-250 N y axiales de compresión en un modo de desplazamiento controlado a una velocidad de 25 mm/min en una máquina de ensayo CMT4104 (Shenzhen SANS TestingMachine Co., PR China).

Los resultados obtenidos no se encontraron diferencias de la rigidez en la prueba axial o flexión-compresión en la columna vertebral ya sea intacto o después TFG (fijación transpedicular con injerto anterior) entre los dos grupos aunque cuando se utiliza solo TF (fijación transpedicular), tanto la prueba axial y flexión-compresión la rigidez disminuyó significativamente después de la lesión en comparación con columna vertebral intacta en los dos grupos además demostró que el dispositivo de fijación tornillo-pedículo por sí solo, no proporciona suficiente estabilidad, especialmente bajo carga de flexión-compresión. [1.15]

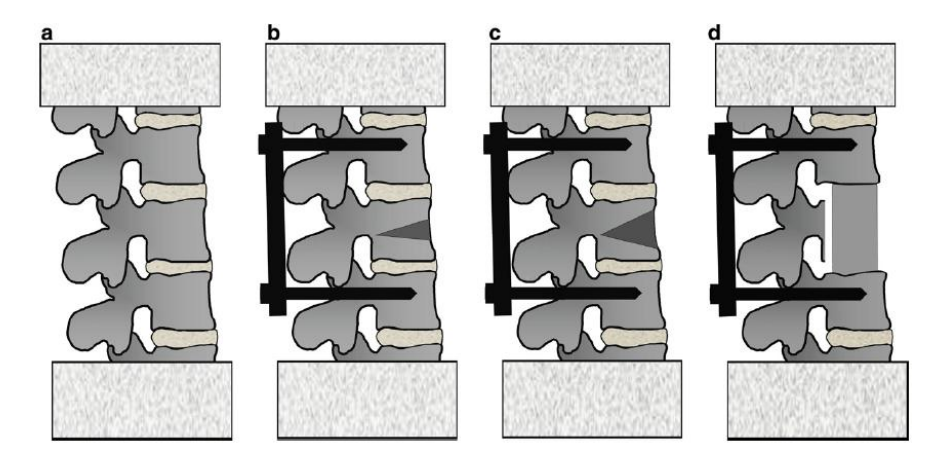

**Figura I. 12**Diagramas de los especímenes en el Grupo I y Grupo II. (a) Columna vertebral intacta. (b) Lesión (1/6) con fijación transpedicular. (c) Lesión (1/3) con fijación transpedicular. (d) Fijación transpedicular con injerto anterior

#### <span id="page-30-1"></span><span id="page-30-0"></span>**I.2Planteamiento del problema**

Dentro del campo de la medicina se han implementado distintos tipos de prótesis e injertos óseos, que son utilizados para aliviar las distintas patologías que se sufren en el cuerpo humano, todas estas prótesis e injertos, han sido sometidos a distintas evaluaciones, para comprobar su efectividad y así ser implementados en alguna persona.

Por lo tanto, este trabajo de investigación se desarrolla debido a que se cuenta con una nueva prótesis "tornillo intersomatico", a la cual no se le ha realizado ninguna evaluación

experimental "pruebas biomecánicas" para su aplicación en personas, además, para su evaluación, no es posible implementar un simulador que haya sido utilizado para la evaluación de una prótesis distinta, esto debido a que cada prótesis necesita evaluarse con la intervención de distintas variables y diferentes tipos de movimientos, siendo cada simulador limitado para una aplicación en especifico. Además para poder evaluar esta prótesis es necesario contar con un control de movimientos, debido a que estos movimientos deben de ser precisos y sin variaciones, para obtener todos los datos necesarios y sean correctos.

Por otra parte, se necesita de un sistema que sea capaz de proporcionar la información necesaria para validar la prótesis, ya que es necesario obtener los campos de esfuerzos generados en las vértebras de la sección lumbar, que es el lugar en donde se introduce la nueva prótesis.

#### <span id="page-31-0"></span>**I.3 Sumario**

En este capítulo se han presentado las principales contribuciones que a lo largo del tiempo han hecho diferentes pioneros en el estudio de la biomecánica en la columna vertebral, desarrollándose por una parte, con ayuda del descubrimiento y los avances en la tecnología de materiales biocompatibles y por otra parte por el análisis del comportamiento mecánico del cuerpo humano, utilizando simuladores con la finalidad de recrear los movimiento naturales de la columna vertebral empleando las técnicas y equipo más sofisticados para un óptimo desarrollo.

Se proporciona un panorama general de los estudios realizados hasta hoy en el campo de la biomecánica, específicamenteen el análisis de las propiedades mecánicas al intervenir la columna vertebralcon algún tipo de instrumentación, además se muestran los resultados que a la fecha algunos autores han obtenido por medio de la experimentación con distintos modelos animales con el fin de relacionar sus hallazgos al caso humano, y así proporcionar una solución a los distintos tipos de patologías que se presentan en la columna vertebral.

En el siguiente capítulo se presenta el marco teórico en donde se incluyen los conceptos básicos necesarios para la comprensión y el desarrollo del presente trabajo de tesis.

#### <span id="page-32-0"></span>**I.4 Referencias**

- I.1 Fuerte, A., Rodríguez, R., Susarrey, O., Merchán, E., Sandoval, E. y Hernández, E. (2014) Aplicación de metodología de modelado 3D utilizando Tomografías Computarizadas para su análisis numérico. Fac. *Ing. Univ. Antioquia, 72*, 116-126.
- I.2 Cabello Gallardo J, Roca Burniol J, Iborra González M y Vázquez Solsona JJ. (2008) Análisis biomecánico de la doble fijación híbrida en la columna lumbar. *Trauma Fund MAPFRE, 19*(2), 74-82.
- I.3 Jaramillo, H., Garcia, A., Gomez, L., y Escobar, W. (2012)Procedimiento para generar mallas de elementos finitos de la columna vertebral humana a partir de imágenes médicas, *El Hombre y la Maquina* (40), 79-86.
- I.4 Amaro M., Santoni N., Matos M., Müller-Karger C., Nicola H., Sabino M., y Müller A. (2007) Desarrollo de prótesis de núcleo pulposo – Modelo de elementos finitos de una unidad funcional de la columna vertebral y caracterización de materiales. *IFMBE Proceedings, 18,* 681-685.
- I.5 Carbajal, B., y Parada R. (2003) Metil metacrilato como relleno en cuerpos vertebrales para mejorar la resistencia mecánica ósea. Estudio en vértebras de cadáver y porcino. Estudio experimental. *Medigraphic 17*(3), 134-138.
- I.6 Damián Z., Reyes, A., Domínguez, V., Urriolagoitia, G., y Hernández, L. (2000) Estudio mecánico del fijador interno de columna INO. Primera parte: comportamiento bajo carga cuasi-estática de flexo-compresión. *RevMexOrtopTraum 14*(1), 9-15.
- I.7 Rodríguez, R., Fuerte, A., Urriolagoitia, G., Merchán, E., Niño, P. y González, A. (2013) Determinación de las propiedades mecánicas de unidades de columna anterior y unidades funcionales del segmento lumbar porcino L3-L4. *DYNA 81*(184), 115-121.
- I.8 Sonagli M. A., Graells X. S., Negrisoli M., Sonagli M., Benato M. L., Zaninelli E. M., Suzuki L. Y. y Munhoz L. A. (2011) Estudio biomecánico de fijación pedicular corto en fractura toracolumbar. *Coluna, 10*(3), 183-187.

Diseño e implementación de un simulador simplificado de columna vertebral aplicado a la evaluación de una endoprótesis para la zona lumbar.

- I.9 Karger, M., Santoni, N., Matos, M. y Zambrano, L. (2012) Modelo numérico de unidad vertebral para el análisis de prótesis de núcleo pulposo. *MARCH 26* (31), 1-5.
- I.10 González A., Cárdenas A., Rico R., y Beltrán A. (2013) Análisis mecánicoestructural del injerto óseo en el segmento C3-C5 de la columna cervical como tratamiento de las fracturas con método de elementos finitos. *RevEspMédQuir 18*(3), 195-199.
- I.11 Escobedo, R., Pérez, R., Vidal, A. y Lesso, R. CONSEJO DE CIENCIA Y TECNOLOGÍA DEL ESTADO DE GUANAJUATO
- I.12 Peña Granados Israel. (2011) Monitorización electrónica en el análisis de la estabilidad de la columna lumbar posterior a una cirugía con y sin instrumentación transpedicular. *Medigraphic, 1*(3), 44-51.
- I.13 Carbajal M. F., Nieto J. J., Rodríguez R. G., Dufoo M., Hernández L. H., Urriolagoitia G. y Minor A. (2004) Análisis de esfuerzos de compresión en la columna con lesión del disco intervertebral: Estudio numérico experimental en espécimen porcino. *Medigraphic, 18*(4), 155-159.
- I.14 Nieto J. J., Carbajal M y Sánchez J. (2012) Estudio numérico experimental del sistema de fijación interno "Dufoo" para fracturas vertebrales. *Cirugía y Cirujanos, 80*(2), 193-199.
- I.15 Wang X. Y., Dai L., Xu H. y Chi L. (2008) Efecto biomecánico de la extensión de la fractura del cuerpo vertebral en la columna dorso lumbar con fijación de tornillo pedículo. *Journal of ClinicalNeuroscience, 15*, 286-290.

Diseño e implementación de un simulador simplificado de columna vertebral aplicado a la evaluación de una endoprótesis para la zona lumbar.

# **Capítulo II**

## **Biomecánica de la Columna Vertebral**

En este capítulo se expone sobre la biomecánica de la columna vertebrar, los diferentes tipos de movimientos que esta puede realizar, las fuerzas que actúan sobre ella, incluyendo la biomecánica del disco intervertebral.

#### <span id="page-35-0"></span>**II.1 La columna vertebral**

La columna vertebral que se extiende desde el cráneo hasta el vértice (punta) del cóccix, forma el esqueleto del cuello, el dorso y porción principal del esqueleto axial (huesos del cráneo, columna vertebral, costillas y esternón).

La columna vertebral:

- Protege la medula espinal y los nervios espinales
- Sostiene el peso del cuerpo
- Proporciona un eje parcialmente rígido y flexible para el cuerpo y un pivote para la cabeza
- Desempeña un importante papel en la postura y en la locomoción-movimiento de un lugar a otro

La columna vertebral se compone de 33 vértebras: 7 vértebras cervicales, 12 vértebras torácicas o dorsales, 5 vértebras lumbares, sacro y coxis. Las últimas, exceptuando la primera y segunda vértebra cervical, están unidas entre sí por discos intervertebrales (también denominados disco vertebrales intermedios o discos intervertebrales) y ligamentos. Estas uniones permiten una elevada movilidad que hace posible que el ser humano se pueda estirar, agachar y girar. [II.1]

La columna vertebral se ha adaptado a la postura erecta del ser humano adoptando la forma de una "S doble" como se muestra en la Figura II.1.

Diseño e implementación de un simulador simplificado de columna vertebral aplicado a la evaluación de una endoprótesis para la zona lumbar.
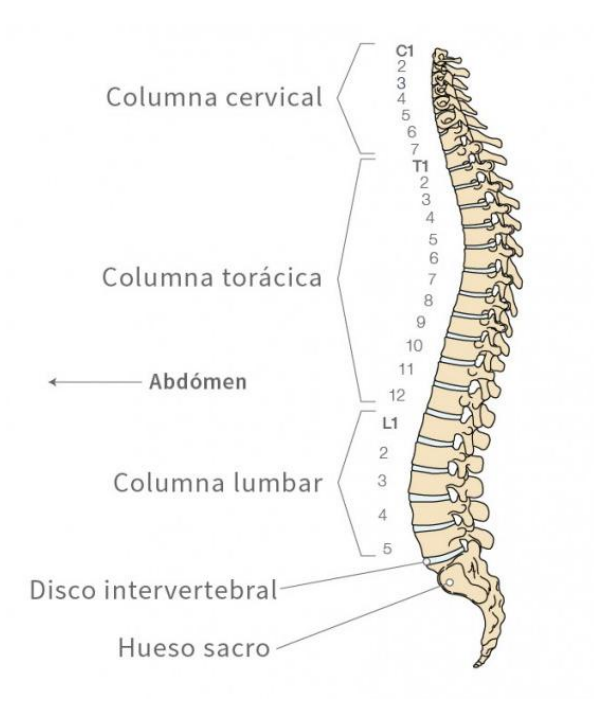

**Figura II. 1**Secciones de la columna Vertebral

# **II.1.1Estructura de la columna**

Cada vértebra posee un arco vertebral hacia el cuerpo de la vértebra y hacia la espalda. En su totalidad los arcos vertebrales forman junto con el cuerpo vertebral el agujero vertebral (llamado canal espinal) en el que se encuentra la médula espinal.

Las dos apófisis transversas y la apófisis espinosa de cada vértebra, palpable debajo de la piel, son los puntos de fijación de la musculatura de la espalda. Las apófisis transversales se inclinan hacia abajo, dispuestas de forma ondulada (Figura II.2).

Cada arco vertebral dispone además de cuatro apófisis articulares que con la vértebra superior e inferior forman una articulación (llamada faceta articulante) que permite el movimiento opuesto de las vértebras y también lo limita en un sentido. [II.1]

Diseño e implementación de un simulador simplificado de columna vertebral aplicado a la evaluación de una endoprótesis para la zona lumbar.

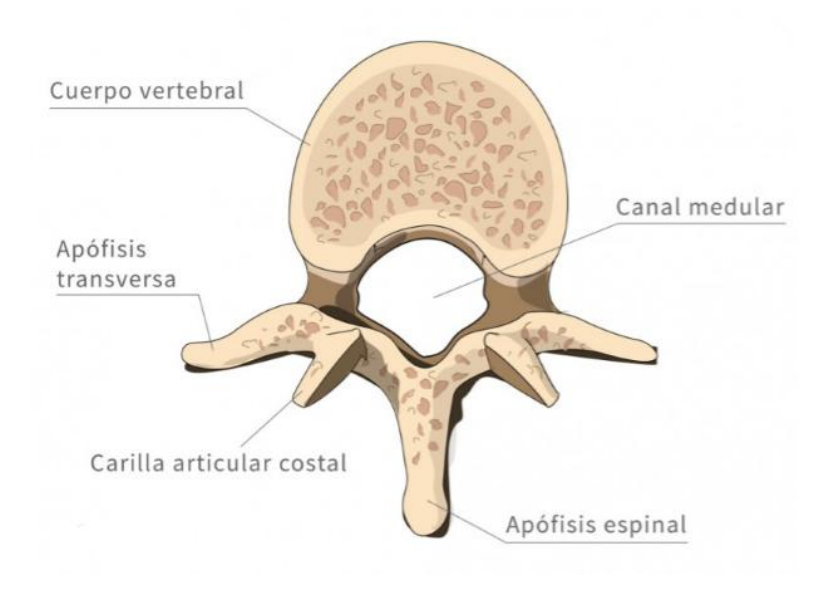

**Figura II. 2**Vertebra

#### **II.1.2Disposición de las fibras nerviosas**

Entre los arcos cervicales existe una apertura lateral llamada agujero intervertebral. Por esta apertura salen los nervios medulares de la columna vertebral y se subdividen en cuatro ramificaciones:

- El ramus-meningeus comunica las meninges, el canal vertebral y las porciones anteriores de la cápsula articular de las facetas articulantes del mismo nivel o del nivel inferior (Figura II.3).
- Los rami comunicantes son fibras del sistema nervioso simpático que, entre otros, se comunica con el sistema vascular de piernas, brazos y la piel.
- El ramus-dorsalis (ramo dorsal) está encargado de transmitir información como la sensibilidad y la motricidad a nivel muscular no solo es de la espalda sino también da inervación a músculos de las piernas y los brazos, por ejemplo.
- El ramus-ventralis se orienta hacia la pared posterior anterior y comunica con la piel y la musculatura.

Diseño e implementación de un simulador simplificado de columna vertebral aplicado a la evaluación de una endoprótesis para la zona lumbar.

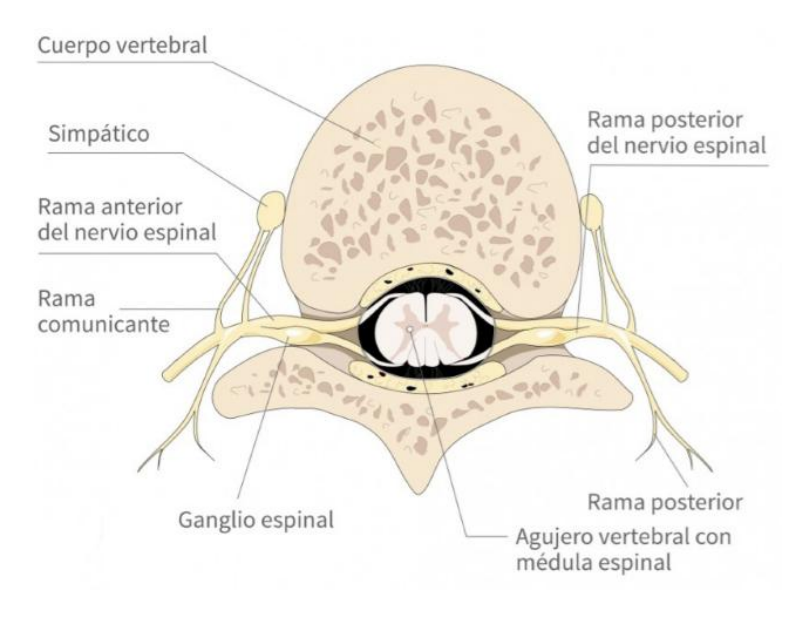

**Figura II. 3**Vertebra con ramificaciones nerviosas

### **II.1.3 Ligamentos**

Los ligamentos mantienen unidas las vértebras individuales y garantizan la estabilidad de la columna vertebral. Al mismo tiempo también garantizan cierta movilidad. Un ligamento longitudinal anterior y otro posterior respectivamente recorren toda la columna vertebral.

El ligamento longitudinal anterior se une a los cuerpos vertebrales y mantiene la tensión entre ellos. El ligamento longitudinal posterior se une a los discos vertebrales. Dado que la tensión de estos ligamentos depende de la altura del disco intervertebral, una diminución de la altura del espacio intervertebral conlleva una relajación del ligamento cervical posterior. Esta alteración desestabiliza rápidamente a otros segmentos.

Los arcos cervicales están unidos entre sí por los ligamentos amarillos (Figura II.4). Junto con la musculatura de la espalda previenen el "volcado" de la columna vertebral. El ligamento interespinal entre las apófisis espinosas estabiliza el movimiento de inclinación. [II.1]

Diseño e implementación de un simulador simplificado de columna vertebral aplicado a la evaluación de una endoprótesis para la zona lumbar.

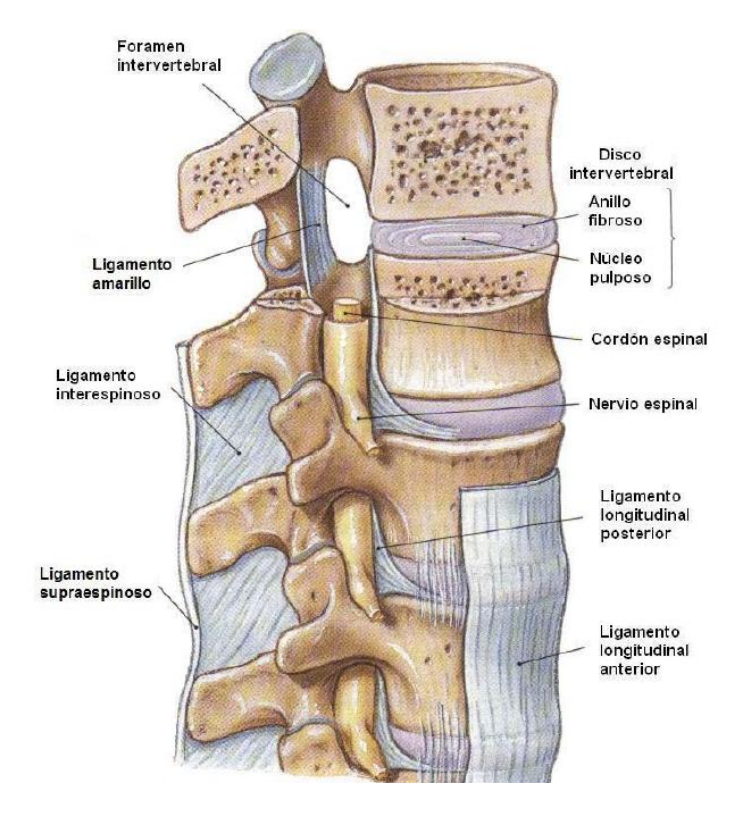

**Figura II. 4**Ligamentos de la columna vertebral

#### **II.1.4Discos intervertebrales**

Entre los cuerpos vertebrales se cuentan los discos intervertebrales (también llamados: disco vertebrales intermedios o discos intervertebrales) que junto con los ligamentos garantiza la estabilidad y movilidad de la columna vertebral (Figura II.5). Los discos intervertebrales son anillos fibrosos que encierran un núcleo gelatinoso (núcleopulposo). Las fibras del anillo fibroso se disponen como un tornillo y están unidas por fibras con las placas terminales inferior y superior de las vértebras adyacentes. El núcleo pulposo contiene agua y sirve para compensar las presiones que recibe la columna vertebral. El peso que carga se amortigua con el agua. Por eso, a lo largo del día, el disco intervertebral se va aplanando. De hecho, la mayoría de las personas han perdido hasta 3 milímetros de altura al caer la noche. Durante el sueño nocturno los discos intervertebrales recuperan su forma. En el sacro todos los elementos de la columna están fusionados. Por este motivo es inmovible. [II.1]

La movilidad de cada cuerpo vertebral contra otro es relativamente pequeña porque, al contrario que las vértebras cervicales, tiene una función amortiguadora portante. El grosor de los discos intervertebrales disminuye de las vértebras cervicales a las lumbares. [II.1]

La musculatura, los huesos, ligamentos y las articulaciones forman en su conjunto el elemento de movimiento. Los fenómenos de desgaste en este sistema de alta precisión pueden provocar sobre todo tensiones de la musculatura de la espalda, lesiones de los nervios, inflamaciones y la reducción del riego sanguíneo. Esta reacción en cadena en el segmento de movimiento, puede conllevar a largo plazo un dolor de espalda crónico.

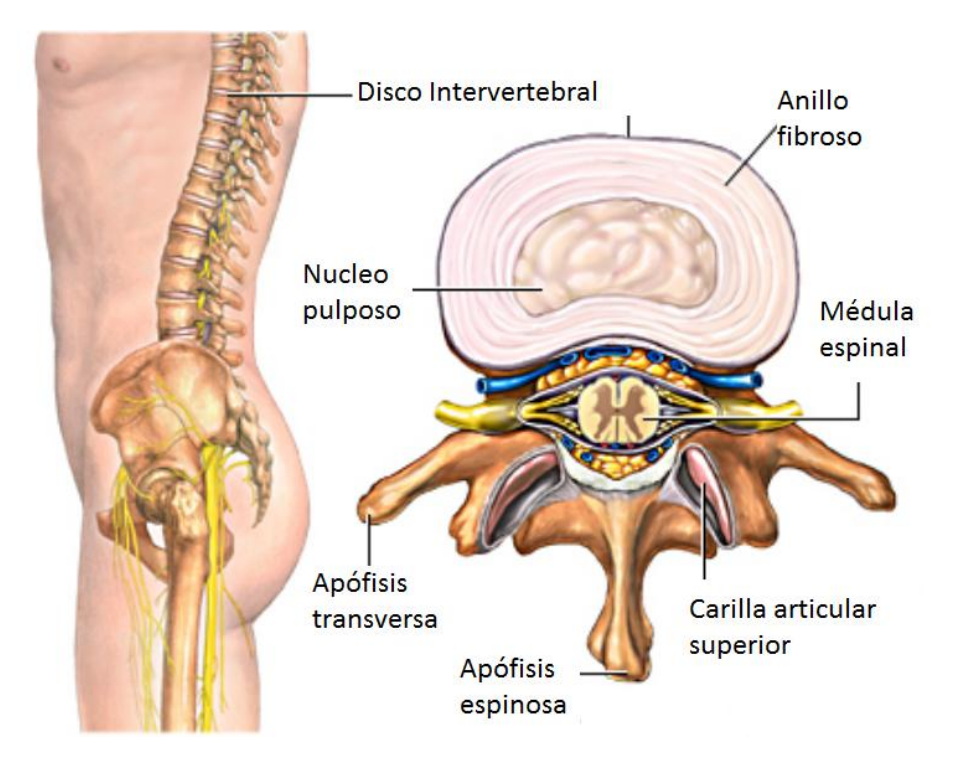

**Figura II. 5**Vertebra con corte de disco intervertebral

Diseño e implementación de un simulador simplificado de columna vertebral aplicado a la evaluación de una endoprótesis para la zona lumbar.

# **II.2Lesiones de columna vertebral**

Las lesiones de la medula espinal son devastadoras ya que puede dañar la movilidad de la persona y generar grandes dolores alterando el estilo de vida de las personas , son más frecuentes en los pacientes con edades comprendidas entre los 20 y 30 años, los agentes en orden de frecuencia son: accidentes de tránsito, caídas y los deportes. Todas estas lesiones se manifiestan de una forma muy variada dependiendo del tipo de lesión que se genere y cada una tiene un tratamiento. [II.2]

#### **II.2.1 Fracturas por flexión-compresión**

Tal vez sean las más frecuentes y las de menor gravedad dentro de las de este grupo.Se producen por un mecanismo de flexión-compresión del pilar anterior de la columna. La vértebra es aplastada en su mitad anterior, adopta una forma en cuña más o menos acentuada (Figura II.6). Las columnas media y posterior no se alteran, confiriéndole a la columna la estabilidad propia de este tipo de fractura. [II.2]

En forma muy ocasional, en angulaciones extremas, puede haber ruptura ligamentosa o aun alguna fractura aislada del arco posterior; la estabilidad sigue sin alteración. No se acompañan de compromiso neurológico.La tomografía axial computada es muy precisa al determinar el segmento del cuerpo vertebral comprometido:

- Compresión vertebral anterior, con fractura de la cara ventral de la vértebra.
- Aplastamiento de la cara vertebral superior, o craneal.
- Aplastamiento de la cara vertebral inferior, o caudal.
- Aplastamiento de ambas caras vertebrales.
- Aplastamiento de una de las caras vertebrales laterales.

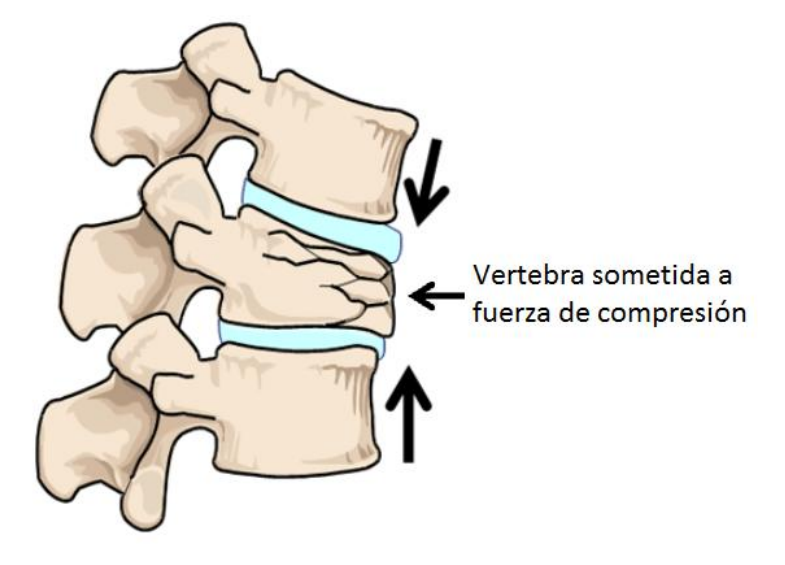

**Figura II. 6**Fractura por flexo-compresión axial

### **II.2.2 Fracturas por estallido (Fractura de Burst)**

Representan un 30% de las fracturas de este grupo.Se producen al soportar una carga ejercida a lo largo del eje vertical de la columna; la fractura es por aplastamiento y generalmente se mantiene el paralelismo y horizontalidad de las caras craneal y ventral del cuerpo vertebral.

Se producen por caída libre de pie, en que la contractura muscular vertebral transforma una columna en un tallo rígido. La fractura compromete simultáneamente el pilar o columna anterior y medio; la fractura es inestable (Figura II.7). Así es como en la fractura con estallido del muro posterior, pueden emigrar violentamente dentro del canal raquídeo, fragmentos óseos y discales, produciendo lesiones medulares o radiculares. Ello explica que, en fracturas de este tipo, se produzcan lesiones neurológicas en el 50% de los casos.En la Figura II.7 se muestra el daño al estallar una vértebra. [II.2]

La radiografía lateral así como la tomografía axial computada puede mostrar:

- Fractura del muro posterior.
- Fragmentos óseos dentro del canal raquídeo.
- Distanciainterperpendicular disminuida. $\bullet$

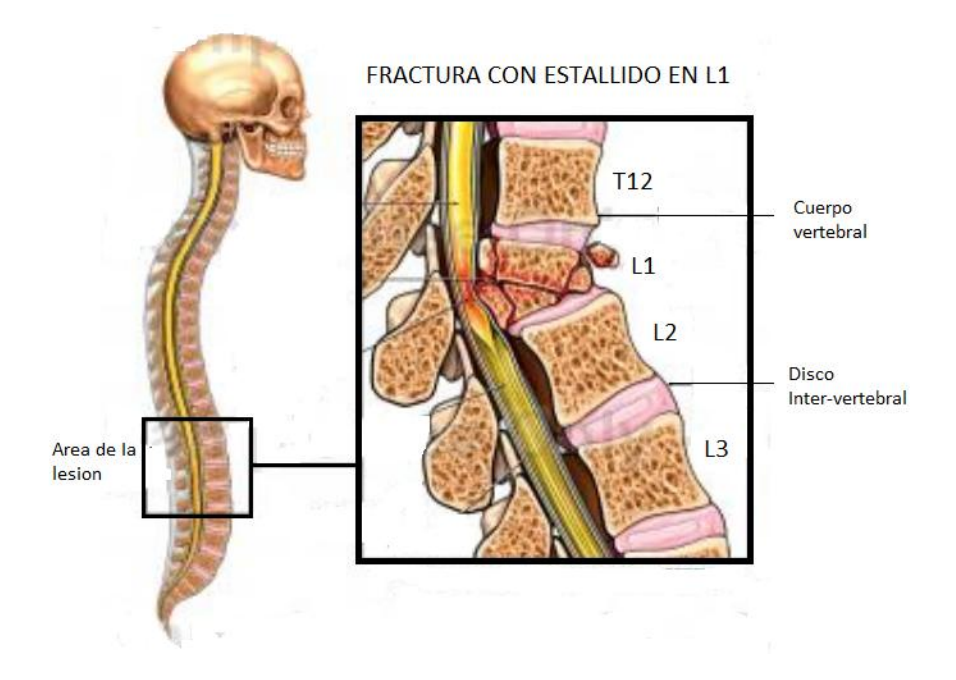

**Figura II. 7**Estallido de L1 y compresión de medula espinal.

# **II.2.3 Fracturas por flexión-disrupción**

Son poco frecuentes y se producen por un mecanismo de flexión sobre un eje transversal a nivel de la vértebra lumbar. Es el típico caso provocado por el antiguo cinturón de seguridad en su sujeción abdominal (Figura II.8).El daño óseo compromete las columnas media y posterior. Generalmente, la columna anterior resiste la flexión de la columna y se constituye en el eje de la bisagra. La complejidad de los daños osteoligamentosos puede ser variable, distinguiéndose varias formas: [II.2]

- El rasgo de fractura compromete de lleno el cuerpo vertebral, con un rasgo horizontal generalmente ubicado en la mitad de su espesor (fractura de Chance).
- Hay compromiso sólo de partes blandas. La disrupción se produce en un plano horizontal con lesión del disco, ligamentos intervertebrales y subluxación de las articulaciones intervertebrales.
- $\bullet$ La lesión compromete especialmente la columna media y posterior, con ruptura capsulo-ligamentosa, disrupción y subluxación de las articulaciones posteriores.

Rara vez hay compromiso por compresión de la columna anterior (cuerpo vertebral).

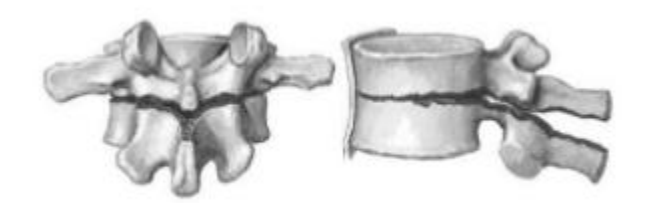

**Figura II. 8**Fractura por Flexión-Disrupción

#### **II.2.4 Luxo fracturas**

Sin duda, corresponden a las lesiones de mayor gravedad entre todas las fracturas de la columna. Son producidas en accidentes de alta energía, choque de vehículos, aplastamientos, caídas de elevada altura, etc. [II.2]

Generalmente el traumatismo se ejerce violentamente de atrás adelante o vice-versa, teniendo como punto fijo la región toraco-lumbar (Figura II.9). En fracturas de este tipo, se comprometen las tres columnas vertebrales, combinándose mecanismos de compresión, tensión, rotación y cizallamiento; por lo tanto, debe considerárselas desde el primer momento como fracturas inestables y plantear la posibilidad de tener que ser reducidas y estabilizadas.

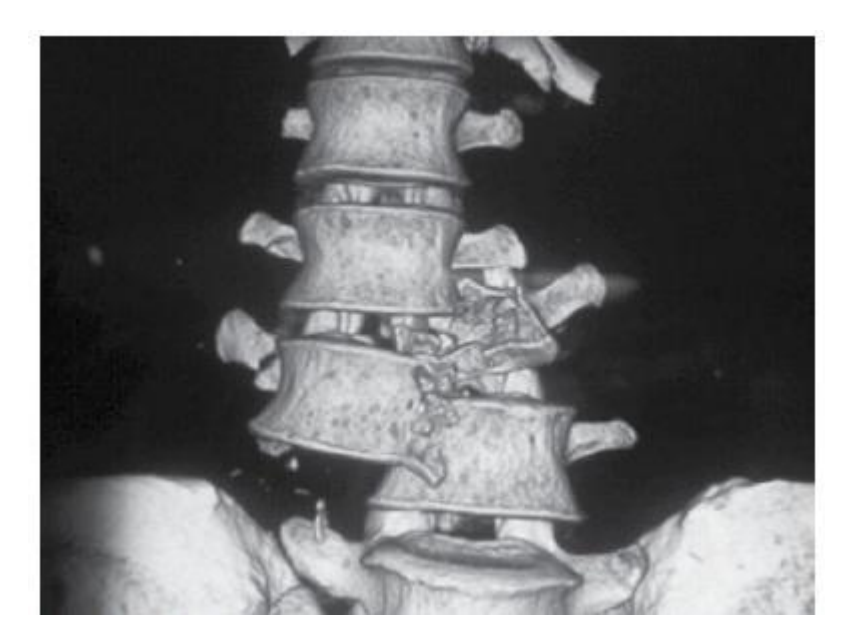

**Figura II. 9**Luxo fractura

Diseño e implementación de un simulador simplificado de columna vertebral aplicado a la evaluación de una endoprótesis para la zona lumbar.

### **II.2.5Tratamiento quirúrgico**

El tratamiento quirúrgico de las fracturas de columna vertebral incluye la restauración de la altura vertebral y el proporcionar estabilidad a la columna utilizando la instrumentación y fusión. La instrumentación espinal y la fusión se pueden utilizar para proporcionar estabilidad permanente a la columna vertebral. [II.3]

Estos procedimientos unen y consolidan el nivel en que un elemento vertebral ha sido dañado o eliminado. La instrumentación, el uso de hardware medicamente diseñado tal como varillas y tornillos, se puede combinar con la fusión espinal (artrodesis) para unir permanentemente dos o más vertebras.

# **II.3Espondilolistesis**

La espondilolistesis es una enfermedad en la que los huesos de la espina dorsal (vértebras) se deslizan fuera de su lugar y encima de la vértebra inferior. Si se desliza demasiado, el hueso puede presionar el nervio, causando dolor. Normalmente, suele afectar a los huesos de la parte inferior de la espalda (Figura II.10).La palabra espondilolistesis viene de la palabra griega spondylos, que significa "espina dorsal" o "vértebra", y listhesis, que significa "deslizarse". [II.4]

Hay diferentes tipos de espondilolistesis. Los tipos más comunes incluyen:

- Espondilolistesis congénita Congénita significa que está "presente a la hora del nacimiento". La espondilolistesis congénita es el resultado de una formación anormal de los huesos. En este caso, el orden anormal de las vértebras las pone en un riesgo aumentado de deslizarse.
- Espondilolistesis ístmica Este tipo ocurre como resultado de una espondilólisis, una condición que lleva a tener unas pequeñas fracturas por compresión (roturas) en las vértebras. En algunos casos, las fracturas debilitan el hueso tanto que se desliza fuera de su sitio.

Espondilolistesis degenerativa – Es el tipo más común de esta enfermedad. Con la edad, el disco -- el cojín entre los huesos vertebrales – pierde agua, volviéndose menos esponjoso y menos capaz de resistir los movimientos de las vértebras.

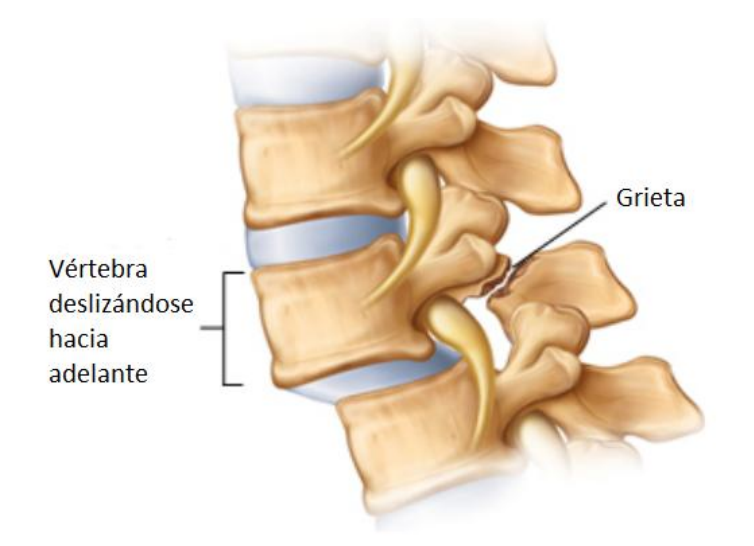

**Figura II. 10**Columna lumbar con Espondilolistesis

# **II.3.1Clasificación de la Espondilolistesis**

El grado de deslizamiento se clasifica del I al IV:

- Grado I deslizamiento del 1 por ciento al 25 por ciento
- Grado II deslizamiento del 26 por ciento al 50 por ciento
- Grado III deslizamiento del 51 por ciento al 75 por ciento
- Grado IV deslizamiento del 76 por ciento al 100 por cien  $\bullet$

Generalmente los deslizamientos de grado I y grado II no requieren tratamiento quirúrgico, sino que se suelen tratar con medicamentos. Los deslizamientos de grado III y grado IV pueden requerir intervención quirúrgica si los deslizamientos son persistentes o dolorosos.

# **II.3.2Tratamiento de la Espondilolistesis**

Terapia física – Los ejercicios de estabilización son el principal elemento del tratamiento. Estos ejercicios refuerzan los músculos abdominales y/o de la espalda, minimizando los movimientos de la espina. Generalmente, se necesitan de ocho a 12 semanas de tratamiento agresivo con ejercicios estabilizantes para conseguir mejoras clínicas. [II.4]

Cirugía – Se puede necesitar una operación quirúrgica si la vértebra continúa deslizándose o si no se alivia el dolor mediante un tratamiento conservador y empieza a interferir con las actividades diarias. Los objetivos principales de la operación quirúrgica de la espondilolistesis son aliviar el dolor asociado con la irritación del nervio, estabilizar la espina donde la vértebra se ha deslizado fuera de lugar, y aumentar la habilidad del paciente para funcionar normalmente. [II.4]

Se suelen usar dos tipos de procedimientos quirúrgicos para tratar la espondilolistesis. El primer procedimiento es una laminectomía descompresora, que requiere remover la parte del hueso que está presionando los nervios. Aunque este procedimiento puede reducir el dolor, remover un trozo de hueso puede dejar la espina dorsal inestable.

El segundo procedimiento, llamado fusión espinal/lumbar, se hace para proporcionar estabilidad. En una fusión, un trozo de hueso se trasplanta en la parte posterior de la espina dorsal. A medida que el hueso se cura, se fusiona a la espina dorsal – creando una masa sólida de hueso – impidiendo que la espina dorsal se mueva y estabilizándola. En algunos casos, hay instrumentos como varas o tornillos que se usan para sujetar las vértebras firmemente mientras se cura la fusión.

# **II.4 Lesiones de Disco Intervertebral**

Estas se clasifican en 5 grupos:

A) La fisura del disco es una lesión que se produce cuando se le somete a un esfuerzo intenso, momentáneo como continuado. Los movimientos vertebrales proyectan al núcleo hacia el lado contrario al que se realiza el movimiento. Esto causa que el núcleo tome contacto con las fibras más internas del anillo y haya un desgarro parcial. Suele producirse de manera radial, es decir, perpendicular a las fibras del anillo. El desgarro no llega a ser completo y se mantiene la integridad del anillo. El movimiento que más influye en la lesión del anillo fibroso es la flexión del tronco con carga. La lesión es asintomática si no trasciende la superficie del anillo. [II.5]

Diseño e implementación de un simulador simplificado de columna vertebral aplicado a la evaluación de una endoprótesis para la zona lumbar.

- B) La protrusión discal consiste, ya en el fallo del anillo fibroso en cuanto a su capacidad de contención del núcleo pulposo, aunque aún no se ha roto. El disco hace relieve, se abomba en la parte posterior de los cuerpos vertebrales y estrecha el canal vertebral. También se le llama hernia protruida o contenida. Esta lesión si tiene sintomatología, ya que hay una invasión del espacio de salida de las raíces nerviosas, del agujero de conjunción y por ello, pinzamiento nervioso. [II.5]
- C) La hernia discal, en cambio, sucede cuando existe la rotura del anillo y a través de ella, un movimiento del núcleo. La sintomatología es la misma que la de la protrusión, por la compresión de las raíces nerviosas. Dependiendo de la cantidad del material herniado, su forma y ubicación se califica de extrusión o secuestro. Ambos últimos casos, protrusión y hernia, comúnmente se encuentran en las vértebras lumbares y cervicales, tanto sintomáticos como silenciosos. [II.5]
- D) Mientras el cuerpo envejece también lo hacen los discos. Estos pierden agua y se debilitan. Se inicia una degeneración morfológica que conlleva a un deterioro progresivo del disco. Estas alteraciones estructurales gradualmente disminuyen la altura del disco y por lo tanto, también su capacidad de absorber los impactos. (Es por eso que se va perdiendo altura). Todo el proceso provoca que los discos se desgasten, en algunas personas, precozmente. Puede presentarse asintomático o causar dolor. El núcleo es avascular, mientras que el anillo solo está inervado en la parte externa de sus fibras, lo que explica que la degeneración del disco pueda ser indolora mientras no afecte a la capa más externa del anillo fibroso. [II.5]
- E) Este proceso degenerativo discal es continuo y es causante del espondilo-artrosis (la artrosis de los cuerpos y las articulaciones vertebrales). La presión se transmite sin amortiguación, llegando a contactar los cuerpos vertebrales dando lugar a la aparición de osteofitos (llamados pico de loro), generados por el organismo con intención de compensar cuando existe degeneración óseo-ligamentosa. [II.5]

Diseño e implementación de un simulador simplificado de columna vertebral aplicado a la evaluación de una endoprótesis para la zona lumbar.

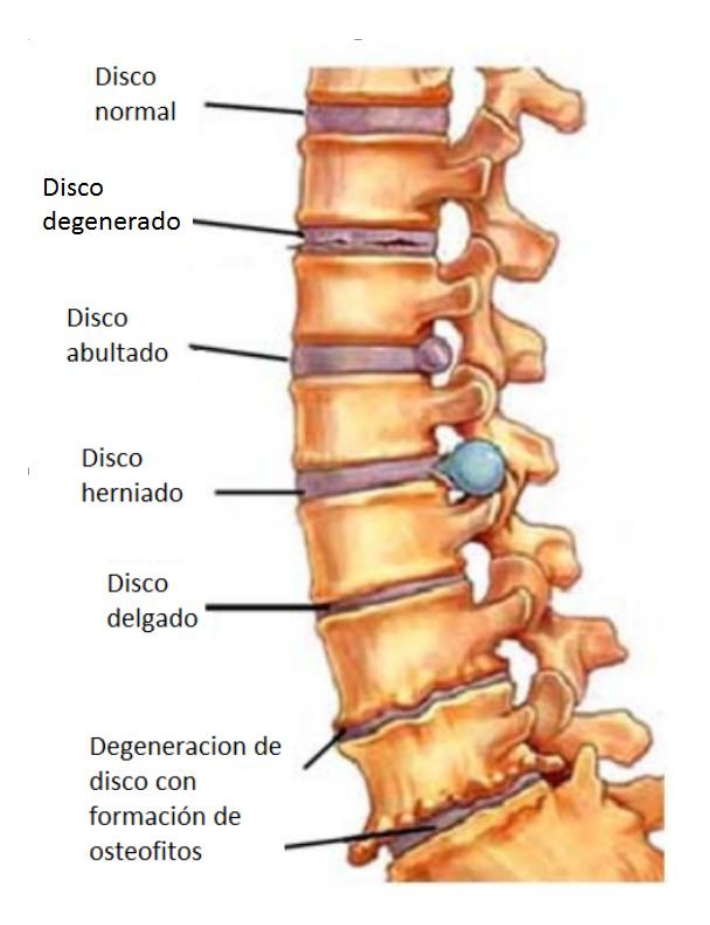

**Figura II. 11**Columna vertebral con diferentes tipos de patología discal

#### **II.4.1Microdiscectomia lumbar**

Consiste en el abordaje a la columna lumbar por vía posterior y acceso al espacio discal utilizando la ayuda del microscopio quirúrgico así como del instrumental adecuado de microcirugía. La visión del campo quirúrgico es mucho mejor que a simple vista (mejor luz y mayor aumento), con lo que el manejo de la raíz nerviosa y del tejido nervioso con mucho mayor cuidado. Aparte de que la apertura de la piel y resto de los planos quirúrgicos es mucho más pequeña, causando una intervención poco traumática. [II.6]

El disco se extrae con pinzas especialmente diseñadas para este fin. Hay que extirpar la parte herniada y los restos del núcleo pulposo que quedan en el espacio intervertebral para evitar que recidiva o produzca hernia discal.

#### **II.4.2Discectomia lumbar**

Igual que la anterior pero sin utilizar microscopio. El nombre de hemilaminectomia que en ocasiones refieren los cirujanos se debe al hecho de que para acceder al canal vertebral es preciso extirpar parte del hueso de la zona de las láminas. Cuando esta técnica se realiza con microscopio, esta zona de resección se reduce considerablemente (Figura II.12).

#### **II.4.3Técnicas percutáneas**

Se accede por vía posterior lateral y se utiliza un material especial, similar a los endoscopios. La incisión es menor, ya que se utiliza un canal de trabajo de menos de un centímetro de grosor.

A través de este canal metálico se puede introducir pinzas especiales o un sistema de transporte de rayo láser. El objeto del mismo: Reducir masa del núcleo pulposo.

No está indicado en casos de hernia o extrusión discal, ya que por esta vía no se accede al material que está dentro del canal vertebral. Queda por tanto, su indicación centrada en casos de protrusión discal.

Por la misma vía, es posible introducir o inyectar en el núcleo pulposo elementos como el ozono o el quimo papaína. Aunque se precisa un grosor mucho menor del instrumento que canaliza la sustancia hasta el núcleo pulposo (se utilizan agujas con un calibre de 1-2mm, existe una gran controversia sobre sus resultados e indicaciones. [II.6]

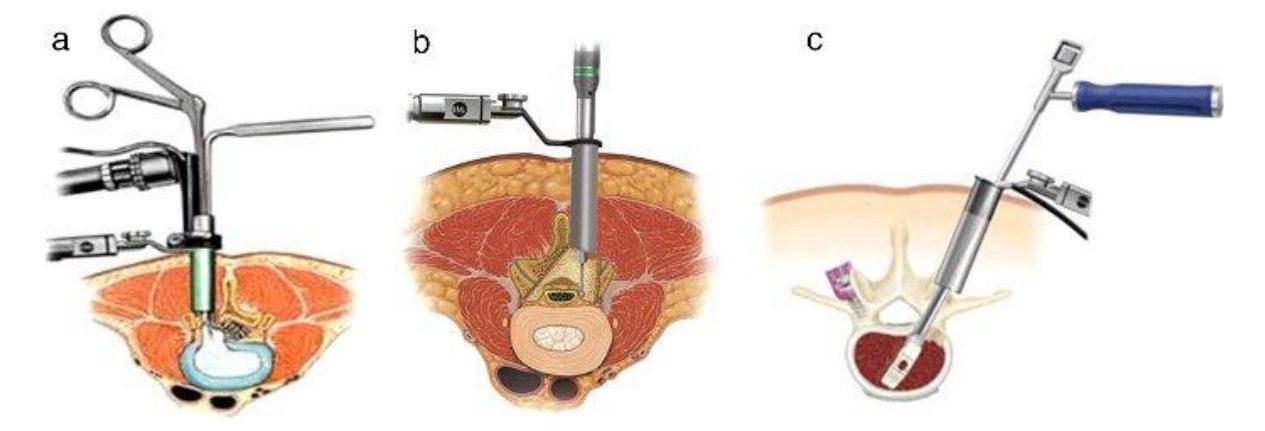

**Figura II. 12**a) Microdiscectomia Lumbar b) Discectomia Lumbar c) Tecnica percutanea

Diseño e implementación de un simulador simplificado de columna vertebral aplicado a la evaluación de una endoprótesis para la zona lumbar.

#### **II.4.4Técnicas de Fijación**

Van desde la fijación de las vértebras superior e inferior al disco herniado mediante tornillos pediculares y barras, a las técnicas de artrodesis (fusión) de los cuerpos vertebrales mediante la introducción por vía posterior de cajas o tornillos huecos rellenos de hueso (PLIF o "posterior lumbar interbody fusión"). Son técnicas mucho más complejas y, por tanto expuestas a un mayor porcentaje de complicaciones que la simple Microdiscectomia. Su indicación se deberá reducir a los casos en que está claramente diagnosticada una inestabilidad del segmento vertebral como causa de herniación discal. [II.6]

#### **II.4.5Técnica de sustitución de disco intervertebral**

A pesar de parecer la solución ideal, aún está muy inmaduro el procedimiento quirúrgico y los resultados de las prótesis que se implantan. Es una técnica que actualmente pude considerarse que está en fase de experimentación clínica.

# **II.5Movimientos de la columna vertebral**

La columna vertebral realiza los siguientes movimientos: flexión, extensión, inclinación lateral y rotación (torsión) (Figura II.13). Su rango de movimiento varía según la región y el individuo. La movilidad de la columna es fundamentalmente el resultado de la compresibilidad y elasticidad de los discos intervertebrales. El rango de movimientos de la columna vertebral está limitado por:

- El espesor, la elasticidad y la compresibilidad de los discos intervertebrales.
- La forma la orientación de las articulaciones cigapofisarias.
- La tensión de las capsulas articulares de las articulaciones anteriores.
- La resistencia de los músculos y ligamentos del dorso (como los ligamentos amarillos y el ligamento longitudinal posterior).

Los movimientos entre vertebras adyacentes tienen lugar sobre los núcleos pulposos resistentes de los discos intervertebrales y en las articulaciones cigapofisarias. La orientación de las últimas articulaciones permite ciertos movimientos y permite otros.

Diseño e implementación de un simulador simplificado de columna vertebral aplicado a la evaluación de una endoprótesis para la zona lumbar.

Por ejemplo en la región torácica la orientación ligeramente oblicua de las articulaciones cigapofisarias permite cierta rotación e inclinación lateral pero impide la flexión de la columna vertebral. Aunque los movimientos entre las vértebras adyacentes son relativamente pequeños, sobre todo en la región torácica, la suma de todos los pequeños movimientos produce un rango considerable de movimiento de la columna vertebral como un todo. [II.7]

Los movimientos de la columna vertical son más libres en las regiones cervical y lumbar que en otros sitios. La flexión, la extensión, la inclinación lateral y la rotación del cuello son especialmente libres.

Los planos articulares de la región lumbar con una orientación sagital conducen a la flexión y a la extensión. La extensión de la columna vertebral es más pronunciada en la región lumbar y suele ser más extensa que la flexión; sin embargo, las apófisis articulares entrelazadas impiden aquí la rotación.

La región lumbar al igual que la región cervical, tiene discos intervertebrales grandes en relación con el tamaño de los cuerpos vertebrales. Esta parte de la columna vertebral posee una estabilidad relativa conferida también a través de su conexión con el esternón por las costillas y los cartílagos costales.

Los planos articulares se sitúan aquí sobre un arco que está centrado en el cuerpo vertebral, lo que da lugar a la rotación en la región torácica. Esta rotación de la parte superior del tronco, combinada con la rotación permitida en la región cervical y en las articulaciones atlantoaxoideas, permite la torsión del esqueleto axial que se produce al mirar hacia atrás por encima del hombro.

La flexión casi es inexistente en la región torácica y la inclinación lateral está muy restringida. [II.8]

Diseño e implementación de un simulador simplificado de columna vertebral aplicado a la evaluación de una endoprótesis para la zona lumbar.

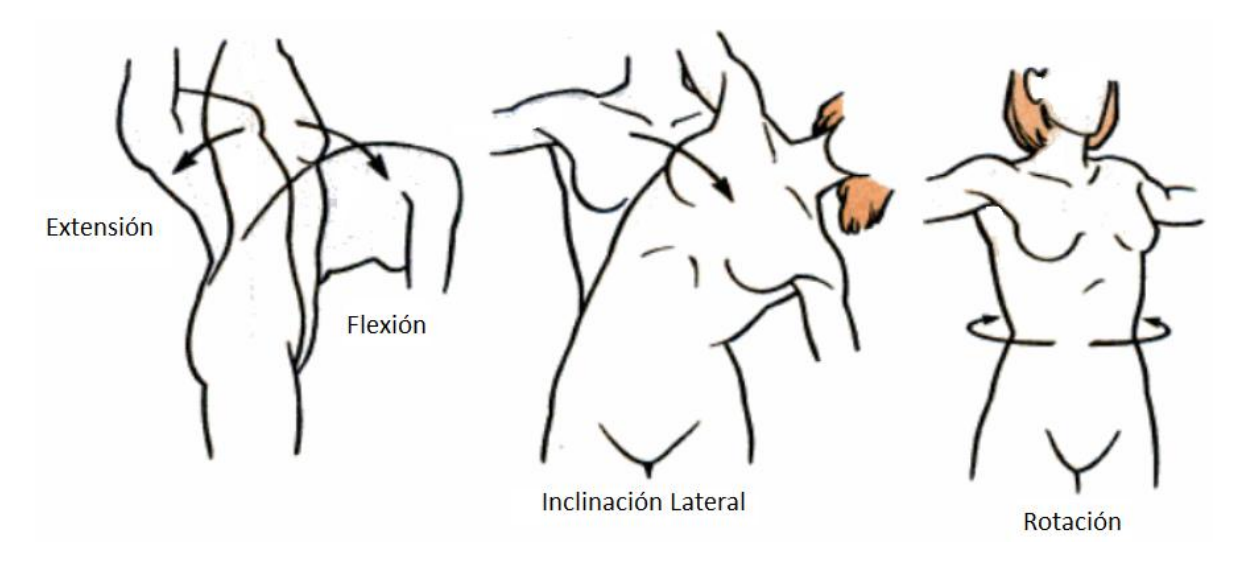

**Figura II. 13**Movimiento que se generan en la columna vertebral.

#### **II.5.1Movimientos en la región Lumbar**

Aunque los discos intervertebrales son gruesos en esta región y en teoría facilitan movimientos relativamente amplios, entre las vértebras adyacentes, la orientación de las apófisis articulares tienden a conferir cierto grado de estabilidad a la región, lo cual restringe concretamente los movimientos de rotación. De las vértebras lumbares, las carillas inferiores L5 se orientan sobre todo hacia adelante para articularse con las carillas superiores del sacro. Por consiguiente, el movimiento entre L5 y el sacro no es el mismo que entre dos típicas vértebras lumbares.

#### **II.5.1.1Flexión y Extensión**

La flexión es relativamente libre en la región lumbar y alcanza una amplitud total promedio de 55° siendo la amplitud en extensión de 30°. Se produce menos movimiento en la unión toracolumbar que entre las vértebras adyacentes, y la mayor parte del movimiento se aprecia en la articulación lumbosacra. La amplitud total del movimiento se reduce con la edad, de modo que a los 65 años se sitúa entre la mitad y un tercio de la amplitud que tenía a los 10 años.

En los movimientos de flexión, las vértebras se inclinan hacia adelante unas sobre otras, de forma que las apófisis articulares inferiores de las vértebras superiores se deslizan hacia arriba y adelante sobre las apófisis superiores de las vértebras inferiores. La orientación de estas articulaciones en el espacio permite a las vértebras superiores moverse hacia adelante

un poco sobre las vértebras inferiores. Un resultado de este movimiento hacia adelante es el aumento del diámetro superio-inferior, así como el estrechamiento del diámetro anteroposterior del agujero intervertebral. El movimiento de flexión desde una posición erguida está controlado por los músculos posvertebrales de ambos lados y queda limitado por la tensión de la parte posterior del disco intervertebral, el ligamento longitudinal posterior, los ligamentos amarillos y los ligamentos supraespinoso e interespinoso. El movimiento de flexión desde una posición supina (acostado boca arriba) se produce por la acción de los músculos psoas mayor y los abdominales anteriores, sobre todo el musculo recto del abdomen. [II.9]

#### **II.5.1.2Flexión lateral**

La amplitud de la flexión lateral, así como la flexión y extensión, varía según la persona y la edad. Durante los años previos a la adolescencia, la amplitud tal vez llegue hasta 60° por ambos lados de la línea media, si bien a los 30 años se ha reducido a la mitad.

La media de la amplitud de movimiento en los adultos es de entre 20° y 30°. En todas las edades la media de la flexión lateral en la articulación lumbosacro es mínima. Debido a la escasa amplitud de la flexión lateral en la región lumbar, hay muy poca rotación asociada de las vértebras. La flexión lateral es mayor en posición erguida y disminuye en gran medida cuando la columna vertebral se flexiona y pierde la curva lumbar.

Durante la flexión lateral, las apófisis articulares del lado flexionado se comprimen, mientras que la apófisis superior del lado contrario se alejan de la inferior. Como las superficies articulares también forman una pequeña pendiente, aparece un vacío estrecho entre las apófisis articulares sobre el lado no flexionado. Como resultado, el agujero intervertebral del lado sin flexionar se agranda en todas direcciones, mientras que el lado flexionado se estrecha.

La flexión lateral requiere inicialmente una contracción muscular activa; no se consigue con la relajación controlada de los músculos del lado contrario. Dicho de otro modo, la inclinación lateral hacia la derecha requiere la contracción de los músculos del lado derecho, es decir, los músculos abdominales anteriores y el musculo cuadrado lumbar. Sin embargo, una vez alcanzado cierto grado de flexión lateral (en torno a 10°), el movimiento es controlado por los ligamentos intertransversos del lado contrario, así como por grupos de músculos opuestos. [II.9]

Diseño e implementación de un simulador simplificado de columna vertebral aplicado a la evaluación de una endoprótesis para la zona lumbar.

#### **II.5.1.3Rotación**

La rotación de la región lumbar es extremadamente escasa, de orden de unos pocos grados. La limitación del movimiento se debe a la forma y orientación de las carillas articulares lumbares. En posición erecta hay un pequeño espacio entre las apófisis articulares opuestas. Por lo tanto la rotación se produce hasta que todos estos espacios de un lado desaparecen. La rotación posible aunque escasa, depende de la posición de la región lumbar de la columna. Cuando está extendida, no es posible rotación alguna debido a la posición tan comprimida de las apófisis cigapofisarias. Sin embargo. La amplitud de rotación posible se incrementa al aumentar la flexión. [II.9]

# **II.6Fuerzas que actúan en la columna vertebral**

La columna vertebral está sometida a diferentes tipos de fuerza, ya sea por los movimientos de locomoción del cuerpo o por el simple hecho de sostener el peso de este

Las principales fuerzas que se presentan son:

- Compresión
- Tensión
- Cizalla
- Torsión

La compresión se da por el simple hecho de soportar el peso del cuerpo, además de que en el movimiento de flexión las vértebras presentan un aumento en la magnitud de esta fuerza (Figura II.14).

La tensión se presenta al realizas el movimiento de extensión, ya que al realizar este movimiento las vértebras se separan entre sí, soportando la mayor deformación el disco intervertebral.

Otra fuerza importante es la de rotación que se presenta en mayor magnitud en el área lumbar y cervical de la columna, es por decir el movimiento que se realiza al girar el tronco o voltear la cabeza para ver la parte posterior.

Por último se encuentra el movimiento de cizalla, que se realiza cuando hay un movimiento encontrado y en paralelo entre 2 cuerpos vertebrales causando que una de ellas se sobre posicione uno sobre la otra.

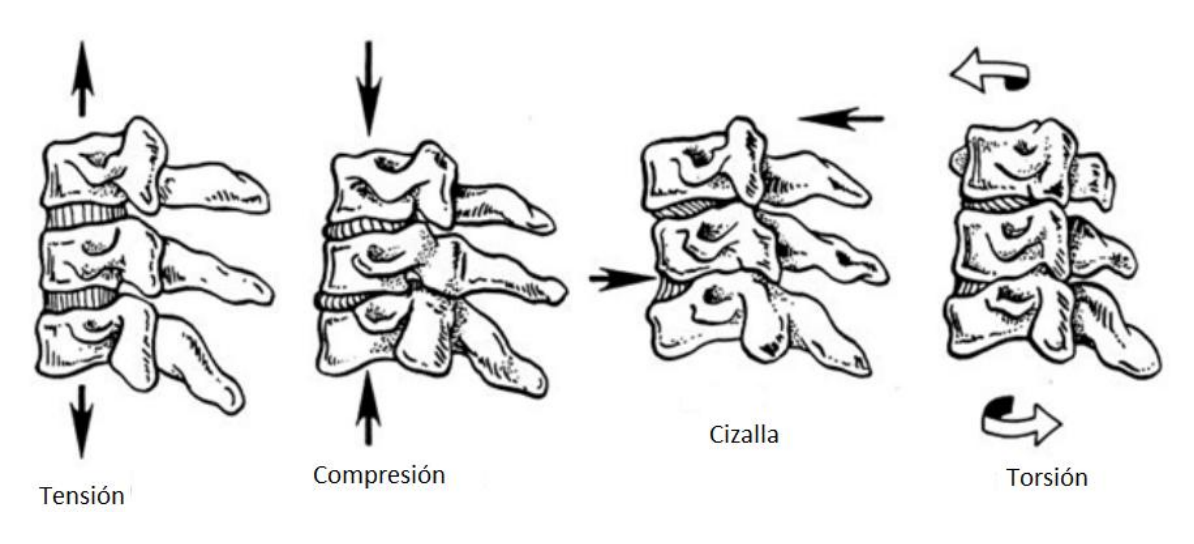

**Figura II. 14** Fuerzas que actúan sobre la columna vertebral

# **II.7Biomecánica de la columna vertebral**

La columna vertebral, también denominada raquis, es una estructura ósea en forma de pilar que soporta el tronco, compuesta de multitud de componentes pasivos y activos. Es un sistema dinámico compuesto por elementos rígidos, las vértebras, y elementos elásticos, los discos intervertebrales. Tiene una estructura lineal constituida por 33 o 34 vértebras superpuestas, alternadas con discos fibrocartilaginosos a los que se unen íntimamente por fuertes estructuras ligamentosas, apoyadas por masas musculares. De estos 33-34 segmentos, 24 son móviles y contribuyen al movimiento del tronco.

Esta estructura raquídea asegura tres características fundamentales para su funcionalidad: dotar de rigidez para soportar cargas axiales, proteger las estructuras del sistema nervioso central (médula, meninges y raíces nerviosas) y otorgar una adecuada movilidad y flexibilidad para los principales movimientos del tronco.

En el plano sagital, el raquis queda dividido en una serie de curvaturas de naturaleza fisiológica: cervical, constituida por 7 vértebras (C1 a C7) dispuestas con una curvatura de convexidad anterior; torácica o dorsal, constituida por 12 vértebras (T1 a T12) de convexidadposterior; lumbar, constituida por 5 vértebras (L1 a L5) de convexidadanterior; sacra, constituida por 5 vértebras (S1 a S5) de convexidadposterior, habitualmente fusionadas formando un sólo hueso, el sacro, formada por 4 ó 5 vértebras que constituyen el cóccix.

Diseño e implementación de un simulador simplificado de columna vertebral aplicado a la evaluación de una endoprótesis para la zona lumbar.

Desde el punto de vista de la ingeniería, esta disposición curvada es importante porque la resistencia de una columna es proporcional al cuadrado del número de curvaturas más uno  $(R= N2+1)$  [II.10]

Teniendo en cuenta los segmentos móviles, la resistencia del raquis con presencia de curvaturas será 10 veces superior que si fuese completamente rectilínea. Gracias a estas curvas sagitales móviles se genera mayor estabilidad y aumenta la resistencia a la compresión axial (Figura II.15).

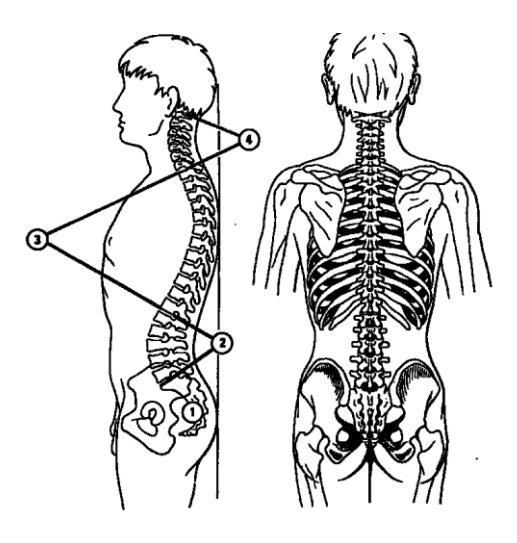

**Figura II. 15**Disposición del raquis en el plano sagital y frontal (visión posterior).

La estática del raquis está condicionada por la morfología de los cuerpos vertebrales, la funcionalidad de los discos intervertebrales, la estructura ligamentosa y la integridad anatomo-fisiológica de la musculatura existente a dicho nivel que, mediante ajustes reflejos por control nervioso, permite el mantenimiento del equilibrio postural.

La dinámica raquídea permite la movilidad y orientación del tronco y cabeza en los diferentes planos del espacio. Para ello el raquis debe estar dotado de la suficiente flexibilidad. A través del pilar anterior el raquis soporta esencialmente fuerzas de compresión, mientras el pilar posterior resiste las fuerzas de tensión. [II.11]

El pilar estático soporta el 80% del peso (de los segmentos superiores u objetos que se coloquen sobre ella), y el 20% restante lo soportan los pilares dinámicos (Figura II.16). [II.10]

Diseño e implementación de un simulador simplificado de columna vertebral aplicado a la evaluación de una endoprótesis para la zona lumbar.

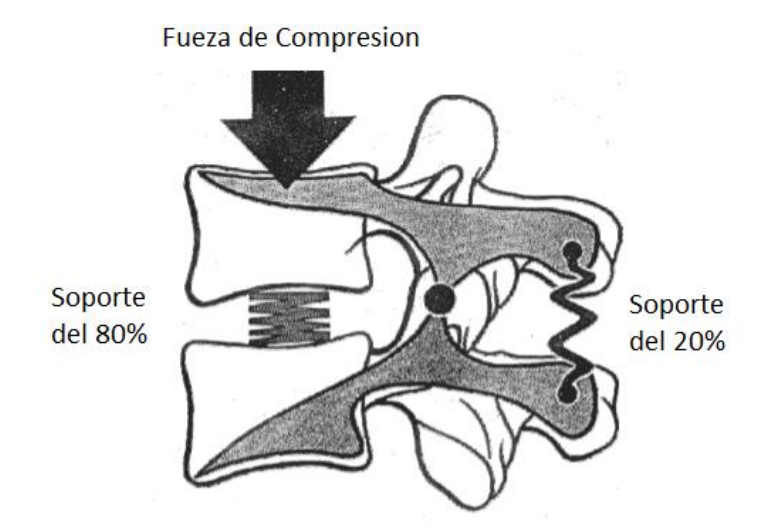

**Figura II. 15**Relación funcional entre el pilar anterior y posterior de una articulación intervertebral.

# **II.8Biomecánica del disco intervertebral**

El disco intervertebral es probablemente el elemento de mayor importancia mecánica y funcional del raquis, pues se trata de un amortiguador hidráulico, pretensado y cerrado, de los impactos y cargas que permite el movimiento entre vértebras (extensión, flexión, rotación, inclinación y sus combinaciones). Su función es permitir la movilidad intervertebral, distribuir las cargas que recibe el raquis en relación a la posición del tronco y de las extremidades por todo el trayecto de la misma y mantener separadas dos vértebras, permitiendo movimientos de balanceo entre ellas. [II.12]

El disco intervertebral es particularmente sensible a la combinación de tensiones asimétricas. Durante las actividades de la vida diaria el disco intervertebral se ve sometido a solicitaciones complejas, en general, combinación de compresión, cizalla, flexión y torsión. En este sentido, tanto la flexo-extensión como la flexión lateral del raquis, provocan tensiones de tracción y compresión en el disco, mientras la torsión induce tensiones de cizalla. [II.12]

En cuanto al comportamiento hidráulico del disco, una presión aplicada a un líquido es transmitida en su totalidad a todas las partes del líquido, y a las paredes del recipiente que lo contiene. En el disco intervertebral, el núcleo actúa como un amortiguador de impacto hidráulico facilitando la recepción de cargas verticales desde los cuerpos para

Diseño e implementación de un simulador simplificado de columna vertebral aplicado a la evaluación de una endoprótesis para la zona lumbar.

redistribuirlas en un plano horizontal. Cuando soporta una presión distribuye a todos los lados de su continente las fuerzas, cargas y solicitaciones a las que se ve sometido el raquis. La presión radial ejercida sobre el anillopreviene a éste de posibles deformaciones, ayudándole a transmitir parte de las fuerzas al siguiente segmento vertebral.

Un movimiento de flexión vertebral combinado con una carga compresiva provoca un acuñamiento discal que tiende a desplazar el núcleo posteriormente, como resultado del efecto Poisson. Sin el movimiento de flexión, la carga compresiva genera un patrón de estrés radial más uniforme.

El núcleo tiene una gran importancia biomecánica en la movilidad del raquis especialmente porque el centro del movimiento sagital entre dos cuerpos vertebrales se encuentra a este nivel. Constituye un mecanismo amortiguador de choques merced a su deformidad que, aunque escasa, le permite modificar su altura en función de la carga que soporte. [II.12]

Cuando se aplica una fuerza cráneo-caudal sobre el núcleo, la altura de éste tiende a reducirse y expandirse de forma radial contra las paredes del anillo fibroso. Esta expansión radial ejerce una presión en el anillo que tiende a distender las capas de fibras colágenas hacia fuera; pero la capacidad elástica de este material le permite resistir la distensión y oponerse a la presión ejercida por el núcleo.

Por regla general, el anillo es lo bastante resistente como para impedir cualquier tendencia del núcleo a protruir lateralmente. La aplicación de una fuerza de 40 Kg en un disco intervertebral ocasiona sólo 1 milímetro (mm) de compresión vertical y 0,5 mm de expansión radial del disco. Una fuerza vertical de 100 Kg comprime el disco sólo 1,4 mm y provoca una expansión lateral de 0,75 mm.

El núcleo pulposo parece ser el centro funcional del disco, y sus modificaciones, la causa primaria de la patología dentro del mismo, y como consecuencia, de todas las alteraciones patológicas del espacio intervertebral. Los movimientos de separación o distracción de los cuerpos vertebrales comportan un estiramiento de las fibras de colágeno del anillo fibroso, por lo que cada fibra se tensa resistiendo la tracción.[II.12]

En los movimientos de flexo-extensión se produce la deformación de las fibras de colágeno en una parte del disco y su elongación en la opuesta. Esto ocasiona necesariamente la distorsión del anillo y del núcleo, siendo la naturaleza fluida de éstos la que permite tal deformación.

En la rotación raquídea se tensan solamente las fibras de colágeno inclinadas en la dirección del movimiento, mientras que las restantes están relajadas. El anillo resiste los

Diseño e implementación de un simulador simplificado de columna vertebral aplicado a la evaluación de una endoprótesis para la zona lumbar.

movimientos de torsión con la mitad del total de sus fibras de colágeno. Por ello, este movimiento de torsión es el más lesivo para el disco intervertebral.[II.12]

Ante la aplicación de grandes tensiones, la recuperación discal no es inmediata sino que requiere de un período determinado de tiempo. A este proceso se le conoce como mecanismo de auto estabilización del raquis.

Es un sistema por el cual cada segmento intervertebral tiende a restablecer la posición de reposo tras ser sometido a una carga. Si las cargas se mantienen por un tiempo prolongado, el disco termina por no recuperar su posición inicial, produciéndose un proceso degenerativo. Así el núcleo se hace más fibroso y pierde su estructura de gel. Las fibrillas colágenas del núcleo se engruesan, mientras que las del anillo se vuelven más delgadas y disminuye la capacidad del disco para distribuir la fuerza compresiva.

Las vértebras lumbares toleran cargas de hasta 730 Kilogramos. Los discos intervertebrales de la región lumbar están en condiciones de soportar una presión axial de hasta 1500 Kg. El valor de tolerancia de la región cervical alcanza sólo el 75% de la capacidad de compresión de las vértebras lumbares.[II.12]

En la resistencia a la torsión, los valores para las vértebras lumbares, están alrededor de 250 Kg, y para los discos intervertebrales, en unos 450 Kg. El resultado de soportar estáticamente una carga de 100 Kg., con ligera flexión anterior de la columna vertebral, representa una carga de presión en las vértebras lumbares de más de 800 Kg. Si se adopta una posición cifótica, la carga estática de los discos torácicos aumenta hasta el 50%, incluso en ausencia de peso adicional.

# **II.9 Cinética raquídea.**

Los movimientos raquídeos son posibles porque el disco se puede deformar y porque las facetas articulares posteriores pueden deslizarse unas sobre otras gracias a la gran laxitud de la cápsula articular y de los ligamentos. En las articulaciones intersomáticas no hay desplazamiento pues no hay superficies articulares, siendo el movimiento por deformación del disco.

La amplitud de movimiento en estos planos está limitada por la extensibilidad de los ligamentos longitudinales, la superficie y cápsula articular, la fluidez del disco y la

Diseño e implementación de un simulador simplificado de columna vertebral aplicado a la evaluación de una endoprótesis para la zona lumbar.

extensibilidad de los músculos. Todos los movimientos del raquis son muy amplios en el niño y en el adolescente, disminuyendo después de los treinta años de edad.[II.12]

En cuanto a la movilidad raquídea hay que considerar el índice discal y la relación superficie/altura de los discos. La relación superficie/altura de los discos es de 6/1 en la región cervical, de 22/1 en la región dorsal y de 13/1 en la región lumbar. Esta relación es inversa con la movilidad, de modo que a mayor coeficiente menor movilidad.

Resulta de gran trascendencia para la movilidad intervertebral la orientación de las carillas articulares inter-apofisarias, que es distinta dependiendo del segmento raquídeo que se considere. En las vértebras torácicas, las carillas articulares son verticales y tienen una orientación circular que permite el movimiento de rotación entre dos vértebras adyacentes, limitando las costillas este movimiento.

Aproximadamente, se hallan orientadas 60º con respecto al plano transversal y 20º respecto al plano frontal. Estas articulaciones intervertebrales permiten los movimientos de inclinación, rotación y, con mayor limitación, los movimientos de flexo-extensión.

En la región lumbar inferior las carillas articulares están ligeramente desplazadas hacia el plano frontal, dirigidas hacia atrás y hacia dentro, por lo que se encuentran casi enfrentadas. Están mejor adaptadas para soportar el estrés de cizalla debido a la orientación oblicua hacia delante de los discos intervertebrales L4-L5 y L5-S1. La orientación de las carillas es de 45º con respecto al plano frontal y 90º con respecto al transversal (Figura II.16).[II.12]

En el raquis lumbar se pueden realizar movimientos de flexión, extensión e inclinación lateral, pero es limitada la rotación.

En el raquis cervical las carillas de las articulaciones intervertebrales de C3 a C7 tienen el aspecto de cortes oblicuos de cilindros óseos y están orientadas aproximadamente 45º con respecto al plano transversal, siendo paralelas al plano frontal. Las carillas intervertebrales de las dos primeras vértebras cervicales, atlas y axis, están prácticamente orientadas en el plano transversal. La séptima vértebra cervical es de transición y sus carillas articulares tienen mayor inclinación que las demás. Estas orientaciones permiten a este segmento realizar flexiones, extensiones, inclinaciones y rotaciones.

La transferencia de las cargas desde una vértebra hasta la subyacente a través de los elementos posteriores es diferente según se considere un movimiento de flexión o extensión. En flexión, los ligamentos son los responsables de tal transferencia, mientras en la extensión la carga se transmite a través de los pedículos, lámina y procesos articulares.

Diseño e implementación de un simulador simplificado de columna vertebral aplicado a la evaluación de una endoprótesis para la zona lumbar.

Los ligamentos poseen, respecto a la musculatura, una gran ventaja mecánica para resistir los momentos de flexión.[II.12]

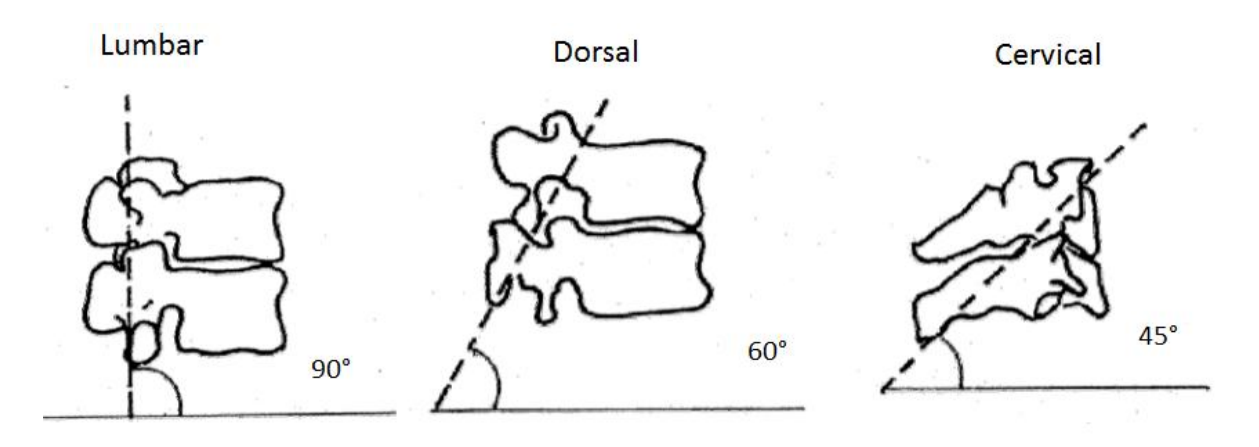

**Figura II. 16**Orientación de las carillas articulares.

Analizando los movimientos de flexo-extensión, los valores máximos de movilidad intervertebral son de 110° para la flexión y 140° para la extensión. La flexión lumbar es de 60° y para el conjunto dorso-lumbar de 105°. La extensión es más reducida, siendo de 35° para el raquis lumbar y 60° para el dorso-lumbar. En el raquis cervical la amplitud de flexión es de 40°, siendo la extensión de hasta 75°.

| Movimiento      | Cervical                | Dorsal       | Lumbar       | <b>TOTAL</b>       |
|-----------------|-------------------------|--------------|--------------|--------------------|
| <b>Flexión</b>  | 40°                     | $20^{\circ}$ | $60^{\circ}$ | $110^{\circ}$      |
| Extensión       | $75^\circ$              | $25^{\circ}$ | $35^{\circ}$ | $140^\circ$        |
| Inclin. Lateral | $(30-40)$ <sup>*</sup>  | $20^{\circ}$ | $20^{\circ}$ | $75 - 80^{\circ}$  |
| Rotación        | $(45-60)$ <sup>**</sup> | $35^{\circ}$ | $5^{\circ}$  | $95 - 100^{\circ}$ |

**Tabla II. 1**Valores máximos de movilidad en la columna vertebral

(\*) 30° en región cervical baja y 10-15° en región cervical alta.(\*\*) 25° en región articulación alto-oxoidea y 25° en región cervical baja

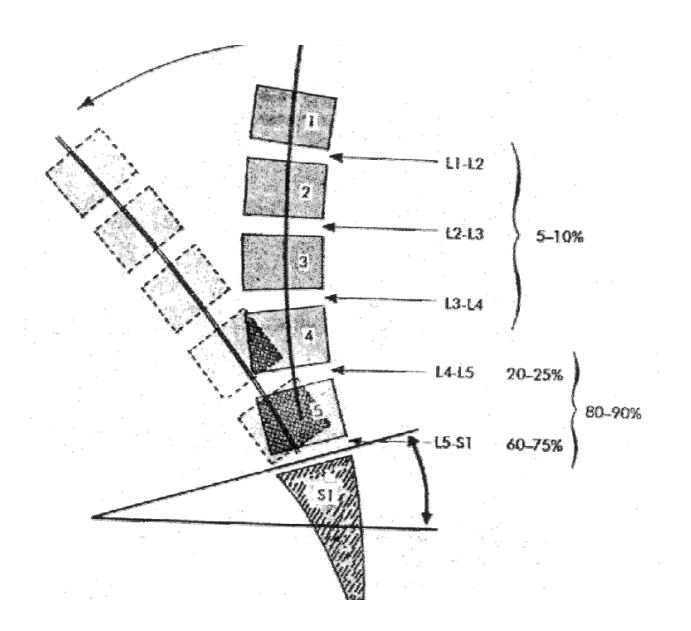

**Figura II.17** Porcentaje de movimiento en la zona lumbar.

De los datos de la tabla anterior se deduce que el segmento dorso-lumbar tiene una buena movilidad en flexión, mientras que el cervical es el más libre y móvil de los tres, sobre todo en la extensión. La amplitud del movimiento del raquis está en estricta dependencia con la zona que se considere. La movilidad intervertebral se modifica con la edad. Entre los 20 y 50 años se pierden 15º de flexión y 10° de extensión lumbar, 20° en las inclinaciones y 30° en las rotaciones (Figura II.17). Por géneros, las mujeres poseen mayor movilidad en el raquis cervical y los hombres en el lumbar. [II.12]

# **II.10Sumario**

En este capítulo se ha presentado a manera de introducción los conceptos teóricos generales utilizados a lo largo de este trabajo. Por una parte se presenta la anatomía de la columna vertebral, mencionando las funciones principales de ésta, así como los movimientos que puede llevar a cabo haciendo énfasis en la zona lumbar. Por otra parte se hace mención de los distintos tipos de lesiones que se pueden generar de la columna y las causas por la cual se presentan. Por último tomando en consideración esto se incluye un análisis de las propiedades biomecánica de la columna y sus partes que la componen, principalmente del disco intervertebral. Lo que se pretende es dar una visión sobre el desarrollo teórico de esta tesis y sustentar el contenido del Capítulo III, en el cual se presenta el diseño del mecanismo y los componentes complementarios con los cuales se realizaron los ensayos experimentales en los especímenes.

Diseño e implementación de un simulador simplificado de columna vertebral aplicado a la evaluación de una endoprótesis para la zona lumbar.

# **II.11Referencias**

- II.1 Weineck, J. (2004) La anatomía Deportiva, Barcelona, España: Paidrotibo.
- II.2 *Fracturas de columna Toracolumbar*, s.f. Descargado de [http://escuela.med.puc.cl/publ/OrtopediaTraumatologia/Trau\\_Secc01/Trau\\_Sec01\\_5](http://escuela.med.puc.cl/publ/OrtopediaTraumatologia/Trau_Secc01/Trau_Sec01_53.html) [3.html](http://escuela.med.puc.cl/publ/OrtopediaTraumatologia/Trau_Secc01/Trau_Sec01_53.html)
- II.3 *Tratamiento de acuñamiento vertebral*. (2002). Descargado de http://www.abcfarma.net/inediasp/respuestas/agosto 12/0801121 acunamiento vert [ebral.shtml](http://www.abcfarma.net/inediasp/respuestas/agosto_12/0801121_acunamiento_vertebral.shtml)
- II.4 *La Espondilolistesis*, s.f. Descargado de <http://www.clevelandclinic.org/health/sHIC/html/s10302.asp>
- II.5 Calais, B. (1994*). Anatomía para el movimiento: Introducción al análisis de las técnicas corporales*. Barcelona, España: La liebre de Marzo
- II.6 *Hernia Discal* (2014), Descargado de [http://neurorgs.net/informacion-al](http://neurorgs.net/informacion-al-paciente/patologia-columna-vertebral/hernia-discal-lumbar/)[paciente/patologia-columna-vertebral/hernia-discal-lumbar/](http://neurorgs.net/informacion-al-paciente/patologia-columna-vertebral/hernia-discal-lumbar/)
- II.7 Redacción Onmeda (2012), *Anatomía de la espalda,* Descargado de [http://www.onmeda.es/anatomia/anatomia\\_espalda-discos-intervertebrales-4579-](http://www.onmeda.es/anatomia/anatomia_espalda-discos-intervertebrales-4579-5.html) [5.html](http://www.onmeda.es/anatomia/anatomia_espalda-discos-intervertebrales-4579-5.html)
- II.8 Moore, K. y Agur, A. (2003) *Fundamentos de anatomía: con orientación clínica*, Buenos Aires, Argentina: Panamericana.
- II.9 Palastanga N., Field D. y Soames R. (2000) *Anatomía y Movimiento Humano. Estructura y Movimiento.* Barcelona, España: Paidotribo.
- II.10 Kapandji AL (1981), *Biomechanics of the thump*, Philadelphia USA: The hand
- II.11 Joseph Hamill, Kathleen M. Knutzen, (1995) *Biomechanical Basis of Human Movement*, Philadelphia USA, Lippincott Williams & Wilkins.
- II.12 Iris Miralles Rull, Misericòrdia Puig Cunillera (1998), Biomecánica clínica de los tejidos y las articulaciones del aparato locomotor.

Diseño e implementación de un simulador simplificado de columna vertebral aplicado a la evaluación de una endoprótesis para la zona lumbar.

# **Capítulo III**

# **Diseño del simulador de pruebas biomecánicas**

En este capítulo se muestran el análisis de fuerzas que experimenta la columna vertebral, el diseño del mecanismo que proporcionará los movimientos de rotación, flexo-extensión, aducción y abducción además de los instrumentos o métodos que se utilizaron para obtener el esfuerzo y deformación que sufren las vértebras analizadas.

# **III.1 Análisis de fuerzas que experimenta la columna lumbar**

El análisis mecánico de la columna vertebral se realizó con base en un modelo biomecánico bidimensional propuesto por Llaneza F. (2009), como se muestra en la Figura III.1. El modelo esta formulado para poder calcular el esfuerzo lumbar a partir del peso corporal, la altura de la persona, la carga y la postura que adopta el individuo al realizar el esfuerzo.

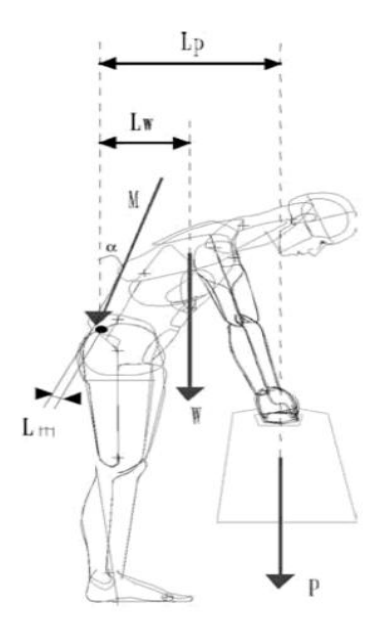

**Figura III. 1**Diagrama de Cuerpo Libre (DCL)

Dónde:

- P: Peso de la carga
- Lp: Distancia del centro de gravedad de la carga a las vértebras lumbares
- W: Peso del tronco, cuello, cabeza y brazos
- Lw: Distancia del centro de gravedad del conjunto tronco, cuello, cabeza y brazos a los segmentos lumbares
- M: Fuerza que deben realizar los músculos lumbares para mantener esa posición
- Lm: Distancia del punto de inserción de los músculos lumbares a las vértebras  $\bullet$ lumbares
- α: Ángulo de la espalda

Lo primero que debe conocerse es la fuerza realizada por los músculos lumbares. Para ello se aplicala ecuación de equilibrio de momentos respecto de L5/S1 donde el único valor conocido es el de .[III.1]

……(1)

El peso se calcula apartir del peso corporal de la persona, ya que cada segmento corporal de un individuo puede expresarse como una proporción del peso total del cuerpo.[III.1]

La distancia Lw se calcula, según la postura adoptada, a partir de los centros de gravedad de cada uno de los segmentos corporales que intervienen en la acción.

…… (2)

El peso de la carga a sostener (**P**) y la distancia de la misma a L5/S1 (**Lp**) se pueden calcular directamente. En cuanto a la distancia desde el punto de inserción de los músculos lumbares a la unidad vertebral L5/S1 (**Lm**), se estima a partir de estudios médicos en unos 5cm.[III.1]

Una vez conocida la fuerza realizada por los músculos lumbares solo resta calcular las tensiones mecánicas existentes en el disco intervertebral L5/S1.

**C:** Fuerza de compresión (normal).

**S:** Fuerza cortante (tangencial).

Se calcula a partir de ecuaciones de equilibrio de fuerzas en los ejes paralelo y perpendicular a la columna vertebral.

> $\ldots$  (3)  $\ldots$  (4)

De estas dos ecuaciones (3 y 4) se obtienen los valores de las fuerzas de compresión (**C**) y de la cortante (**S**) que soporta el disco intervertebral L5/S1.[III.1]

Diseño e implementación de un simulador simplificado de columna vertebral aplicado a la evaluación de una endoprótesis para la zona lumbar**.**

# **III.2 Cálculo de fuerzas en los distintos movimientos.**

En este caso en particular, se ha estudiado la unidad vertebral L4-L5 en donde se genera aproximadamente el 25% de la movilidad de la región lumbar.Como se observa en la Tabla III.1 los ángulos máximos generados en la unidad vertebral varían dependiendo de cada movimiento.

| <b>Movimiento</b>      | <b>Zona Lumbar</b> | Porcentaje de<br>movimiento en L4-L5 | Angulo generado<br>en $L\overline{4-L5}$ |
|------------------------|--------------------|--------------------------------------|------------------------------------------|
| Flexión                | $60^{\circ}$       | 25%                                  | $15^{\circ}$                             |
| Extensión              | $35^{\circ}$       | 25%                                  | $8.75^\circ$                             |
| Inclinación<br>Lateral | $20^{\circ}$       | 25%                                  | $5^{\circ}$                              |
| Rotación               | cο                 | 25%                                  | $\circ$                                  |

**Tabla III. 1**Porcentaje de movilidad en la unidad vertebral L4-L5

Tomando en cuenta los datos mencionados anteriormente, se ha realizado el cálculo de fuerzas que sufre el disco en la unidad vertebral L4-L5 para una persona de 80 kilos de peso y una estatura de 180 cm. Proponiendo dos casos de análisis: 1) La persona no levanta ningún objeto. 2) La persona levanta un objeto de 20 Kg con los brazos Tabla III.2.

| Movimi<br>ento | W Peso<br><b>Total</b><br>(N) | Angulo<br><sub>de</sub><br>inclina-<br>$\overline{\textsf{ción}}\ (\overline{\alpha})$ | Peso<br>de<br>carga<br>(N) | Lp  | Lw    | M       | $\mathsf{L}$ m | Fuerza de<br>Compre-<br>sión<br>cortante<br>(N) | Fuerza de<br>Compre-<br>sión<br><b>Normal</b><br>$(\mathsf{N})$ |
|----------------|-------------------------------|----------------------------------------------------------------------------------------|----------------------------|-----|-------|---------|----------------|-------------------------------------------------|-----------------------------------------------------------------|
| Flexión        | 784.8                         | 15                                                                                     | 196.2                      | 0.1 | 0.108 | 2182.53 | 0.05           | 253.90                                          | 3130.10                                                         |
|                | 784.8                         | 15                                                                                     | 0                          | 0   | 0.108 | 1695.17 | 0.05           | 203.12                                          | 2453.23                                                         |
| Extensión      | 784.8                         | 8.75                                                                                   | 196.2                      | .07 | 0.063 | 1281.58 | 0.05           | 149.23                                          | 2251.16                                                         |
|                | 784.8                         | 8.75                                                                                   | 0                          | 0   | 0.063 | 995.13  | 0.05           | 119.39                                          | 1770.79                                                         |
| Inclinaci      | 784.8                         | 5                                                                                      | 196.2                      | .04 | 0.036 | 735.04  | 0.05           | 85.50                                           | 1712.31                                                         |
| ón             |                               |                                                                                        |                            |     |       |         |                |                                                 |                                                                 |
| lateral        | 784.8                         | 5                                                                                      | 0                          | 0   | 0.036 | 571.02  | 0.05           | 68.40                                           | 13 52.83                                                        |

**Tabla III. 2**Cálculo de fuerzas en la unidad vertebral L4-L5

Se puede apreciar que los valores máximos de fuerza que se genera en el disco intervertebral L4-L5, es de 3130N y se presenta cuando setiene una inclinación de 15 grados en la flexión y se soporta un objeto de 20kg de peso.

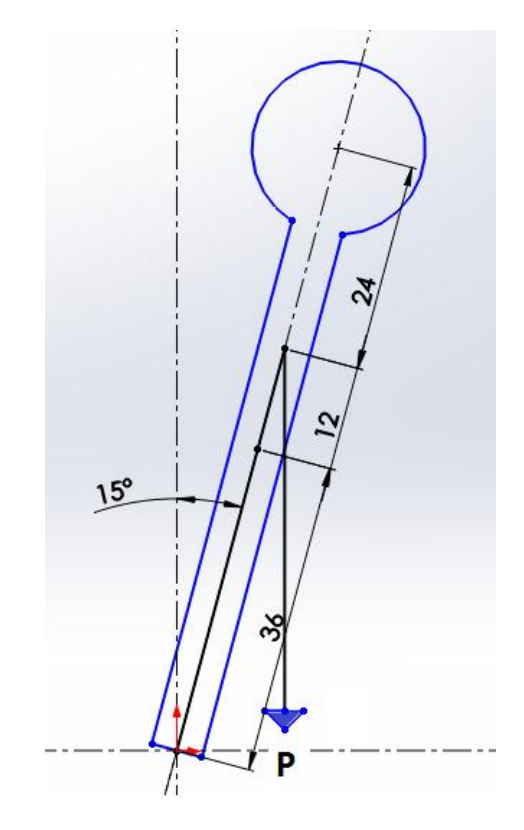

**Figura III. 2**DCL sección superior de un persona de 180 cm de estatura.

En la Figura III.2 se aprecia el Diagrama de Cuerpo Libre (DCL) de la parte superior de una persona. Las distancias (en cm) se refieren a una persona de 180 cm de alto, esta es aproximadamente la misma razón de distancia 3:1:2 para una persona promedio de cualquier altura. [III.2]

En el caso de la rotación es muy difícil determinar la cantidad de momento necesario para poder realizar una rotación entre las vértebras L4-L5, ya que naturalmente se cuenta un disco intervertebral, y para este estudio se sustituirá por el tornillo intersomatico desconociendo el comportamiento que este presenta en su inserción. Solo se puede realizar cálculos para la fuerza de fricción en apoyos de collarín, aplicándolo en el balero utilizado. Dicho cálculo se presenta a continuación:

El cálculo de esta fricción está determinado por la siguiente formula:

….. (5)

Diseño e implementación de un simulador simplificado de columna vertebral aplicado a la evaluación de una endoprótesis para la zona lumbar**.**

Donde:

- M: momento torsión.  $\bullet$
- : Coeficiente de fricción.  $\bullet$
- : Presión aplicada.  $\bullet$
- Radio de contacto.  $\bullet$

Por lo tanto aplicándolo al balero utilizado, el cual cuenta con un coeficiente de fricción de 0.015 (Datos obtenidos de Fabricante: NSK®) un radio de 0.05m, se puede calcular el momento necesario aplicándole 3000N de presión. [III.3]

Resultando:

# **III.3Simuladores Existentes.**

En la literatura abierta existen distintas máquinas encargadas de la simulación de movimientos que facilitan el estudio del comportamiento de la columna vertebral cuando se le realiza alguna intervención (Figura III.6). A continuación se presenta una tabla comparativa entre algunos simuladores existentes.

|                | Autor                                                                    | Descripción de fuerza<br>aplicada                                                                                           | Espécimen                                                                                                    | <b>Movimientos</b>                                         | <b>Componentes</b><br>utilizados                                                                               |
|----------------|--------------------------------------------------------------------------|----------------------------------------------------------------------------------------------------|----------------------------------------------------------------------------------------------------|------------------------------------------------------------|----------------------------------------------------------------------------------------------------|
| $\mathbf{1}$   | <b>MTS</b><br>SystemsCorpora<br>tion $[III.4]$                           | Realiza pruebas de<br>tensión, compresión,<br>inclinación y de fatiga,<br>aplicando fuerza<br>variable desde 5kN a<br>25kN. | Permite la<br>evaluación de<br>diversos objetos.<br>Por tanto el<br>espécimen puede<br>ser cualquiera de la<br>columna vertebral. | Flexo-<br>Extensión<br>Inclinación<br>Izq.-Der             | Actuador servo<br>hidráulico<br>variable                                                                       |
| $\overline{2}$ | A.C. Disch, A.<br>Luzzati, I.<br>Melcher y<br>colaboradores<br>$[III.5]$ | Aplica cargas de 7.5<br>N <sub>m</sub>                                                                                      | Desde la vértebra<br>torácica 10 hasta<br>lumbar 3                                                                                | Flexo-<br>Extensión<br>Inclinación<br>Izg.-Der<br>Rotación | Varillas de<br>titanio<br>interrelacionada<br>s entre sí con<br>diámetro entre<br>5 mm $y$ 10 mm $y$<br>poleas |

**Tabla III. 3**Simuladores utilizados en distintas pruebas experimentales.

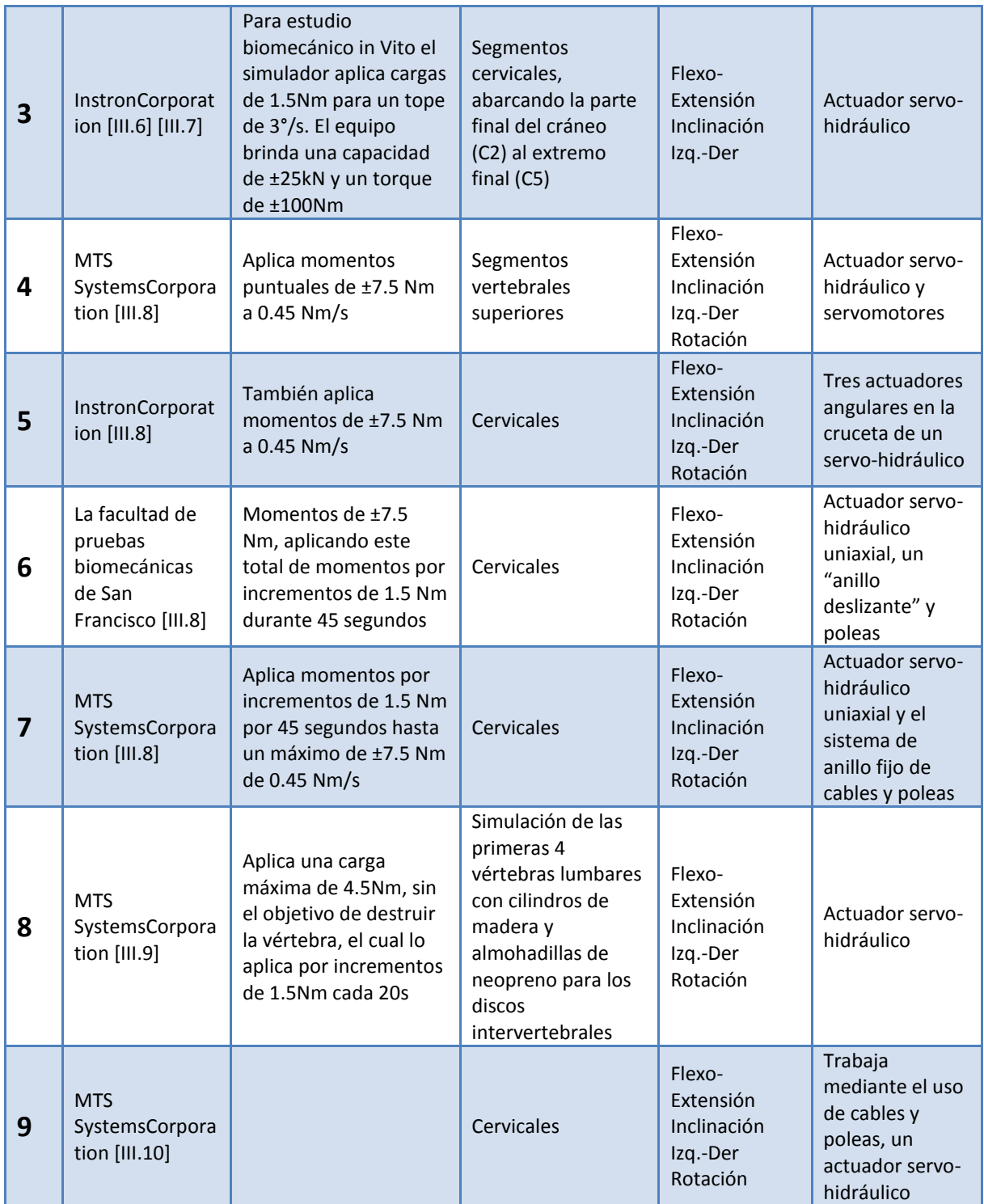
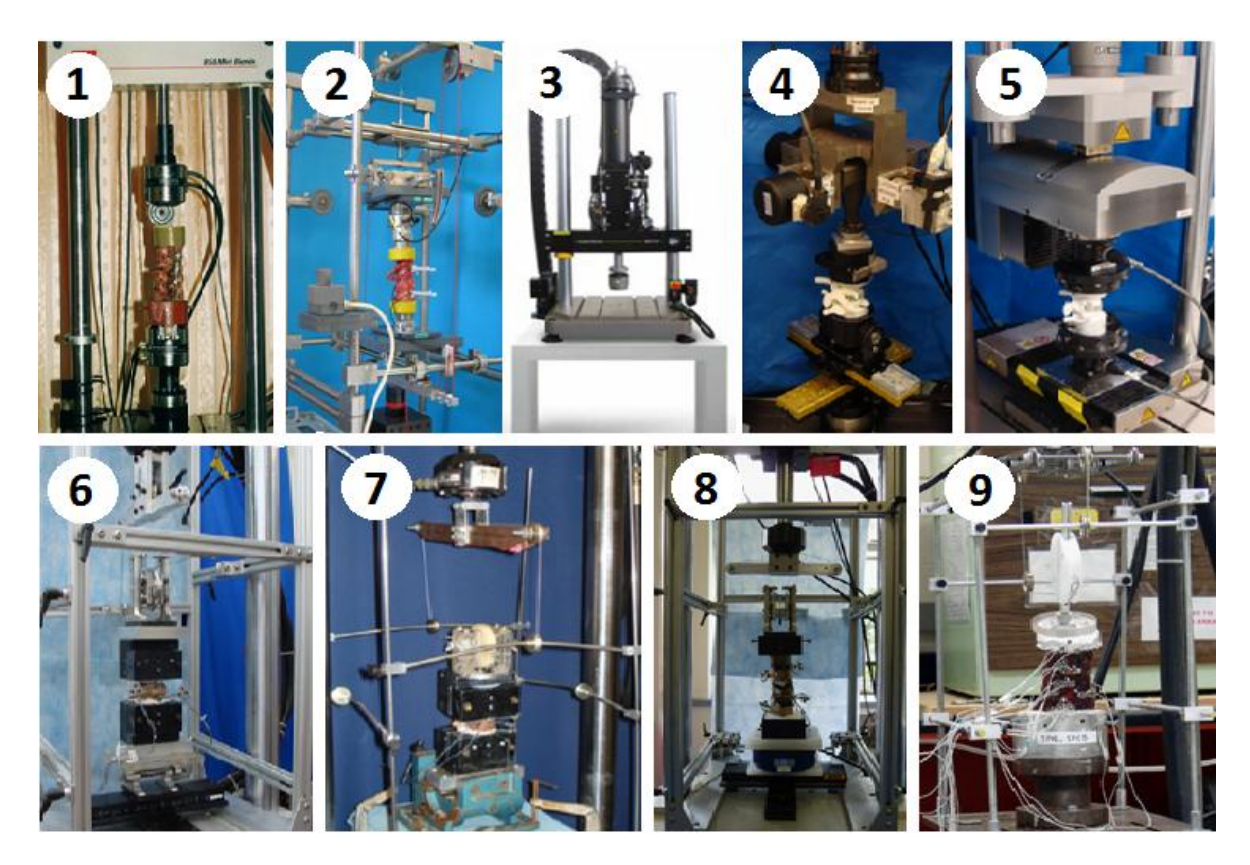

**Figura III. 3**Simuladores utilizados en Pruebas experimentales

Aunque todos los simuladores comparten el mismo fin, que es generar los diversos movimientos de la columna vertebral, estos fueron diseñados para una función y pruebas en específico, con el fin de adquirir los datos de su interés. Con esta limitante en cada diseño, se ha creado un simulador que sea capaz de proporcionar los movimientos de rotación, flexión, extensión, abducción y adicción, con capacidad de soportar las fuerzas aplicadas en él, para obtener datos relevantes en este estudio.

### **III.4 Dispositivos utilizados en pruebas experimentales**

Para el desarrollo de las pruebas experimentales se implementaron distintos dispositivos de gran importancia, los cuales se describen a continuación.

### **III.4.1 Máquina Universal Shimadzu®**

La máquina de ensayos universales Shimadzu® Modelo Autograph AG-I es una máquina Servo-hidráulica de pruebas de fática en donde se pueden realizar cargas de compresión

Diseño e implementación de un simulador simplificado de columna vertebral aplicado a la evaluación de una endoprótesis para la zona lumbar**.**

axial y fuerza de tensión, con una capacidad de 100KN. Por medio de un panel táctil se permite el ajuste de las condiciones de prueba sin necesidad de utilizar una PC, se reciben los datos de fuerza aplicada y desplazamiento que tiene el material sometido a prueba, datos que se pueden establecer en una serie de ensayos (Figura III.4).

Esta maquina es uno de los dispositivos mas importantes para la realización de la pruebas ya que proporciona la fuerza de compresión axial, fuerza que el simulador no puede generar por si solo.

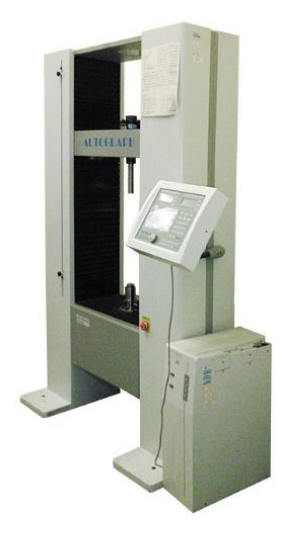

**Figura III. 4**Máquina universal de pruebas Shimadzu®

#### **III.4.2 Dispositivo de Evaluación**

El Tornillo Intersomático Canulado Quintana (Figura III.5) tiene la particularidad de que los dientes profundos de la roscase anclan en el espacio vertebral para evitar cualquier deslizamiento en AP o lateral, ya que la técnica de colocación es utilizar el implante de un diámetro de 2 milímetros mayor al espacio preparado y así se introduce como cualquier tornillo, abriéndose paso y al mismo tiempo liberando las tensiones intervertebrales, con esto se logra un anclaje perfecto ya que no acepta movimientos de rotación ni deslizamiento después de ser liberado del instrumental de colocación, por lo que tiene gran estabilidad. La manufactura de la pieza se realiza con el material de titanio 6AL-4V ELI.

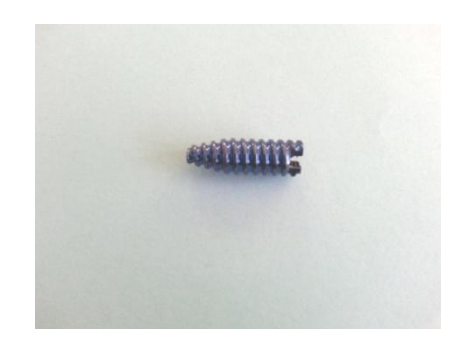

**Figura III. 5**Tornillo intersomatico

### **III.4.3 Polariscopio**

El polariscopio reflectivo LF/Z-2 de la marca Vishay® (Figura III.6), es un dispositivo capaz de generar una luz polarizada por uno de sus lentes, luz que se dirige hacia un objeto que se analiza por el método Photostress, que posteriormente es reflejada y es apreciable por el segundo lente.Con este dispositivo es posible observar las franjas isocromáticas que se presentan en el espécimen de prueba, las cueles pueden se captadas con una cámara fotográfica para su posterior análisis.

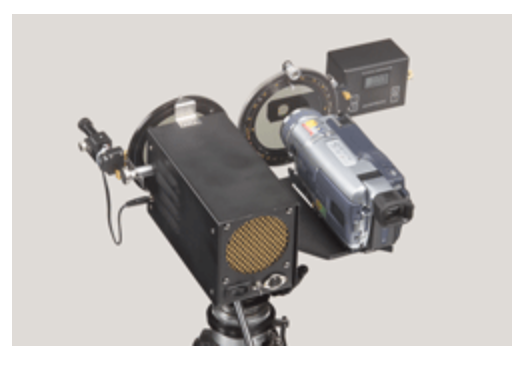

**Figura III. 6**Polariscopio reflectivo

Al implementar en este estudio la máquina de pruebas universales Shimadzu® se logra generar la fuerza de compresión axial que experimenta la columna vertebral, así mismo es una limitante, ya que la finalidad de este trabajo de tesis es recrear todos los movimientos que se generan en dicha vertebra.

En la Figura III.7 se observa la propuesta para el montaje del simulador dentro de la maquina Shimadzu®. Esta propuesta sirve como guía para el diseño del simulador, aunque este montaje no es definitivo ya que es necesario seleccionar los actuadores a utilizar.

Diseño e implementación de un simulador simplificado de columna vertebral aplicado a la evaluación de una endoprótesis para la zona lumbar**.**

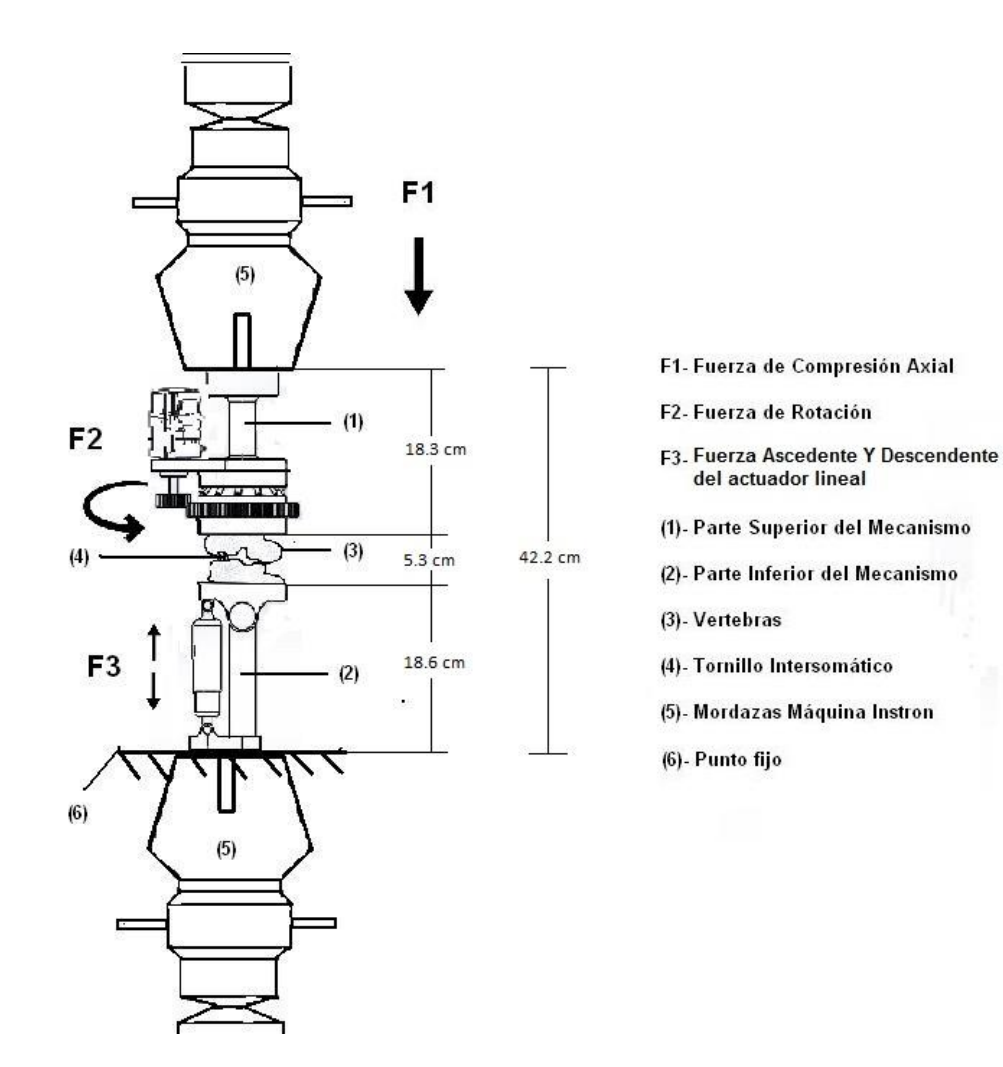

**Figura III. 7** Propuesta para el montaje del simulador.

## **III.5 Diseño delSimulador para Movimientos**

El mecanismo diseñado para el experimento consta de dos secciones (inferior y superior) (Figura II.8). La sección inferior genera un movimiento de flexo-extensión, aducción y abducción en las vértebras, moviendo la base a la que está sujeto al espécimen. La sección superior es la encargada de proporcionar un movimiento de rotación en la vértebra L4 empleando engranes como transmisión de movimiento.

Diseño e implementación de un simulador simplificado de columna vertebral aplicado a la evaluación de una endoprótesis para la zona lumbar**.**

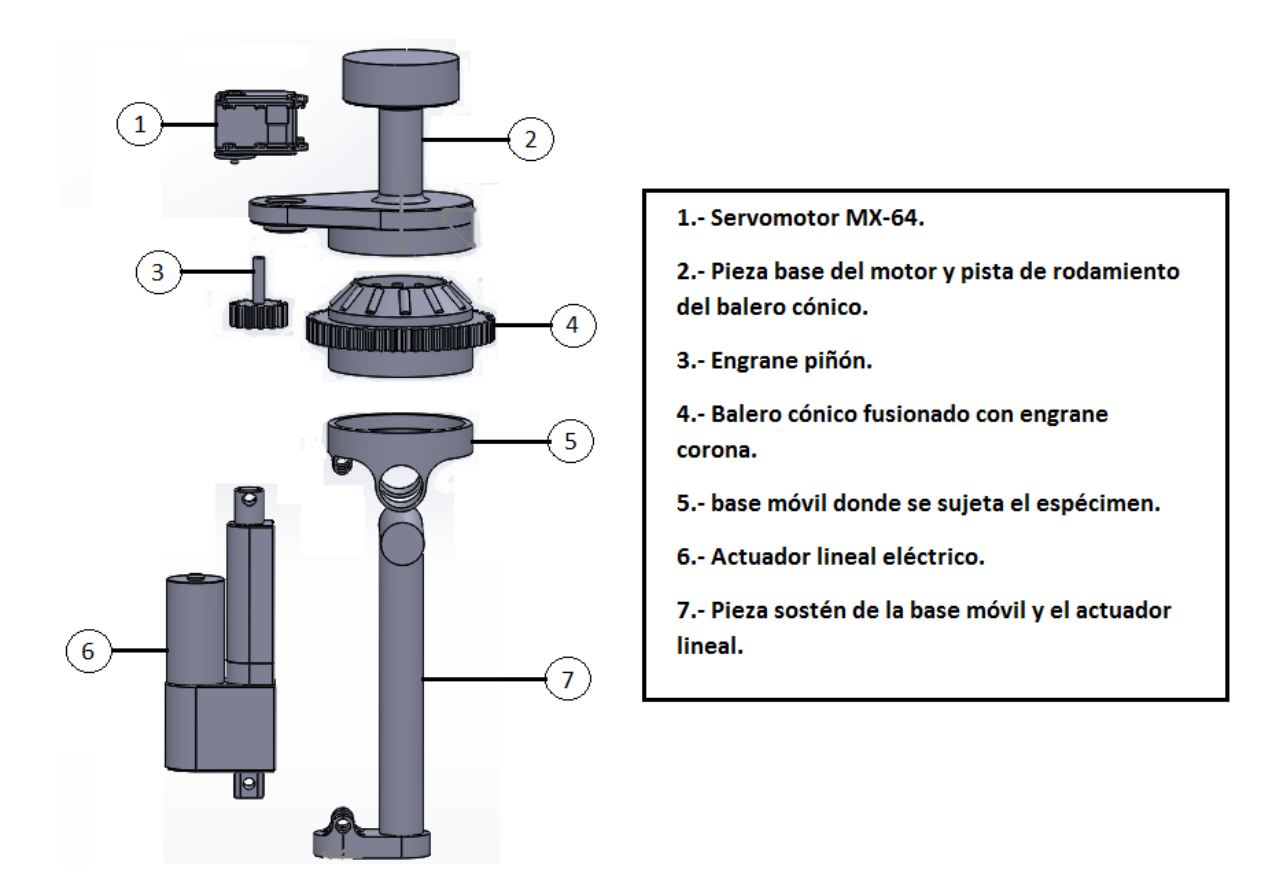

**Figura III. 8**Partes que conforman al Simulador

### **III.5.1 Características de la sección superior**

Para poder generar el movimiento de rotación en el mecanismo, se acoplo un servomotor marca: Dynamixel® Modelo MX-64 con capacidad de 6 Nm integrado a un sistema de engranes rectos piñón-corona el cual aumenta el par generado por el motor y proporcionala fuerza necesaria para que se logre dicho movimiento (Figura III.7). Este sistema de engranes rectos tiene las siguientes especificaciones.

|                                      | Corona           | Piñón           |  |
|--------------------------------------|------------------|-----------------|--|
| Diámetro Primitivo (Dp)              | 125 mm           | 35 mm           |  |
| Diámetro Exterior (De)               | 130 mm<br>40 mm  |                 |  |
| Diámetro Interior (Di)               | 120 mm           | $30 \text{ mm}$ |  |
| No. Dientes $(Z)$                    | 50               | 14              |  |
| Angulo central del Diente $(\alpha)$ | 1.8              | 6.428           |  |
| Modulo (M)                           | 2.5              |                 |  |
| Paso $(P)$                           | 7.854            |                 |  |
| Altura de Diente (h)                 | 5.4165 mm        |                 |  |
| Espacio entre Dientes (C)            | 3.927 mm         |                 |  |
| Distancia entre ejes (E)             | 80 mm            |                 |  |
| Longitud del Intervalo (i)           | $3.926$ mm       |                 |  |
| Distancia entre Dp y De (s)          | $2.5 \text{ mm}$ |                 |  |
| Espesor del Diente (e)               | 3.926 mm         |                 |  |
| Longitud de la Cuerda (a)            | 3.926 mm         |                 |  |
| Saliente (S)                         | $2.5 \text{ mm}$ |                 |  |
| Hueco $(U)$                          | 2.9165 mm        |                 |  |

**Tabla III. 4**Datos de diseño de los engranes

Reducción de velocidad del sistema con 10 - en el piñón.

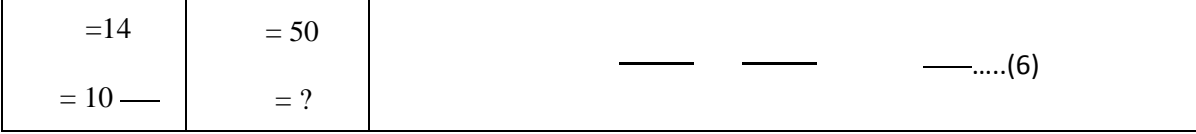

Por lo tanto la relación de velocidad y torque en el sistema resulta:

Corona **(1:3.57)**Piñón

Con esta conversión se logra obtener una par de 21.42 Nm, obteniendo así la fuerza necesaria para producir el movimiento de rotación en el espécimen. [III.11]

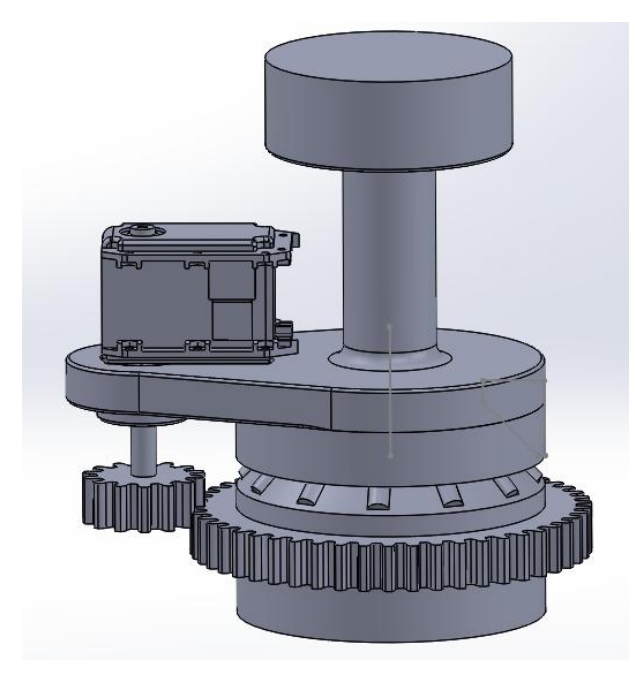

**Figura III. 9**Sección Superior del Simulador

### **III.5.1.1 Rodamientocónico**

Para que el motor logre el movimiento de rotación sin ninguna interferencia (en este caso la fricción) se integra a esta sección un rodamiento cónico, Los ángulos cónicos permiten que el rodamiento soporte una combinación de cargas radiales y axiales.

Cuanto más inclinado sea el ángulo del aro, mayor capacidad tendrá el rodamiento de rodillos cónicos para soportar cargas axiales. Se ha seleccionado este tipo de rodamiento ya que garantiza que no se genere un desplazamiento lateral al realizarse los movimientos de la sección inferior.

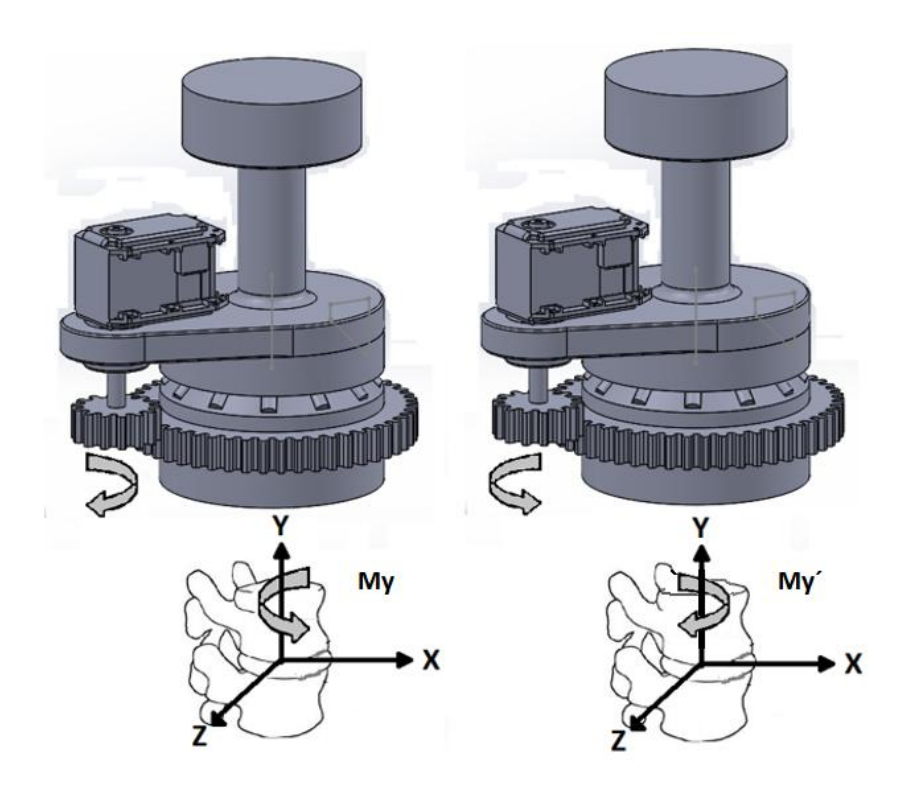

**Figura III. 10**Componentes de los movimientos en la sección superior

- Momento de Torsión Derecha (My)  $\bullet$
- Momento de Torsión Izquierda (My´)  $\bullet$

La Figura III.10 muestra el comportamiento de la unidad vertebral cuando el servomotor realiza los movimientos de rotación. La vertebra superior experimenta una rotación en sentido opuesto a la rotación del motor, causado por el sistema de transmisión de movimiento de engranes.

### **III.5.2 Características de la sección Inferior**

La parte inferior es la encargada de generar los movimientos de flexión, extensión, aducción y abducción en la unidad vertebral, estos movimientos se crean por medio de una base móvil, manipulada por un actuador lineal eléctrico marca: I.E.I. con capacidad de 110lbs, el cual cambia el ángulo de inclinación de la base para poder producir los movimientos mencionados (Figura III.11).

Diseño e implementación de un simulador simplificado de columna vertebral aplicado a la evaluación de una endoprótesis para la zona lumbar**.**

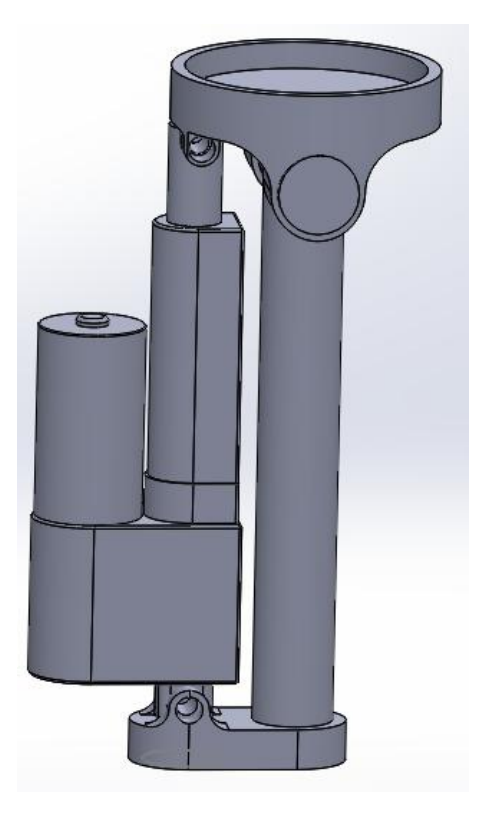

**Figura III. 11**Sección Inferior del Simulador

El actuador lineal tiene una carrera de 5 centímetros, por lo tanto tiene un desplazamiento de 2.5cm hacia abajo (moviendo la base hacia el sentido opuesto de las manecillas del reloj respecto a la Figura III.10) y 2.5cm hacia arriba (movimiento la base hacia el sentido de las manecillas del reloj respecto a la Figura III.10), desplazamiento suficiente para producir un ángulo correcto de inclinación en el espécimen de prueba.

En la Figura III.11, se puede observar el comportamiento de la unidad vertebral cuando el actuador realiza los movimientos mencionados anteriormente.

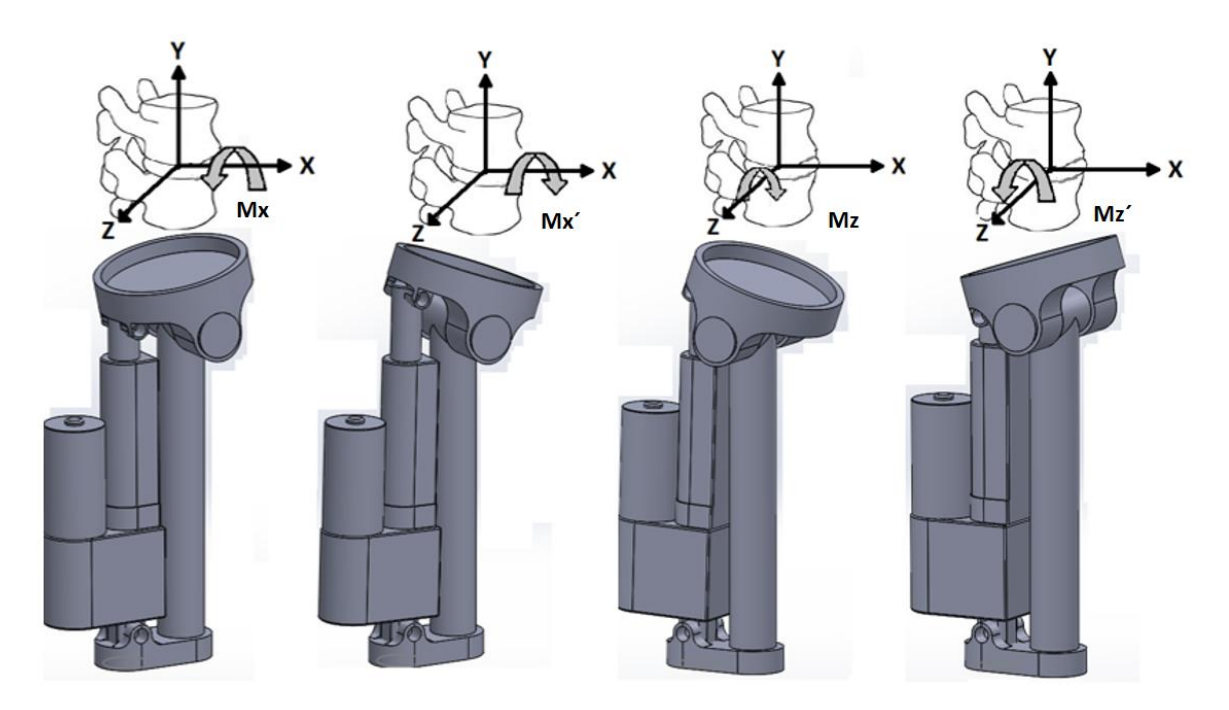

**Figura III. 12**Componentes de momentos en la sección inferior

- Momento de Inclinación Lateral Izquierda (Mx)
- Momento de Inclinación Lateral Derecha (Mx´)
- Momento de Flexión (Mz)
- Momento de Extensión (Mz´)  $\bullet$

# **III.6 Simulador Rediseñado**

Debido a la complejidad del simulador diseñado, se ha construido el mecanismo creando variaciones respecto al diseñado, esto debido a las variaciones y técnicas empleadas en el maquinado. Debido a estos cambios se realizo una reingeniería para verificar que el simulador aun era apto para las pruebas.

Estos cambios demostraron que no afectaban la capacidad del simulador para realizar los movimientos descritos anteriormente.

Los cambios realizados en el nuevo diseño se pueden observan comparando la Figura III.8 con la Figura III.13. En la Figura III.13 se observa cada una de las piezas que lo conforman.

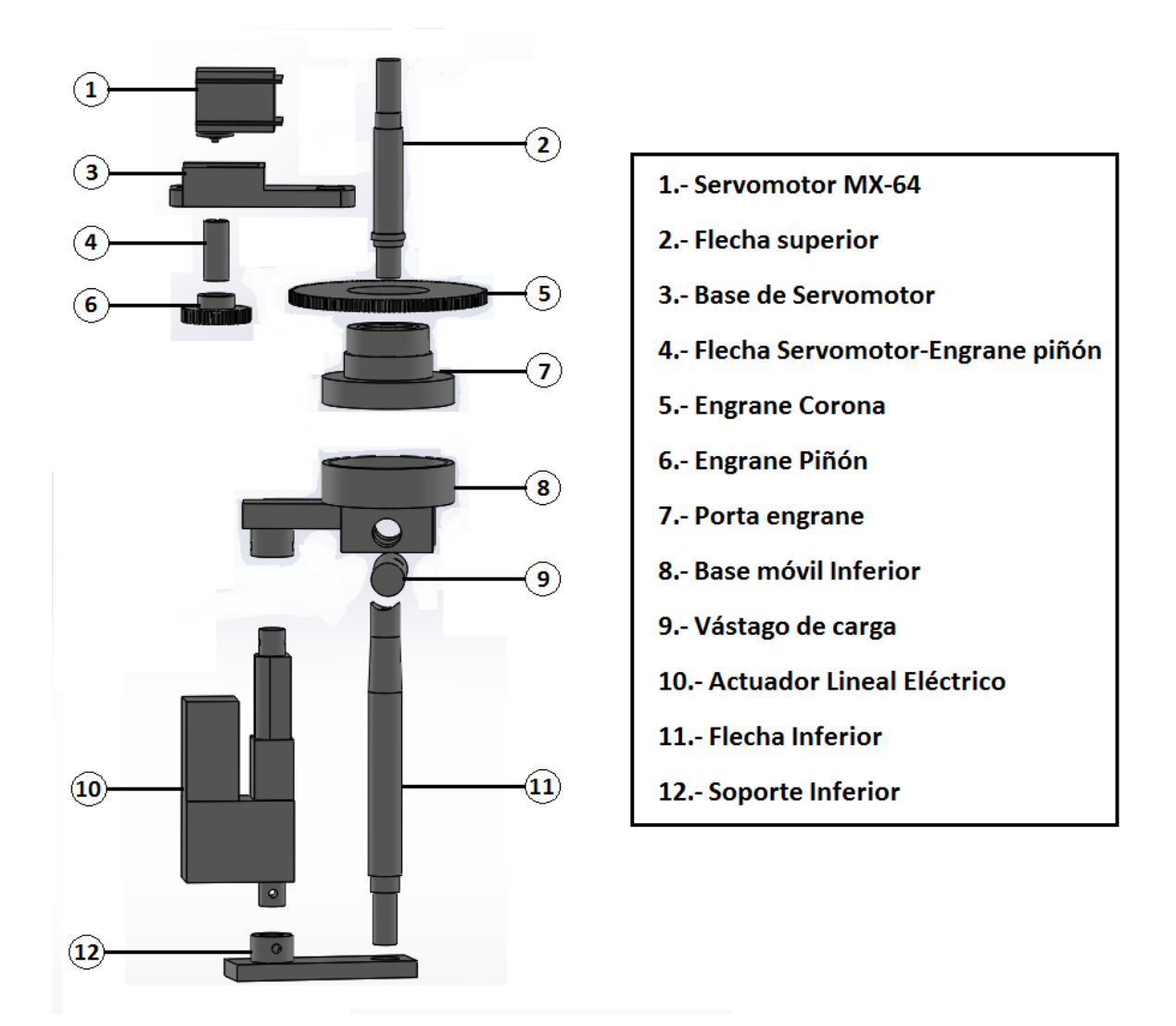

**Figura III. 13**Partes del simulador optimizado.

### **III.6.1 Sección superior**

En la sección superior se hizo un cambio en el número de dientes de cada engrane resultando:

|                                      | Corona           | Piñón     |
|--------------------------------------|------------------|-----------|
| Diámetro Primitivo (Dp)              | 147.5 mm         | 49.85 mm  |
| Diámetro Exterior (De)               | $150 \text{ mm}$ | 52.2 mm   |
| Diámetro Interior (Di)               | 145 mm           | $47.5$ mm |
| No. Dientes $(Z)$                    | 120              | 40        |
| Angulo central del Diente $(\alpha)$ | 0.75             | 2.25      |

**Tabla III. 5**Datos de diseño de los engranes del simulador optimizado.

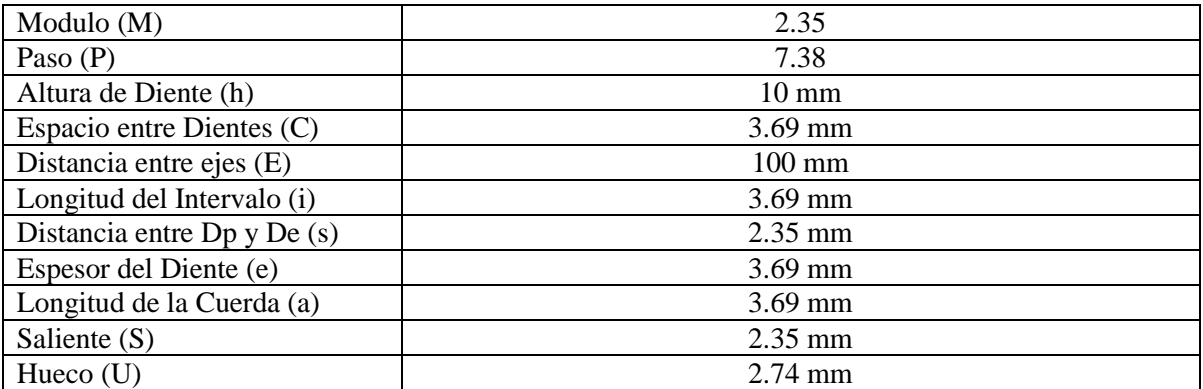

Reducción de velocidad del sistema con 10 - en el piñón.

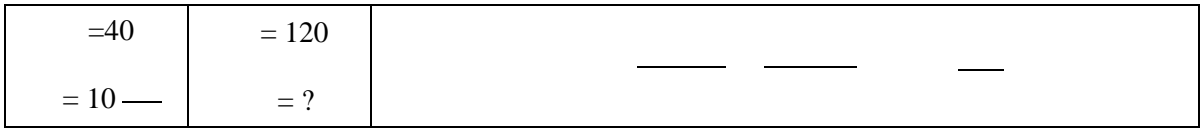

Por lo tanto la relación de velocidad y torque en el sistema resulta:

Corona **(1:3)** Piñón

Además se remplazó el balero de rodillos cónicos por un balero de bolas, que de igual forma es capaz de soportar fuerzas tanto axiales como tangenciales (Figura III.14).

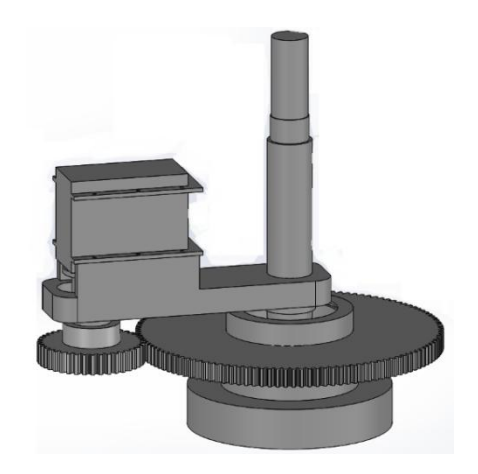

**Figura III. 14**Sección Superior del simulador Optimizado

Diseño e implementación de un simulador simplificado de columna vertebral aplicado a la evaluación de una endoprótesis para la zona lumbar**.**

### **III.6.2 Sección Inferior**

Esta sección, no sufrió cambios muy significativos, mencionando esto, dicho cambio se presenta en la base donde se coloca el espécimen, aumentando la distancia del punto de apoyo del actuador respecto al centro de la base (Figura III.15).

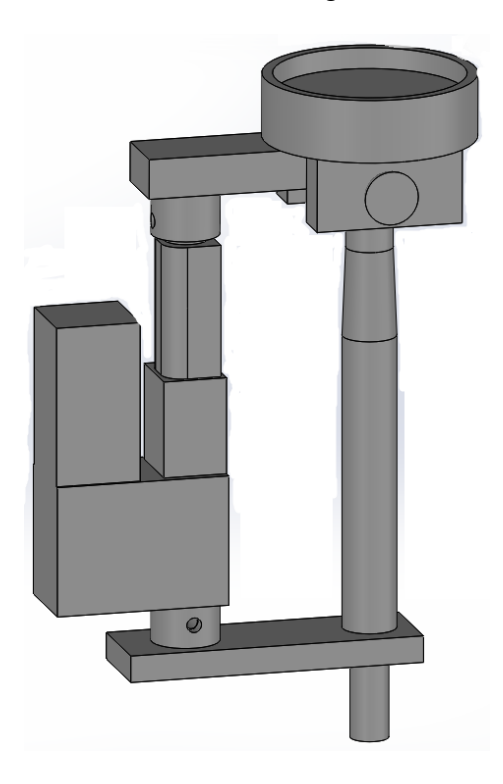

**Figura III. 15**Sección Inferior de simulador optimizado.

Aunque este cambio significa que la amplitud de los ángulos de inclinación sea menor, es aceptable ya que el diseño original proporcionaba ángulos superiores a los requeridos que son como máximo de 12°. Como se observa en la Figura III.16 losángulos capaces de que proporciona el simulador es de 15.62° y 16.84°, verificando que es viable.

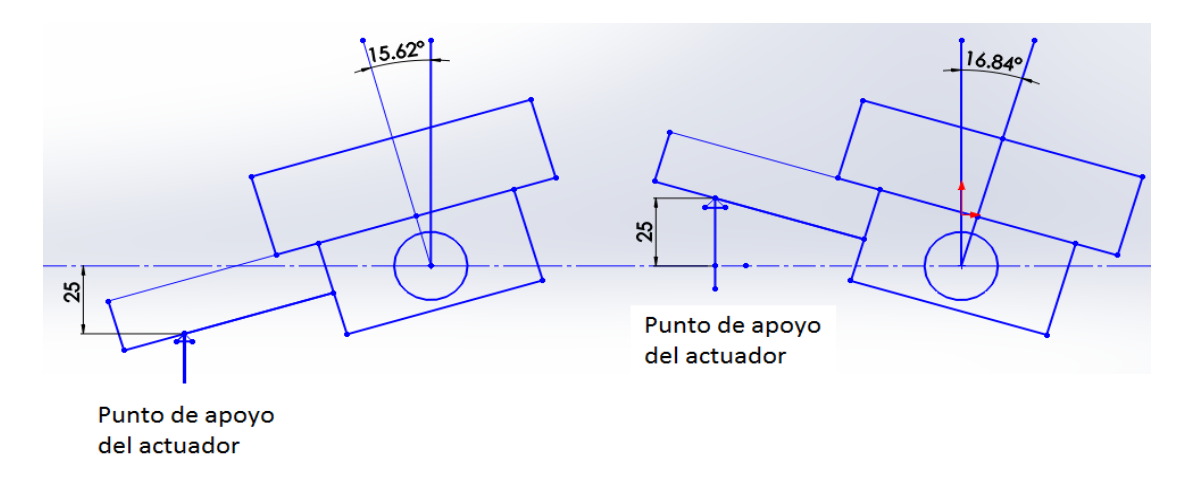

**Figura III. 16**Ángulos generados en la sección inferior

### **III.7 Fuerzas que actúan en la unidad vertebral**

Al utilizar el mecanismo mostrado anteriormente se pretende simular las fuerzas a las que está sometida la unidad vertebral al introducir el Tornillo Intersomatico Quintana que es el encargado de remplazar el disco intervertebral. Las fuerzas que experimenta la unidad vertebral son de compresión axial y momento torsor o de rotación como se muestra en la Figura III.17.

Fuerza de Compresión axial generada

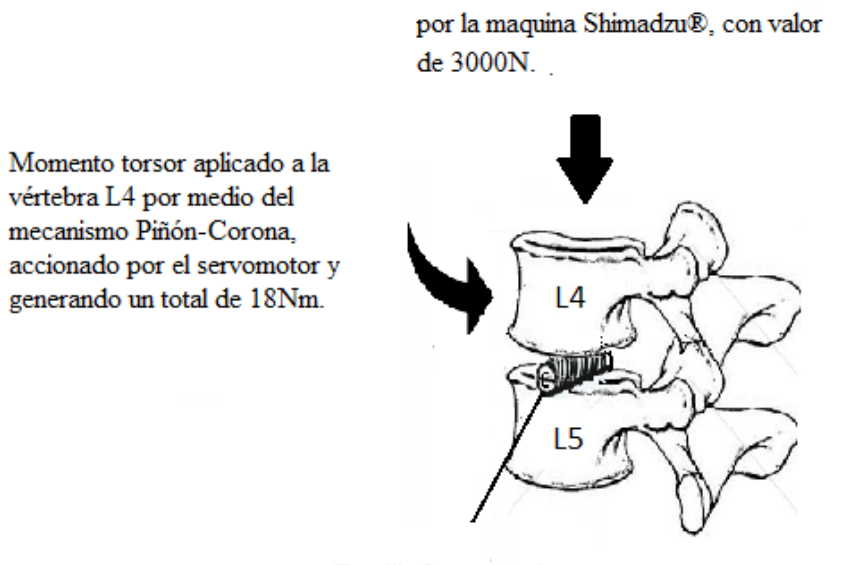

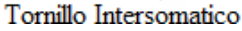

**Figura III. 17**Fuerzas que experimenta la unidad vertebral

### **III.8 Sumario**

A lo largo de este capítulo se ha presentado el diseño del simulador, por una parte se ha presentado el diseño original del simulador y por otra parte el simulador optimizado y construido, contemplando en su diseño los distintos movimientos que se pueden producir en la columna vertebral. Agregando a esto se ha presentado un cálculo de fuerza que se presentan en la unidad vertebral de estudio, (unidad vertebral L4-L5). En este capítulo se hace mención de distintos tipos de simulador que se han fabricado en distintas pruebas experimentales, dejando en claro que es necesario un nuevo diseño de simulador, ya que cada simulador construido es utilizado para una prueba y espécimen en específico. En este capítulo se pretende dar una justificación y factores que intervinieron para la construcción del simulador, que al igual que los demás será aplicado con un propósito en específico.

Diseño e implementación de un simulador simplificado de columna vertebral aplicado a la evaluación de una endoprótesis para la zona lumbar**.**

### **III.9 Referencias**

- III.1 Llaneza F. (2009) *Ergonomía y Psicología Aplicada. Manual para la Formación de Especialistas.* Valladolid, España: Lex Nova.
- III.2 Quintana E. (2006), *Física Principios con Aplicaciones,* Edo. De México, México: Pearson Educación.
- III.3 Hibbeler R. (2010) *Mecánica Para Ingenieros, Estática*. México DF, México Patria.
- III.4 MT, "No Title," 2006. [En línea]. Disponible: http://www.upc.edu/sct/documents\_equipament/d\_77\_id-412.pdf.
- III.5 A C. Disch, A. Luzzati, I. Melcher, K. D. Schaser, F. Feraboli, and W. Schmoelz, "Three-dimensional stiffness in a thoracolumbar en-bloc spondylectomy model: a biomechanical in vitro study.," *Clin. Biomech.(Bristol, Avon)*, vol. 22, no. 9, pp. 957–64, 2007.
- III.6 P. Rasoulinejad, S. D. McLachlin, S. I. Bailey, K. R. Gurr, C. S. Bailey, and C. E. Dunning, "The importance of the posterior osteoligamentous complex to subaxial cervical spine stability in relation to a unilateral facet injury," *Spine J.*, vol. 12, no. 7, pp. 590–595, 2012.
- III.7 INSTRON, "8874 Axial-Torsion Fatigue Testing Systems," 2012.[En línea]. Disponible: http://www.instron.com/en-us/products/testing-systems/dynamicandfatigue-systems/8800-cruciform/8874-axial-torsion.
- III.8 D. J. Wheeler, A. L. Freeman, A. M. Ellingson, D. J. Nuckley, J. M. Buckley, J. K. Scheer, N. R. Crawford, and J. E. Bechtold, "Inter-laboratory variability in in vitro spinal segment flexibility testing," *J. Biomech.*, vol. 44, no. 13, pp. 2383–2387, 2011.
- III.9 J. A. Tang, J. K. Scheer, C. P. Ames, and J. M. Buckley, "Pure momento testing for spinal biomechanics applications: Fixed versus 3D floating ring cable-driven test designs," *J. Biomech.*, vol. 45, no. 4, pp. 706–710, 2012.
- III.10 P. Caravaggi, S. Chaudary, L. Uko, L. Chen, B. Khamsi, and M. Vives, "A novel design for application of pure moments in-vitro: Application to the kinematic analysis of the cervical spine," *J. Biomech.*, vol. 46, no. 6, pp. 1221–1224, 2013.
- III.11 Roldan, J., (2002), *Prontuario de Mecánica Industrial Aplicada,* Madrid, España: Paraninfo.

Diseño e implementación de un simulador simplificado de columna vertebral aplicado a la evaluación de una endoprótesis para la zona lumbar**.**

# **Capítulo IV**

# **Controlde Movimientos del Simulador**

En este capítulo se presentan los tipos de control aplicados a cada dispositivo de la sección superior e inferior del simulador, además se incluye una breve introducción del método utilizado para detectar los esfuerzos generados en los especímenes de prueba.

### **IV.1 Control del mecanismo**

Como se mencionó anteriormente, el simulador tiene acoplados dos dispositivos que son los encargados de generan los distintos movimientos. Para que estos movimientos sean precisos, se tiene que implementar un control individual a cada dispositivo. Estos tipos de control se describen más adelante. En la Figura IV.1 se presenta el diagrama de flujo para el protocolo de las pruebas.

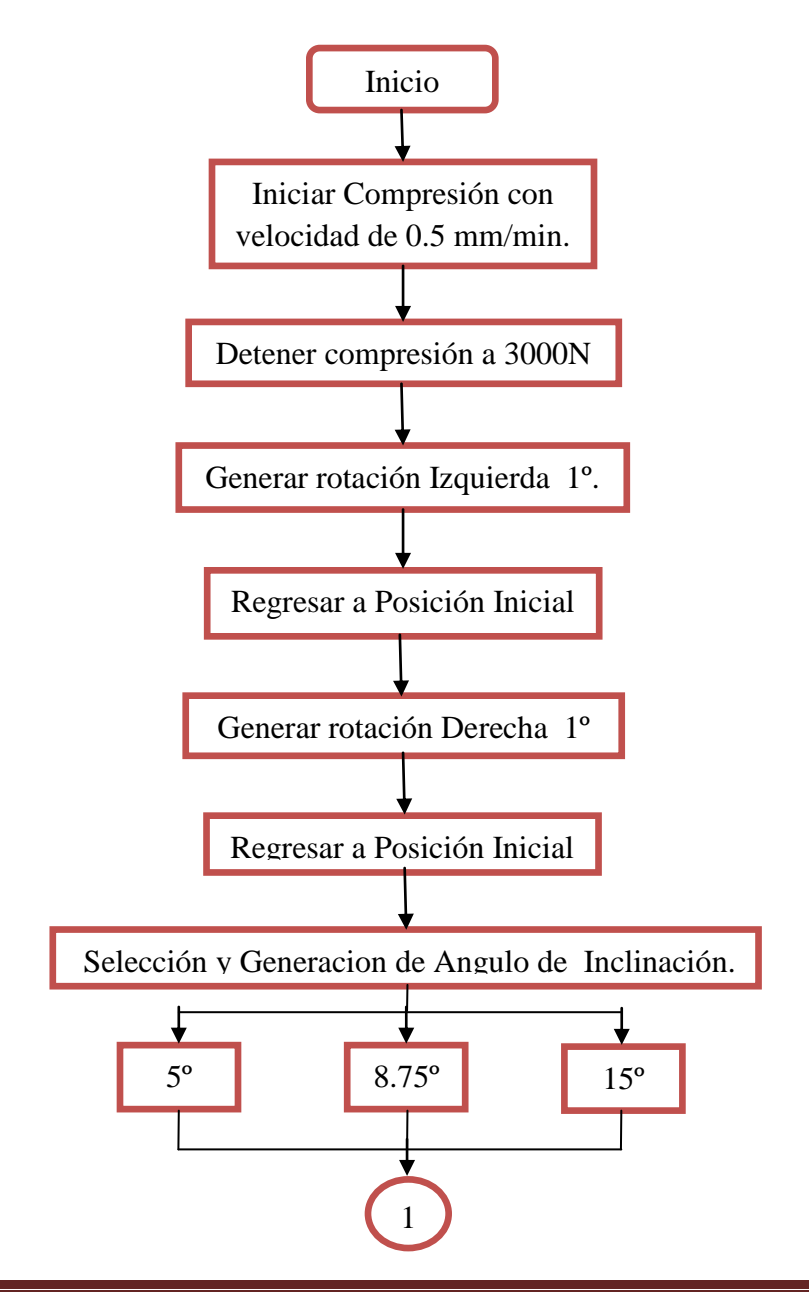

Diseño e implementación de un simulador simplificado de columna vertebral aplicado a la evaluación de una endoprótesis para la zona lumbar.

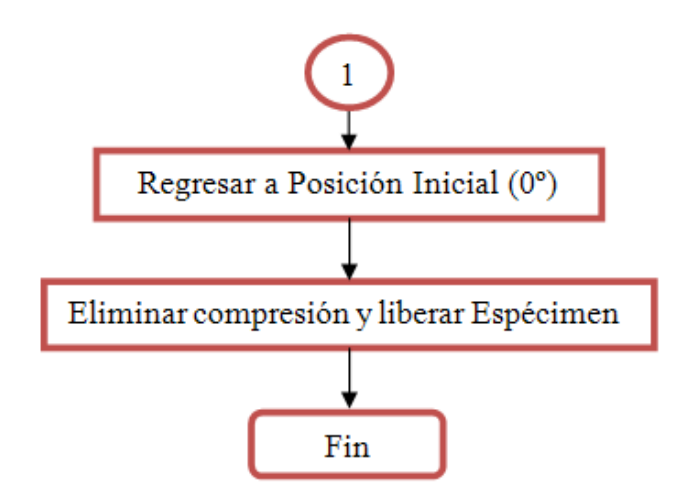

**Figura IV. 1** Diagrama de Flujo del Protocolo de pruebas.

A continuación se muestra una tabla comparativa en donde se exponen las características de distintos motores, que se pueden emplear para generar el movimiento de rotación de la sección superior del simulador. [IV.1]

**Tabla IV. 1**Características de Dispositivos evaluados

| Tipo de motor         | Velocidad | Torque         | <b>Tensión</b> |
|-----------------------|-----------|----------------|----------------|
| Servomotor MX-64      | Variable  | $6 \text{ Nm}$ |                |
| Motor reductor 37D    | 100 Rpm   | $1.56$ Nm      | 12 V           |
| Motor a Pasos bipolar | Variable  | 1.87 Nm        | 3 J V          |

Como se observa el dispositivo que cuenta con un capacidad mayor de torque es el servomotor MX-64, por lo tanto se ha seleccionado este dispositivo para la generación del movimiento de rotación en el Simulador.

Haciendo mención de la selección del dispositivo para la generación del movimiento de rotación, se agrega que, se ha seleccionado un actuador lineal eléctrico, para los movimientos generados por la sección inferior del simulador. Se ha seleccionado este tipo de dispositivo, ya que se busca unificar la fuente de energía suministrada a cada dispositivo, en pocas palabas se busca que todos los dispositivos funcionen con energía eléctrica.

### **IV.1.1Control del Servomotor**

Como se mencionó, el encargado de realizar el movimiento de rotación en el simulador es un servomotor (Figura IV.2), el cual cuenta con las siguientes características:

- Peso: 125 gr
- Dimensión: 40.2mm x 61.1mm x 41mm
- Resolución:  $0.29^\circ$
- $\bullet$  Reducción: 200 : 1
- Par motor:  $6N \text{ m}$  (a 18.5 V, 2.6 A)
- Velocidad sin carga: 64 rpm (a 18.5 V)
- Grados de giro:  $0^{\circ} \sim 300^{\circ}$
- Rotación continua
- Temperatura de trabajo:  $-5^{\circ}$ C ~  $+80^{\circ}$ C
- Tensión de operación: 12 ~ 18.5 V (tensión de operación recomendada 18 V)
- Señal de comandos: paquete digital  $\bullet$
- Tipo de protocolo: RS485 Asynchronous Serial Communication (8 bit, 1 stop, no parity)
- Conexión física: RS485 MultiDrop Bus
- $\bullet$  ID: 254 ID (0~253)
- $\bullet$  Velocidad de comunicación: 7343 bps ~ 1 Mbps
- Feedback: posición, temperatura, carga, tensión de entrada, etc.
- Material: engranajes de metal, cuerpo de plástico
- Corriente en standby: 50 mA

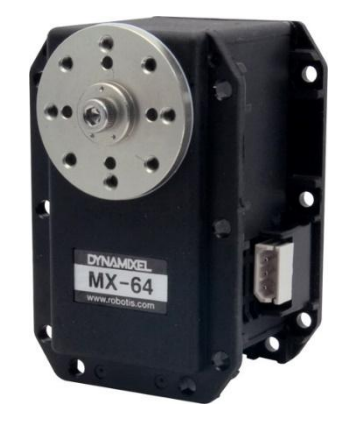

**Figura IV. 2**Servomotor Dynamixel MX-64

El control del servomotor Dynamixel RX-64 de la marca Robotis® consiste en una comunicación RS-485, el cual debe recibir paquetes de datos para poder ejecutar una orden. Esto, debido a que en el interior del servomotor se encuentra un microcontrolador encargado de recibir estos paquetes y traducirlo en comandos específicos para el motor. Este microcontrolador también está monitoreando en tiempo real todos los eventos a los que se someta el sistema, ya sea temperatura, fuerza, torque, posición, velocidad o alarmas de operación.

Diseño e implementación de un simulador simplificado de columna vertebral aplicado a la evaluación de una endoprótesis para la zona lumbar.

El protocolo que se debe seguir para mandar estas instrucciones al microcontrolador interno del servomotor se especifica a continuación.

- 1. El protocolo de comunicación debe ser RS-485.
- 2. Se inicia la transmisión del paquete con dos bytes con valor hexadecimal 0xFF. Esto es necesario para que el microcontrolador del Dynamixel se prepare para recibir los siguientes datos.
- 3. El siguiente dato se trata del identificador que distingue al servomotor de otros, esto debido a que el mismo lazo de comunicación puede ser utilizado en 254 motores Dynamixel de la serie RX simultáneamente. En este caso se manda el byte 0x01, identificador que trae por defecto cualquier servomotor de la serie RX.
- 4. El byte subsecuente es el "número de parámetros + 2". El término de "parámetros" consiste en las instrucciones que serán enviadas al servo, tales como dirección de memoria en la que se empezará a escribir, y los valores que serán apuntados a partir de esa dirección. (Por lo general se queda pendiente el contenido de este byte hasta saber con seguridad el resto de bytes para la transmisión.)
- 5. El siguiente byte declara la instrucción que debe ejecutar el microprocesador, ya sea leer los datos, escribir datos en el registro del microcontrolador, restablecer los valores de fábrica, u otras opciones más especializadas. En este caso se mandara el byte con valor 0x03, cuyo significado es escribir en los registros del microcontrolador con el fin de cambiar las características de operación del servo, como puede ser activar el torque, encender la luz de alarma, iniciar el desplazamiento hasta un punto específico, iniciar el modo giro libre, determinar la velocidad de movimiento, etc…
- 6. El próximo byte que se manda es el que indica, desde que dirección del microcontrolador se va a empezar a escribir los siguientes bytes, es decir, si se requiere encender el led integrado al servo, la dirección correspondiente al led es el 0x19. Es entonces 0x19 el byte que hay que mandar.
- 7. Este byte apuntará un valor en la dirección del paso anterior. Los bytes que se envíen después de este último, se irán colocando ordenadamente en las direcciones posteriores a la dirección del paso 6.
- 8. Cabe destacar que no se pueden saltar direcciones. Una forma de hacerlo es la de enviar de nuevo otro paquete de instrucciones.
- 9. El último byte se denomina CHECK SUM, este es usado para hacer saber al microcontrolador el final del paquete. Este consiste en una operación NOT de la suma de los bytes enviados a partir del Identificador del servo. Si después de esta operación resulta más de un byte, entonces solamente se tomará en cuenta el byte menor. (Los últimos dos dígitos de la operación).

Diseño e implementación de un simulador simplificado de columna vertebral aplicado a la evaluación de una endoprótesis para la zona lumbar.

Check Sum =  $\sim$  (ID + Length + Instruction + Parameter 1 + ... Parameter 3)

En resumen, el paquete de datos queda estructurado de la siguiente manera:

### OXFF OXFF ID LENGTH INSTRUCTION PARAMETER1 ... PARAMETER NCHECK SUM

Para que este tipo de motores se pueda controlar, es necesario utilizar un controlador de la propia marca del motor (Dynamixel®), con el fin de facilitar su operación. Sin embargo se ha acoplado un controlador diferente, conformado por un microcontrolador de la serie 16F887 de la marca Microchip® junto con circuito integrado MAX485 que es el encargado de modificar a protocolo RS-485 las instrucciones que manda en microcontrolador.

En la Figura IV.3 se puede observar el diseño del controlador fabricado por medio del software Proteus®, y en la Figura IV.4 se presenta el controlador ya construido.

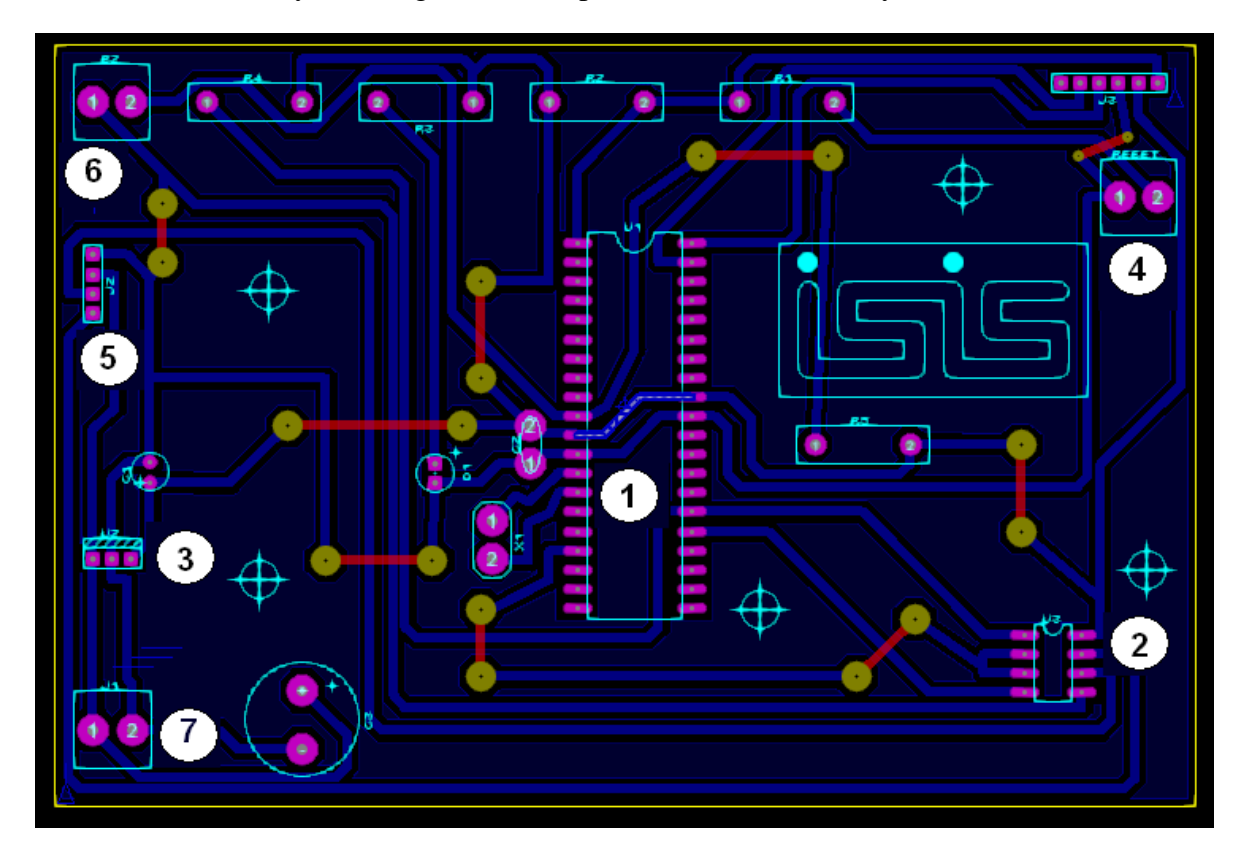

**Figura IV. 3**Diseño del controlador.

Diseño e implementación de un simulador simplificado de columna vertebral aplicado a la evaluación de una endoprótesis para la zona lumbar.

### Capítulo IV

Componentes principales del Controlador:

- 1. Microcontrolador 16F877.
- 2. Circuito Integrado MAX485.
- 3. Regulador de Tensión 7805.
- 4. Botón de reset.
- 5. Bornes de salida hacia el Servomotor.
- 6. Botón de inicio de rutina.
- 7. Alimentación (12V).

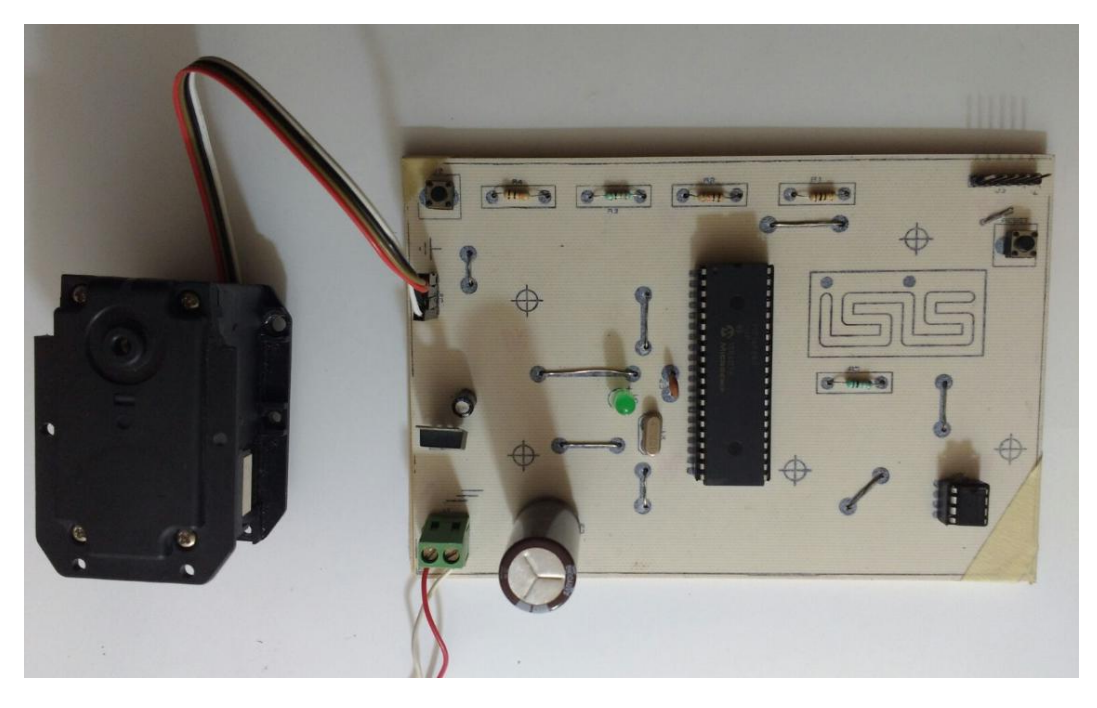

**Figura IV. 4**Controlador de Servomotor

El microcontrolador se programó para que el motor realice una rutina al presionar el botón definido para esa acción realizándolo de la siguiente forma:

- 1. Presionar botón.
- 2. Giro de 3 grados a la derecha.
- 3. Mantiene posición 5 seg.
- 4. Regresa a posición original.
- 5. Mantener posición 5 seg.
- 6. Giro de 3 grados a la izquierda.
- 7. Mantener posición 5 seg.
- 8. Regresa a posición original.

En el siguiente diagrama de flujo se muestra la programación del controlador para la realización de movimientos del servomotor.

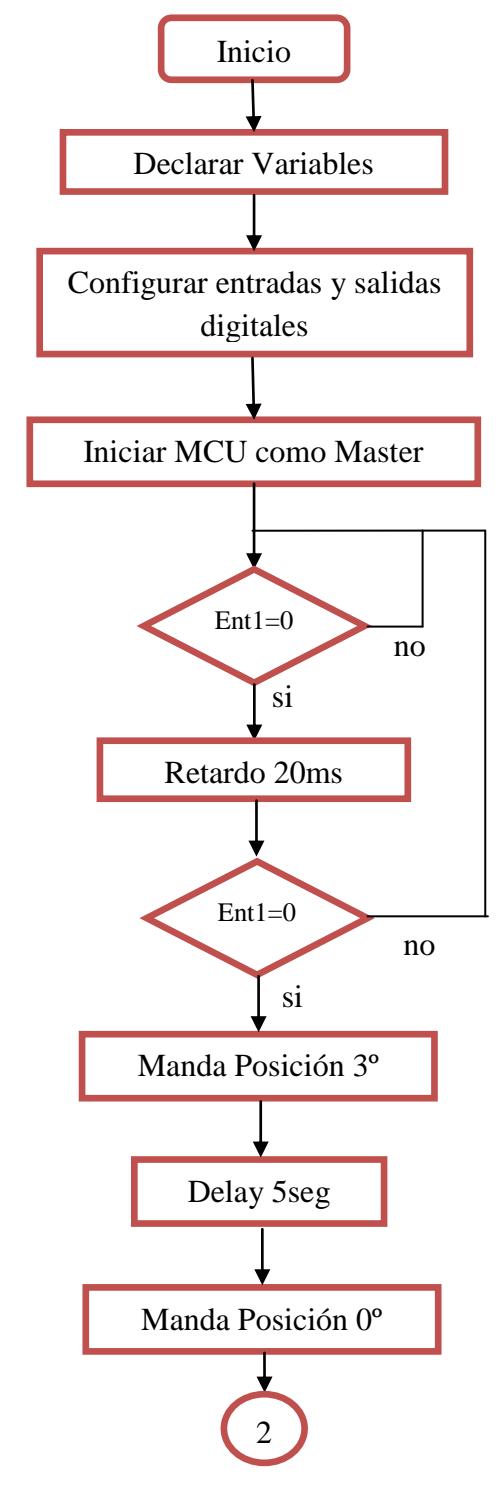

Diseño e implementación de un simulador simplificado de columna vertebral aplicado a la evaluación de una endoprótesis para la zona lumbar.

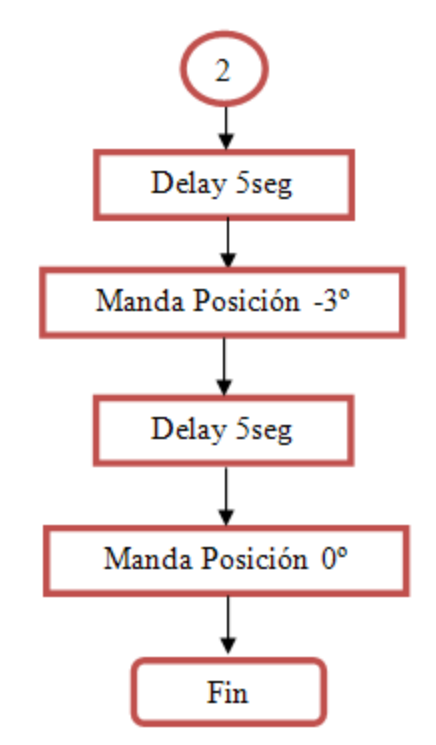

**Figura IV. 5** Diagrama de Flujo- Control de Movimientos del Servomotor.

Como se menciono, el diagrama de flujo anterior describe la programación del controlador, iniciando al declarar las variables que se utilizaran en el código fuente, configurando cuales serán las entradas y salidas que se utilizaran en al microcontrolador, indicando que el controlador será el Maestro (esta función se aplica ya que este microcontrolador puede ser configurado de modo esclavo, siguiendo las indicaciones de un microcontrolador configurado como Maestro), aplicando condiciones para leer la señal generada por el botón de inicio de rutina y finalmente enviando la señal para generar las rutina del servomotor.

### **IV.1.2 Control del actuador lineal eléctrico**

Como se ha mencionado el encargado de generar los movimientos en la sección inferior del mecanismo es un actuador lineal eléctrico de la marca I.E.I. (Figura IV.6) Este actuador lineal a 12 Vcd se puede utilizar en una variedad de aplicaciones de servicio pesado. El motor tiene una caja de engranajes de reducción 20:1 que le da al actuador una capacidad de carga dinámica de 110 libras (50 kg) generando un consumo máximo de 3A y una velocidad máxima de 0,5 pulgadas / s (1,3 cm / s), y que está clasificado para soportar hasta 500 libras cuando no se mueve. Los finales de carrera en cada extremo hacen que el actuador sea fácil de controlar en toda su amplitud de su movimiento y la unidad de gusano asegura que el eje llevará a cabo su posición incluso cuando no este encendido. Esta versión

Diseño e implementación de un simulador simplificado de columna vertebral aplicado a la evaluación de una endoprótesis para la zona lumbar.

cuenta con una carrera de 2 pulgadas y un potenciómetro integrado para la realimentación de posición.

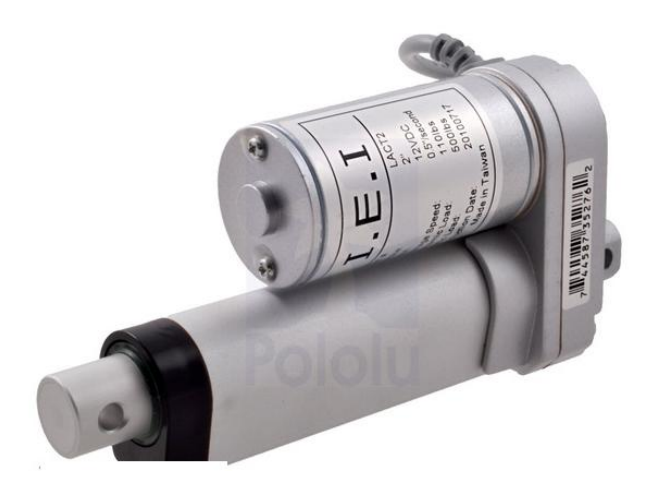

**Figura IV. 6**Actuador lineal eléctrico.

Por las características del actuador y por la versatilidad para cambiar las condiciones de operación, se optado por generar un control por medio de un microcontrolador Arduino y una interfaz gráfica generada con software Labview®.

El microcontrolador utilizado es un Arduino® versión UNO (Figura IV.7), que cuenta con salidas digitales y con las entradas analógicas que son necesarias para el control del actuador. Este microcontrolador fue programado con un código que se encuentra en la literatura abierta llamado LIFA\_Base, que es utilizado para configurar el Arduino®, logrando establecer una comunicación con el software Labview®, y a su vez configura el Arduino® para recibir las instrucciones que este genera en dicho software.

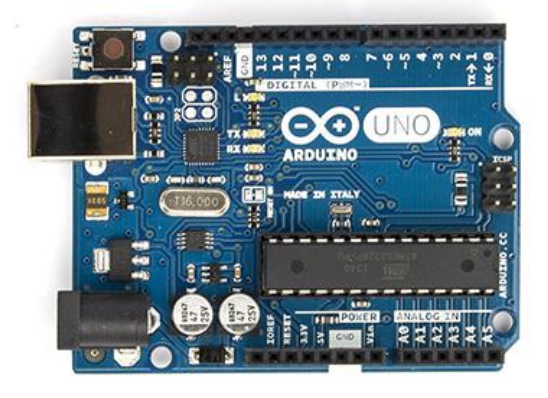

**Figura IV. 7**Microcontrolador Arduino UNO

Diseño e implementación de un simulador simplificado de columna vertebral aplicado a la evaluación de una endoprótesis para la zona lumbar.

Ya que el microcontrolador no puede suministrar la corriente necesaria para cubrir la demanda del actuador, se implementado una etapa de potencia aplicando un módulo puente H L298N (Figura IV.8) el cual es un driver utilizado para el control de motores de CD, la tarjeta está construida en torno al circuito integrado L298N, el cual dispone en su interior de 2 puentes H independientes con capacidad de conducir 2A constantes o 4A en picos no repetitivos.

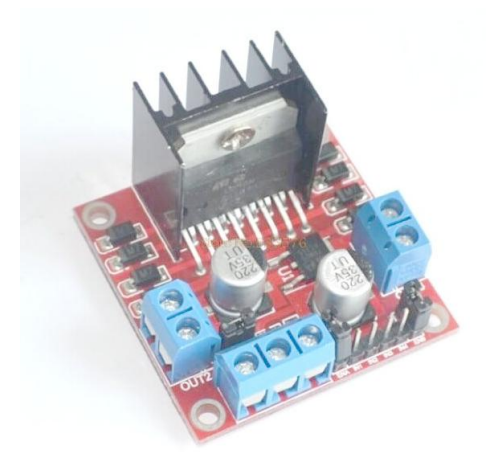

**Figura IV. 8**Módulo L298N

El modulo puente H recibe la señal generada por el de controlador que se constituye por el microcontrolador Arduino® y el software Labview®, estas señales son las encargadas de indicarle al módulo puente H si tiene que hacer un cambio de giro del motor además estas señales determina el ciclo de trabajo para el PWM que será transmitido al motor del actuador lineal eléctrico.

En la Figura IV.9 se observa el diagrama de conexión entre el microcontrolador Arduino® UNO y el módulo L298N, el potenciómetro integrado en el actuador lineal eléctrico y el motor de dicho actuador.

Las líneas amarillas representan las salidas de activación del sentido de giro del motor y la línea roja representa la señal PWM.

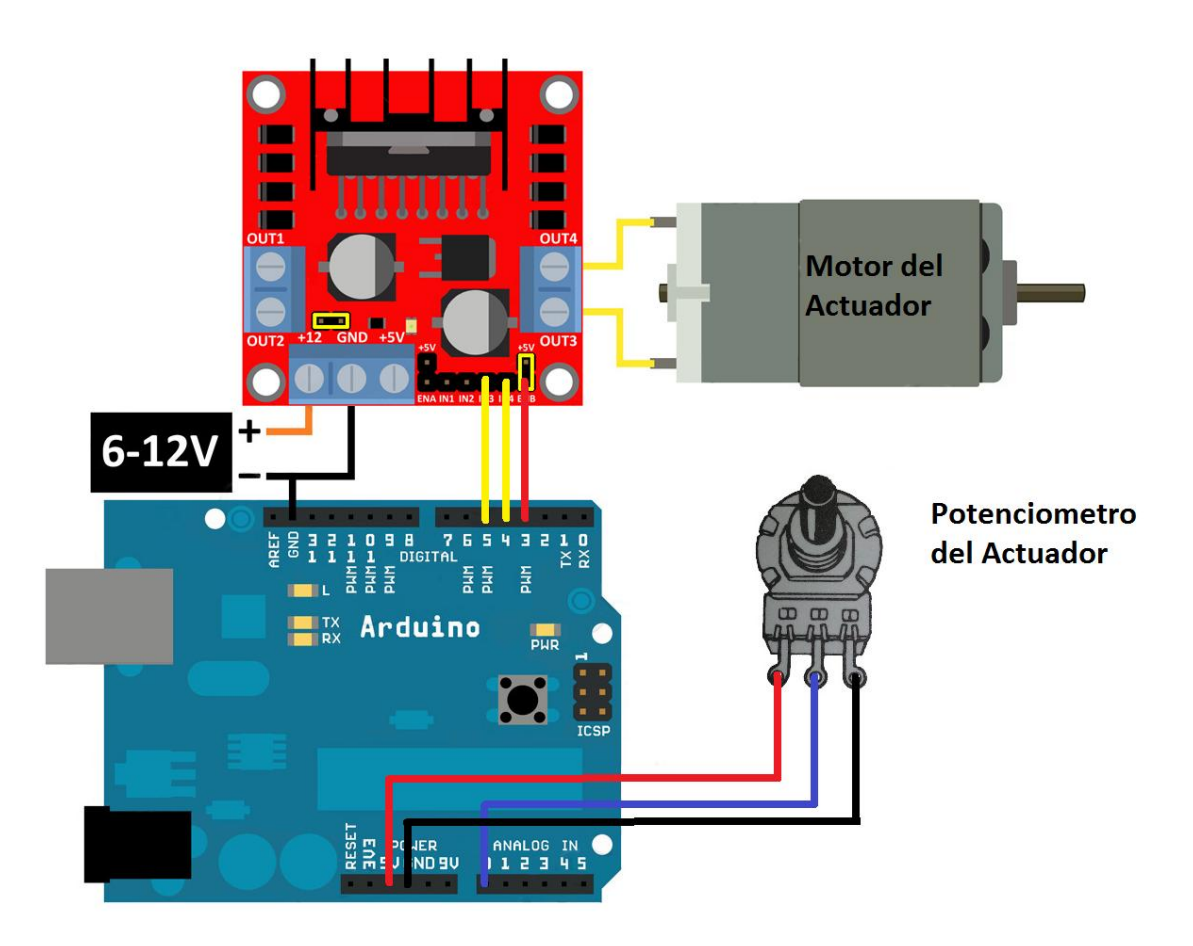

**Figura IV. 9**Conexión entre el Arduino UNO, el módulo L298N, el motor del actuador y el potenciómetro del actuador.

En la Figura IV.6 se observa la conexión del motor en el puente H y la conexión del potenciómetro del actuador a la entrada analógica del Arduino UNO, esta señal del potenciómetro es la que indica la posición del vástago del actuador.

Para crear la interfazgráfica en Labview se requiere del diseño de un diagrama de bloques el cual da instrucciones, habilita y determina condiciones para la operación de control. Este diagrama de bloques está diseñado para indicarle al microcontrolador Arduino las operaciones que va a realizar y de la misma forma para interpretar las señales que recibe el Arduino.

En la Figura IV.7 se muestra el diagrama a bloques diseñado en donde se configuran los puertos de habilitación en el Arduino, se genera los indicadores gráficos de la señales y se selecciona la posición en donde se desea que se coloque el vástago del actuador.

Diseño e implementación de un simulador simplificado de columna vertebral aplicado a la evaluación de una endoprótesis para la zona lumbar.

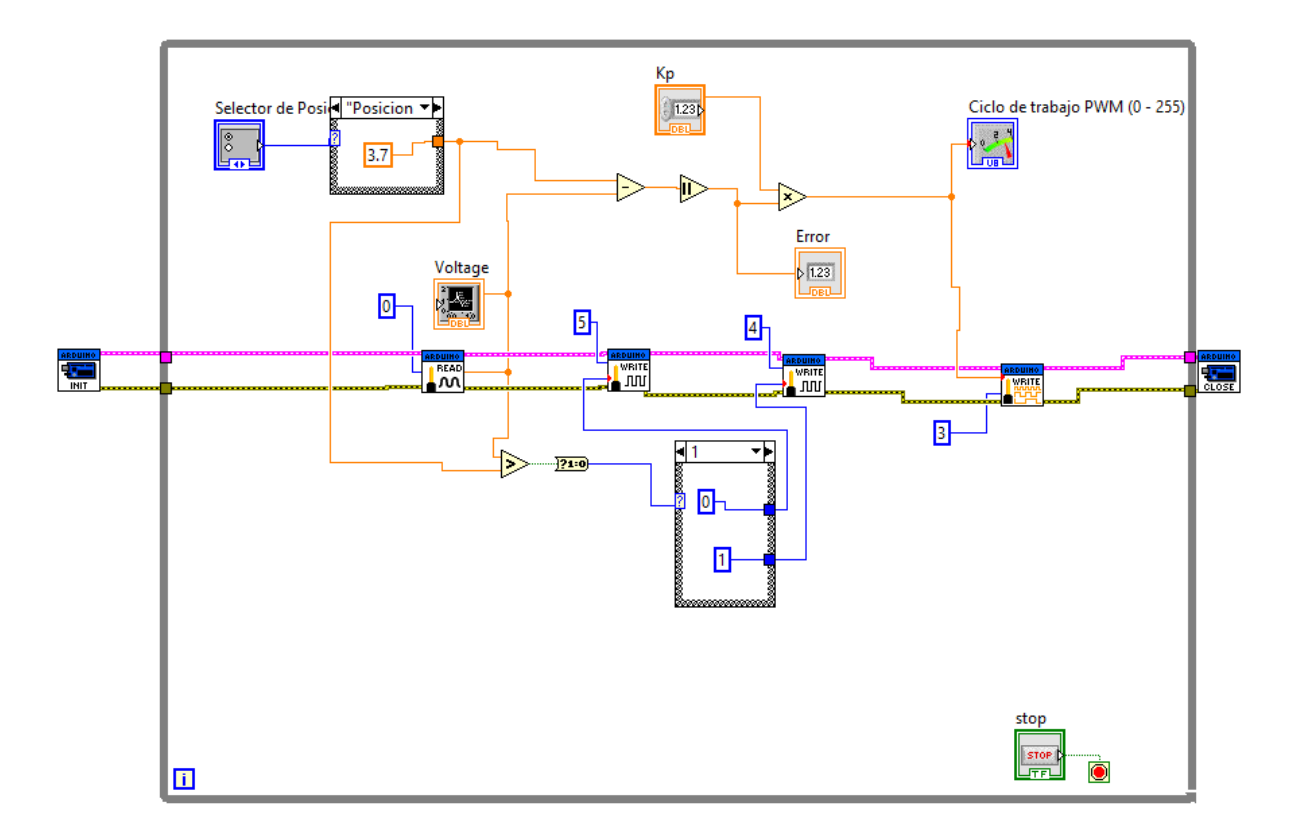

**Figura IV. 10**Diagrama a bloques de Labview.

El controlador que se genero por medio del software Labview y el microcontrolador Aduino, corresponde a un controlador de tipo proporcional, el cual esta definido por la formula: [IV.2]

.

Al aplicar este controlador al actuador lineal eléctrico, se observo que presentaba un buen comportamiento, ya que el valor del error (que es la diferencia entre el valor deseado y el valor que se presenta) era muy pequeño, por lo tanto se generaba un ángulo correcto de inclinación en el simulador.

El siguiente diagrama de flujo describe el funcionamiento de este controlador.

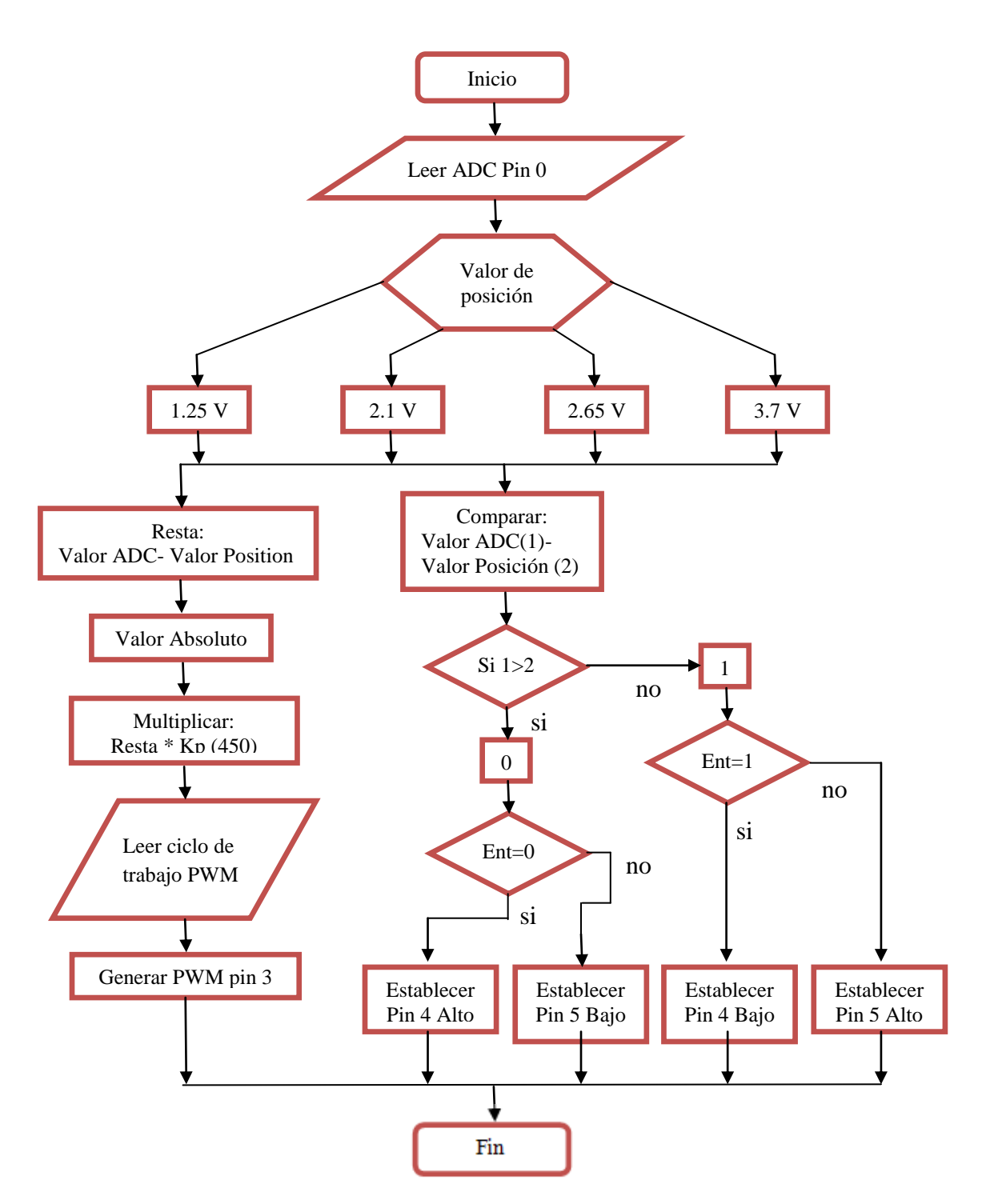

**Figura IV. 11**Diagrama de Flujo-Control del Actuador Lineal Eléctrico

Diseño e implementación de un simulador simplificado de columna vertebral aplicado a la evaluación de una endoprótesis para la zona lumbar.

El diagrama de flujo mostrado representa las dos acciones que se presentan en el controlador, a continuación se describen más a detalle estas acciones.

Laprimera tarea que realiza el controlador, es leer la señal analógica que proporciona el potenciómetro que tiene integrado el actuador lineal eléctrico, a continuación se determina el valor del ángulo que se quiere generar (este valor se convierte en un valor de tensión), al determinas este valor, el controlador realiza dos tareas al mismo tiempo, por una parte el controlador compara la señal analógica del potenciómetro con el valor del ángulo que se desea, si hay una diferencia, este genera un ciclo de trabajo PWM proporcional al valor de la diferencia.

Por otra parte el controlador determina la polaridad y el sentido de giro del motor del actuador, comparando la señal del potenciómetro y el valor del ángulo deseado, asignando un valor alto o bajo en los pines 4 y 5 del microcontrolador Arduino®.

La interfazgráfica generada a partir del diagrama a bloques de Labview® se observa en la Figura IV.12, en esta interfaz se puede observar la tensión que registra el potenciómetro, el ciclo de trabajo del PWM, el selector de posición, la ganancia del controlador y el valor del error conforme al Set-Point.

Para poder determinar la posición correcta del vástago del actuador, se determinó el valor de Tensión generado en el potenciómetro, en cada uno de los ángulos requeridos, arrojándo los siguientes valores:

| Angulo       | Tensión  |  |
|--------------|----------|--|
| ∩∘           | $1.25$ V |  |
| 50           | 2.1 V    |  |
| $8.75^\circ$ | $2.65$ V |  |
| $15^{\circ}$ | 37       |  |

**Tabla IV. 2**Valores de Tensión respecto a la posición.

Estos valores de tensión se convierten en el Set-Point del controlador.

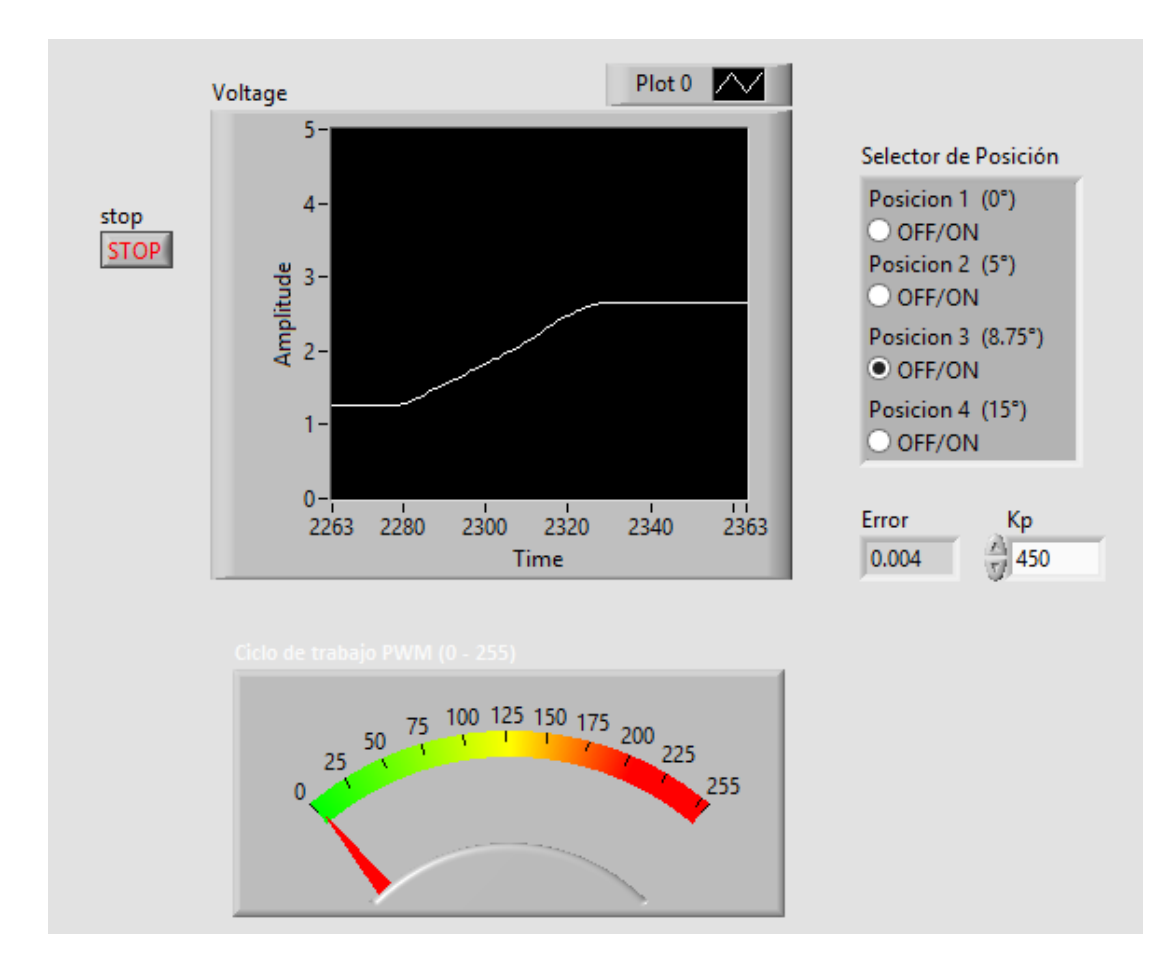

**Figura IV. 12**Interfaz gráfica Generada en Labview®.

Este tipo de interfaz, facilita la interpretación de los valores que se esperan, además de proporcionar una forma más interactiva para el control de un dispositivo.

### **IV.2Sumario**

En este capítulo se ha presentado el control aplicado en los actuadores, que son los encargados de general los movimientos en el simulador, esta parte es la clave para obtener resultados satisfactorios, ya que, si no se implementa algún control, los movimientos del simulador se realizarían de una forma poco precisa y con riesgo de realizar sin éxito las pruebas planteadas. En el siguiente capítulo se presentan las pruebas experimentales realizadas, además se da una breve introducción del método implementado para observar los esfuerzos en materiales (método PhotoStress).

Diseño e implementación de un simulador simplificado de columna vertebral aplicado a la evaluación de una endoprótesis para la zona lumbar.

## **IV.3 Referencias**

- IV.1 SR, "No Title" 2015. [En línea]. Disponible: http://store.robodacta.mx/
- IV.2 Ogata, K. (2010) *Ingeniería de Control Moderna,* Madrid, España, Pearson Educación.

Diseño e implementación de un simulador simplificado de columna vertebral aplicado a la evaluación de una endoprótesis para la zona lumbar.

# **Capítulo V**

# **Desarrollo de Pruebas Experimentales**

Por una parte se describe en este capítulo el proceso que se llevó a cabo para la preparación de los especímenes de prueba y por otra parte se muestra el desarrollo de las pruebas experimentales en los especímenes descritos, recabando la información pertinente y obteniendo resultados de cada prueba.

### **V.1 Elaboración de vertebras de resina foto elástica**

Para este estudio también se ha realizado una prueba experimental en vértebras lumbares construidas de resina foto elástica con la finalidad de agregar datos relevantes al poner a prueba el tornillo intersomatico. La realización de dichas "probetas" se explica a continuación.

### **V.1.1 Preparación de moldes**

En primera instancia se desarrollaron los moldes en los cuales se realizó el vaciado de la resina foto elástica. Con la ayuda de cristal se generaron los recipientes (Figura V.1) en donde se depositó el material de silicona del cual están constituidos los moldes (Marca: Smooth-On®).

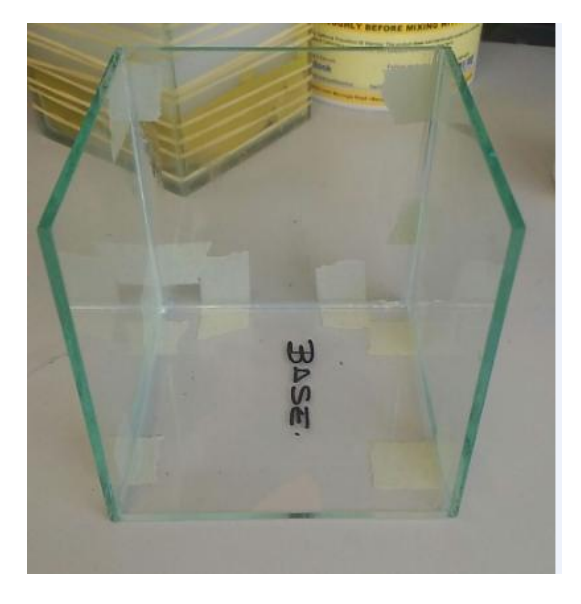

**Figura V. 1**Recipiente para vaciado de material de silicona

En la Figura V.2 se observa que se agregó plastilina a los recipientes de cristal y se introdujo una vértebra lumbar de plástico realizada en una impresora 3D, esto con el fin de crear la forma correcta del molde cuando se realiza el vaciado. Concluyendo este paso se realizó el vaciado del material de silicona (Figura V.3) y se dejó fraguar por 12 horas.

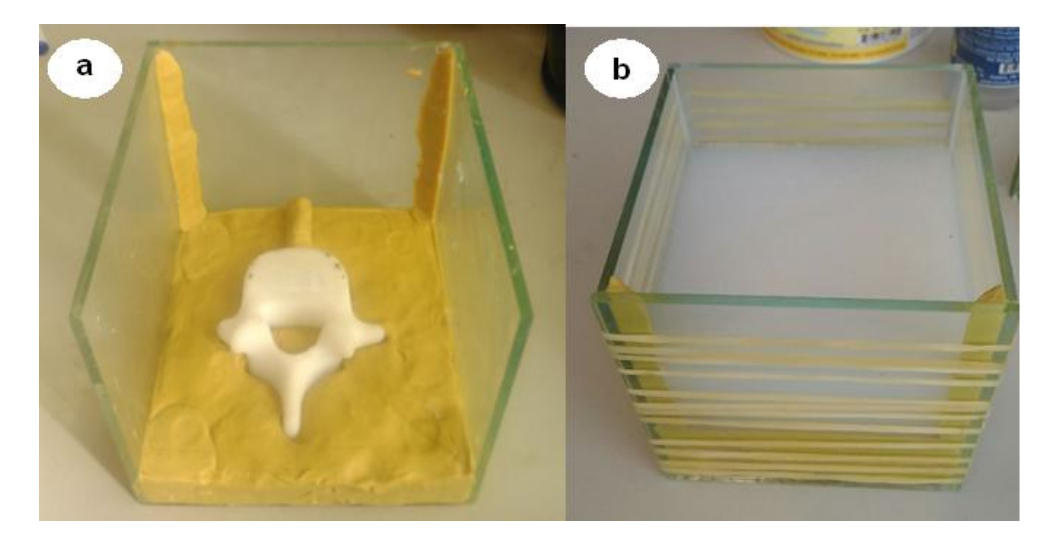

**Figura V. 2** a) Recipiente con plastilina y vertebra de plástico. b) Vaciado del material de silicona en el recipiente.

Cuando el material obtuvo la consistencia adecuada se desmoldo del recipiente, adquiriendo así la primera de las dos secciones del molde. La segunda sección del molde se realizó repitiendo las operaciones para la primera parte, remplazando la plastilina por la parte ya fraguada y de la misma forma colocando la vértebra de plástico (Figura V.3). Concluido este paso se vertió el material de silicona y se dejó fraguar por 12 horas para así obtener el molde completo.

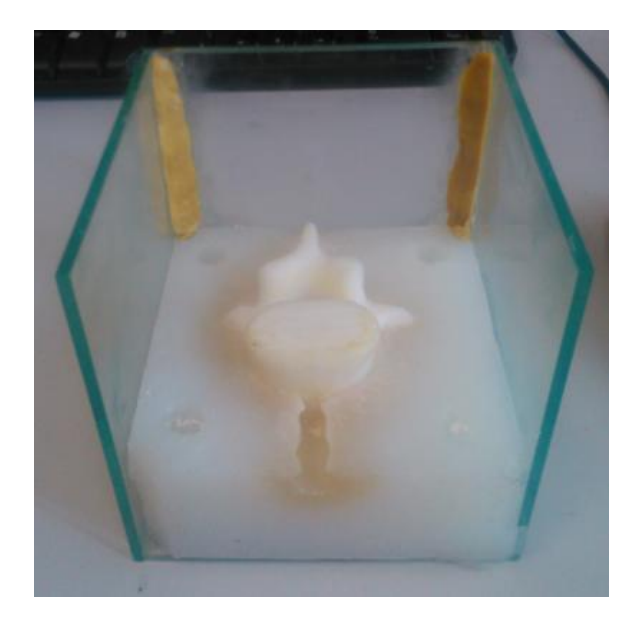

**Figura V. 3**Recipiente con la primera sección del molde.

Diseño e implementación de un simulador simplificado de columna vertebral aplicado a la evaluación de una endoprótesis para la zona lumbar.
#### **V.1.2Vertebras de resina foto elástica**

Para la elaboración de las vértebras, se utilizó una resina foto elástica Modelo: PL-1 de la marca Vishay®, la cual se presenta en forma líquida, factor por la cual se decidió realizar dichas piezas. El primer paso en la elaboración de las vértebras fue calcular y pesar la cantidad adecuada de resina y endurecedor para una reacción adecuada (Figura V.4), que posteriormente son mezclados.

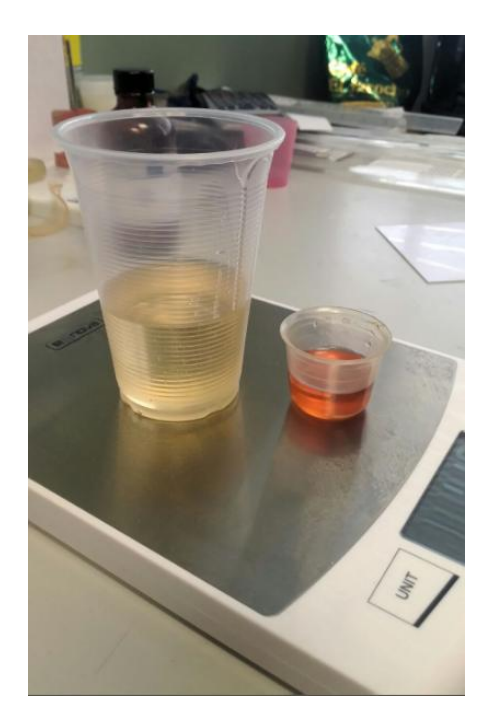

**Figura V. 4**Pesaje de la resina y catalizador.

A continuación ya mezclados la resina y el endurecedor se vertió la mezcla en los moldes, en primera instancia se agregó la mezcla en una sección del molde, seguido, se acoplaron las dos secciones y se introdujo la mezcla por el orificio de vaciado hasta llenar el molde a un nivel adecuado, asegurando con ligas el molde para evitar una filtración del material (Figura V.5).

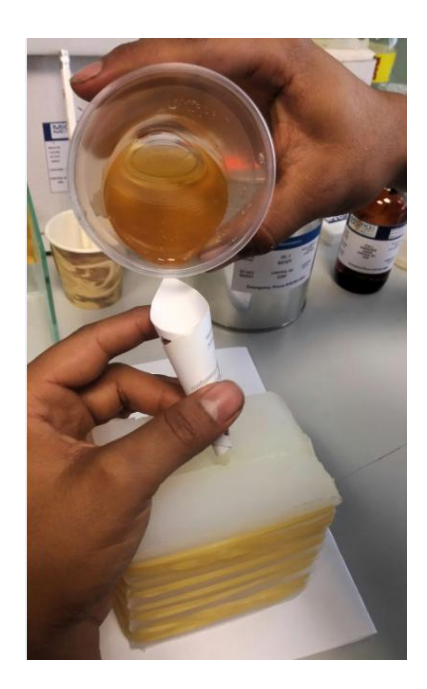

**Figura V. 5**Vaciado de resina mezclada en los moldes.

Al finalizar el vaciado de la resina en el molde, se dejó fraguar por 12 horas, que es el tiempo necesario para que la pieza se pueda desmoldar.

En la Figura V.6 se observan las vértebras de resina ya desmoldada y lista para poder realizarle pruebas.

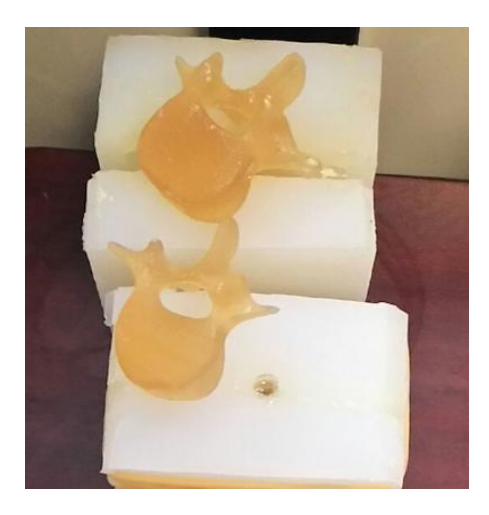

**Figura V. 6** Vertebras de resina

Diseño e implementación de un simulador simplificado de columna vertebral aplicado a la evaluación de una endoprótesis para la zona lumbar.

#### **V.2 Tratamiento de vertebras**

Los especímenes utilizados en las pruebas, se obtuvieron en un rastro local de la ciudad de México, cada espécimen proviene de un porcino de la raza Duroc Jersey con un promedio de 6 meses de edad y un peso aproximado de 120kg.

Se ha utilizado esta raza de cerdo ya que estudios comprueban que esta especie y raza, tiene características similares a los humanos en la estructura de la columna vertebral. [V.1]

De estos porcinos se obtuvo la vértebra 4 y 5 de la sección lumbar. A cada unidad vertebral (par de vertebras L4-L5) se le realizó un tratamiento para poder aplicar la técnica de Fotoelasticidad, el cual se describe mas adelante.

#### **V.2.1 Limpieza de vertebras**

En primera estancia se realizó una limpieza de las vértebras de prueba, retirando todo el tejido muscular y ligamentos que las rodean, utilizando una pinza, tijeras y bisturí quirúrgico (Figura V.7).

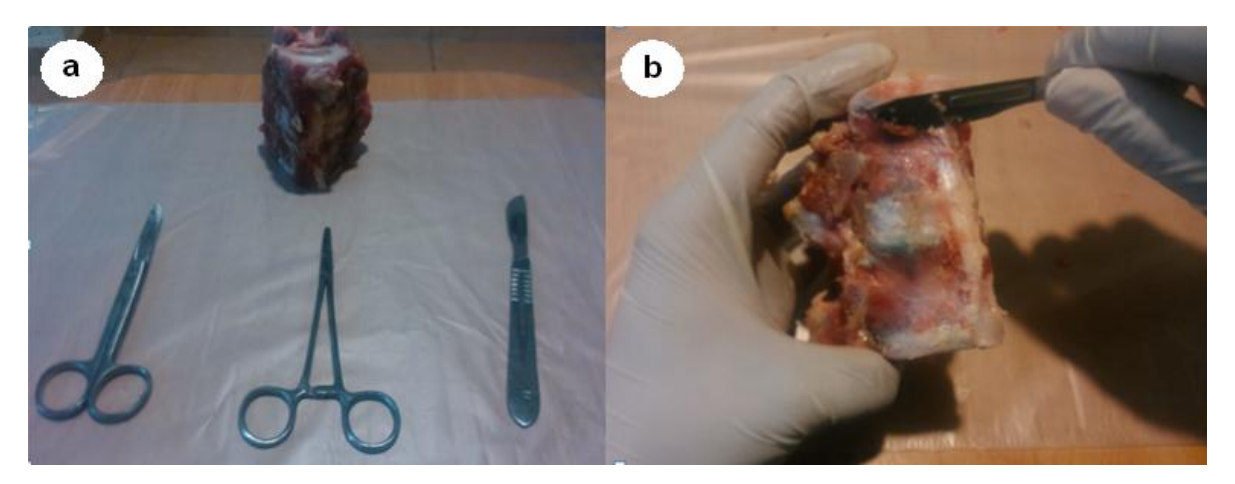

**Figura V. 7**a)Equipo utilizadob) Limpieza de vertebras.

Posteriormente se le retiró el disco intervertebral a dicha unidad vertebral como se puede observar en la Figura V.8.

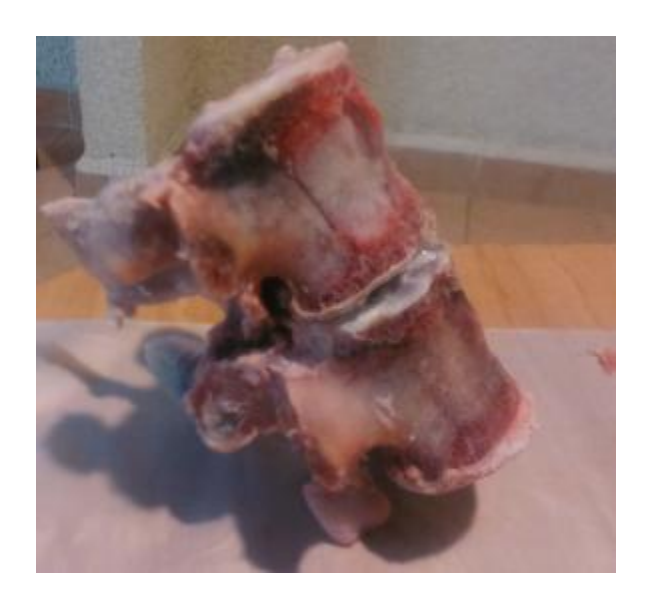

**Figura V. 8**Unidad vertebral L4-L5 sin disco intervertebral.

Obteniendo la unidad vertebral en las condiciones descritas, se continúa con la preparación. El siguiente paso consistió en sumergir el espécimen en una mezcla definida de cal con agua, posteriormente se retira de la mezcla y se expone al sol directo por 5 min, transcurrido ese tiempo se sumerge de nuevo en la mezcla, repitiendo los pasos anteriores 5 veces. Realizado lo anterior los especímenes se sumergieron en alcohol ético durante 15 días antes de la realización de las pruebas experimentales. [V.2]

El procedimiento anterior se realiza para minimizar la generación de bacterias y virus que puedan ser nocivos para la salud. Además este procedimiento es de gran ayuda para la implementación del método PhotoStress.

#### **V.3 Método PhotoStress para deformación**

PhotoStress es una técnica usada extensamente en deformaciones superficiales, medidas con precisión para determinar las tensiones en un elemento o estructura durante ensayos estáticos o dinámicos. Con el método PhotoStress, primero se vincula al elemento a ensayar un revestimiento especial de plástico sensible a la deformación. Luego, cuando son aplicadas las cargas de ensayo o de servicio al elemento, la protección es iluminada con luz polarizada de un polariscopio de reflexión.

Diseño e implementación de un simulador simplificado de columna vertebral aplicado a la evaluación de una endoprótesis para la zona lumbar.

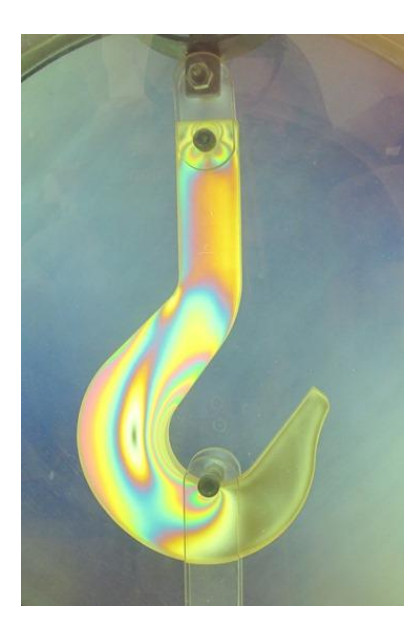

**Figura V. 9**Método Photostress aplicado en un gancho con carga

Cuando se observa a través del polariscopio, el revestimiento muestra las deformaciones en un diagrama informativo coloreado que inmediatamente revela la distribución global de deformación y las áreas de puntos altamente deformadas. Con un transductor óptico (compensador) adosado al polariscopio, el análisis tensional cuantitativo se puede realizar rápida y fácilmente. Se pueden hacer grabaciones permanentes de la distribución global de deformación por fotografía o por videograbación.

Para el análisis PhotoStress, se utiliza un polariscopio de reflexión para observar y medir las deformaciones superficiales en el elemento de ensayo revestido fotoelásticamente.

La elección de los materiales de revestimiento de PhotoStress y su propia aplicación al elemento de ensayo es lo más esencial en el éxito en el análisis de PhotoStress. Está disponible un amplio rango de materiales de revestimiento, tanto en la forma de placa plana como en líquido para aplicación a metales, hormigón, plásticos, goma, y la mayoría de otros materiales. Los revestimientos son composiciones cuidadosas de resinas mezcladas que suministran propiedades fotoelastica conocidas y repetibles, y se proveen con instrucciones detalladas de aplicación y manejo.

En la aplicación del método en este caso de estudio, se decidió utilizar un revestimiento en forma líquida tipo: PL-01 para que se ajustara a las formas irregulares de la vértebra, con en tratamiento previo.

Diseño e implementación de un simulador simplificado de columna vertebral aplicado a la evaluación de una endoprótesis para la zona lumbar.

Para la realización de láminas que recubrieron las vértebras, fue necesario utilizar el kit de fundición y preparación de láminas (Marca: Vishay®), para lograr producir dichas láminas de forma adecuada.

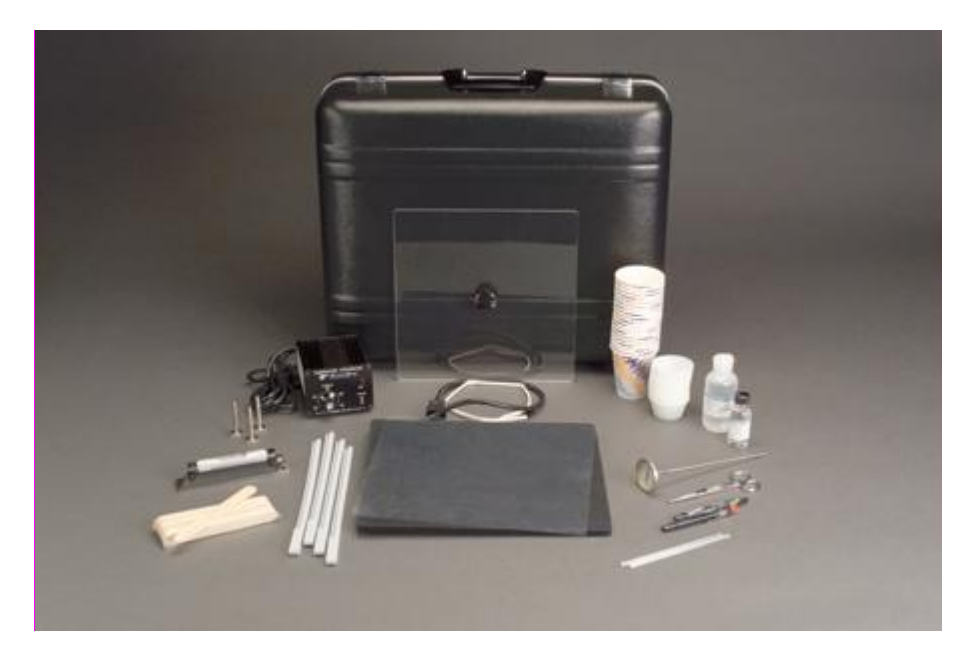

**Figura V. 10**Kit utilizado para el recubrimiento de los especímenes.

#### **V.4Preparación de probetas para Pruebas experimentales**

Antes de realizar las pruebas experimentales se llevó a cabo un acondicionamiento de los especímenes con la finalidad de eliminar factores que intervinieran los valores de interés.

Como se menciona anteriormente, los especímenes sufrieron un tratamiento con mezcla de cal con y agua y posteriormente se sumergieron en alcohol. El acondicionamiento de los especímenes se explica a continuación:

Para el acondicionamiento, los especímenes se retiraron del alcohol eliminando el exceso de éste y se mantuvieron con ventilación para que se evaporara por completo, posteriormente se le aplicó a las vértebras la capa de resina fotosensible ya moldeada a la forma de la vértebra. (Figura V.11).

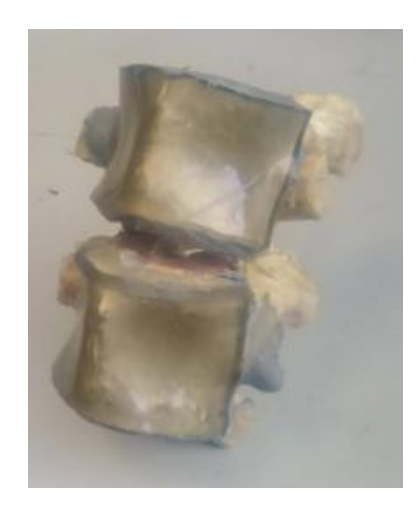

**Figura V. 11**Unidad vertebral L4-L5 con aplicación de resina fotoelástica.

Como las vértebras, tanto en la parte superior y la parte inferior, no cuentan con una superficie regular, era indispensable contrarrestar este factor para obtener resultados satisfactorios.

Para solucionar dicho factor se optó por colocar los especímenes en una base metálica (superior e inferior) a la cual se le colocó yeso piedra para así distribuir el área de contacto por toda la sección inferior tantosuperior, como se muestra en la Figura V.12.

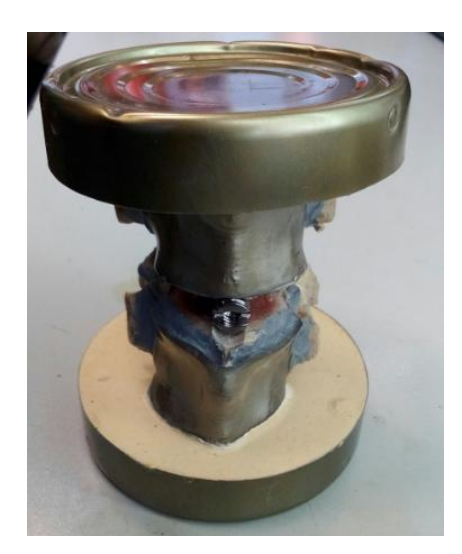

**Figura V. 12**Sujeción de la unidad vertebral L4-L5 en las bases.

Al igual que las vértebras de porcino, las vértebras realizadas con resina foto elástica presentan la misma irregularidad en su superficie, por ese factor también se les realizó el acondicionamiento al igual que los especímenes porcinos.

Gracias al acondicionamiento realizado, las probetas están listas para realizarle los ensayos que se mencionan más adelante.

### **V.5Desarrollo de Pruebas Experimentales**

Las pruebas experimentales se realizaron en el laboratorio de Ensaye Mecánico de la Escuela Superior de Ingeniería Mecánica y Eléctrica unidad Ticoman, lugar en donde se encuentra la Máquina de Pruebas Universales Shimadzu®.

Para los análisis se realizaron cuatropruebas: tresensayos conespecímenes porcinos y uno con vertebras de resina fotoelástica.

Para la elaboración de cada prueba, fue necesario acoplar el simulador construido, al área de trabajo de la máquina Universal, además se tuvo que posicionar el polariscopio de una forma adecuada para poder visualizar las franjas de deformación.

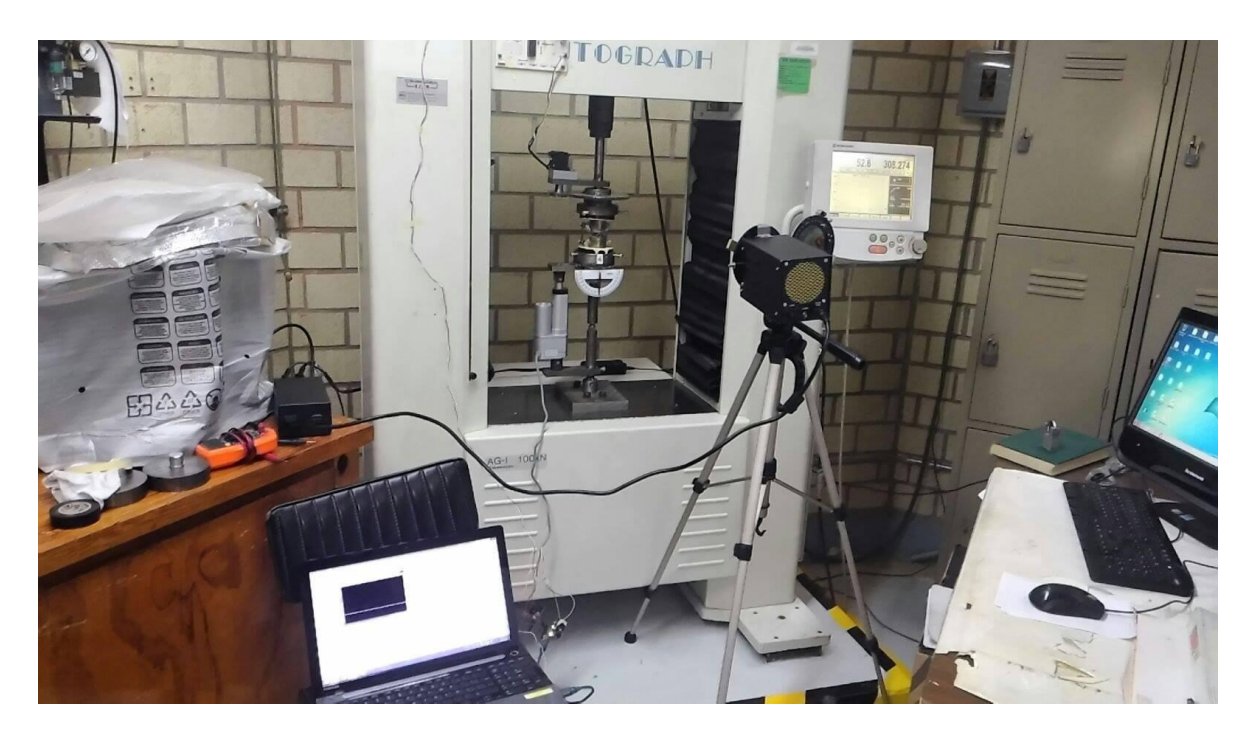

**Figura V. 13**Montaje de simulador con especímenes en la máquina universal Shimadzu®.

El protocolo de cada ensayo se realizo de la siguiente manera:

- Acoplar el simulador al área de trabajo de la Máquina Universal Shimadzu®.
- Colocar y sujetar el espécimen de prueba en el simulador.
- Colocar el Tornillo intersomatico entre las vértebras.
- Establecer los parámetros de velocidad de desplazamiento de los ensayos, en la máquina Universal.
- Comenzar ensayo.

#### **V.6 Resultados**

A continuación se muestra los valores que se obtuvieron en cada ensayo en forma de gráficas. Cada ensayo se programó con un desplazamiento de medio milímetro por minuto y una compresión máxima de 3000N, estas condiciones se programaron en la máquina universal Shimadzu®.

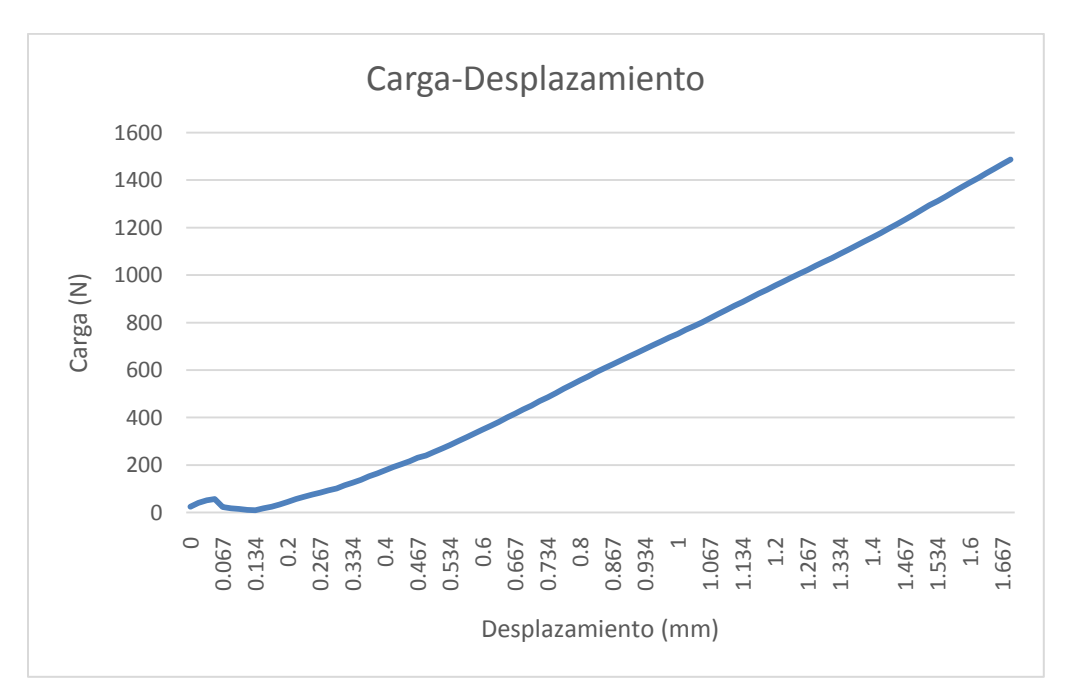

**Figura V. 14**Gráfica de comportamiento de ensayo 1 (resina)

Diseño e implementación de un simulador simplificado de columna vertebral aplicado a la evaluación de una endoprótesis para la zona lumbar.

En el ensayo de vertebras de resina se observó por medio del polariscopio, que las franjas de esfuerzos, se presentaban muy tenues como se observa en la Figura V.15, en donde se está aplicando una fuerza de compresión de 1400N.

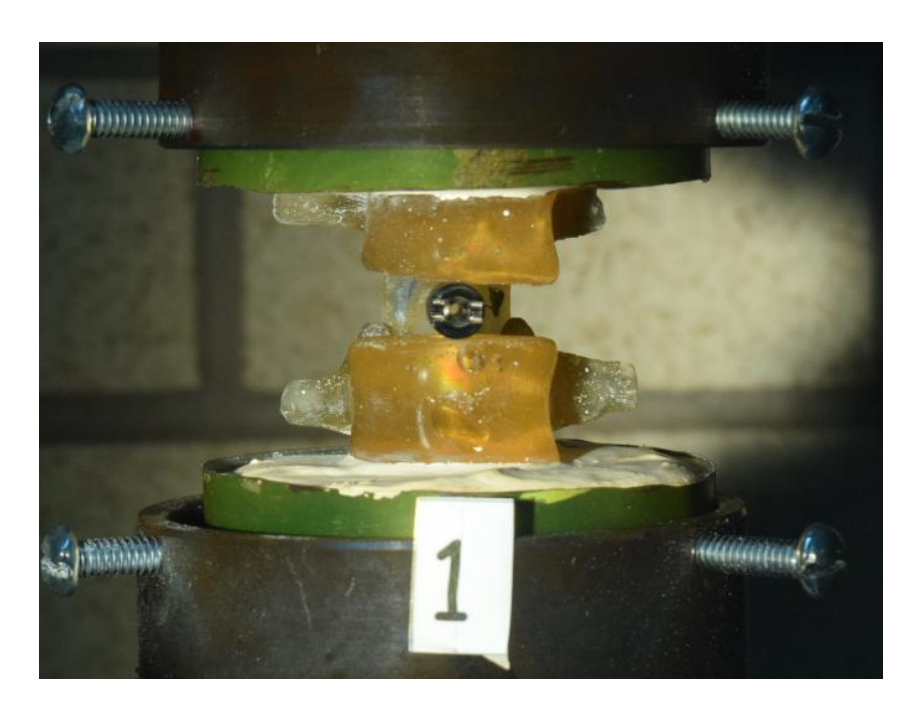

**Figura V. 15**Vertebras de resina sometidas a una carga de 1400N.

Esta escases de franjas, se debe a que el polariscopio aplicado para este ensayo no era el adecuado, ya que este es de tipo reflectivo, ósea que necesita una superficie en donde se refleje la luz polarizada que este envía. Para este tipo de ensayo se debe utilizar un polariscopio de transmisión.

En el ensayo 1 de resina y el ensayo 1 de porcino se puede observar que no se realiza una carga máxima de 3000N, esto es debido a que la máquina de pruebas Shimadzu® cuenta con un sistema de seguridad, el cual al detectar una interferencia o un salto en el desplazamiento, interrumpe el ensayo y deja de aplicar fuerza de compresión.

Este factor se presentó en dichos ensayos, ya que en las vértebras de resina se presentó una fisura y ruptura de la vértebra superior.

En el caso del espécimen porcino, la falla se presentó ya que en el área en donde se localiza el disco intervertebral, no presenta una superficie que se acople al tornillo intersomatico, provocando un desplazamiento del tornillo y generando un brinco en el desplazamiento. Por tal motivo se modificó la superficie de contacto en la vertebras para evitar la presencia del dicho factor.

La máquina de pruebas Shimadzu presenta la acción de abortar la prueba ya que es una máquina diseñada para prueba de material y cuando se presenta la interferencia mencionada, la máquina determina que el material a prueba llegó a su punto de falla, por tal motivo detiene el ensayo.

Sin embargo corregido este factor se logró realizar las pruebas subsecuentes de forma correcta.

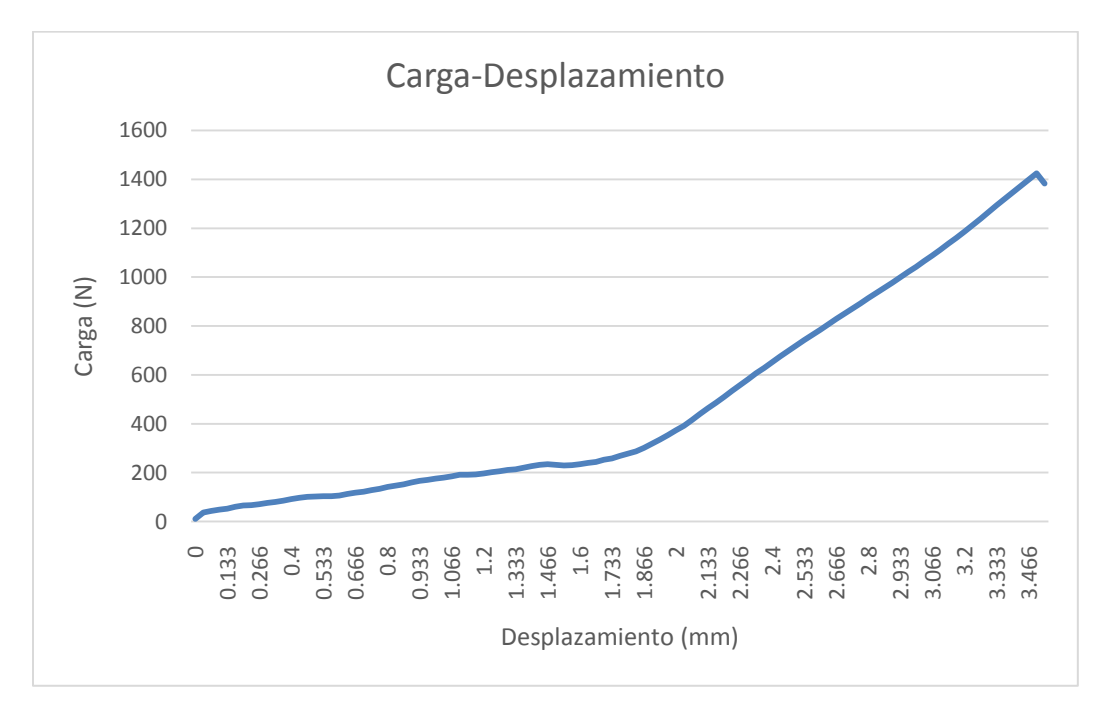

**Figura V. 16**Gráfica de comportamiento del ensayo 1 (cerdo)

Todos los valores referentes a las graficas se pueden observar en la sección C de los ANEXOS.

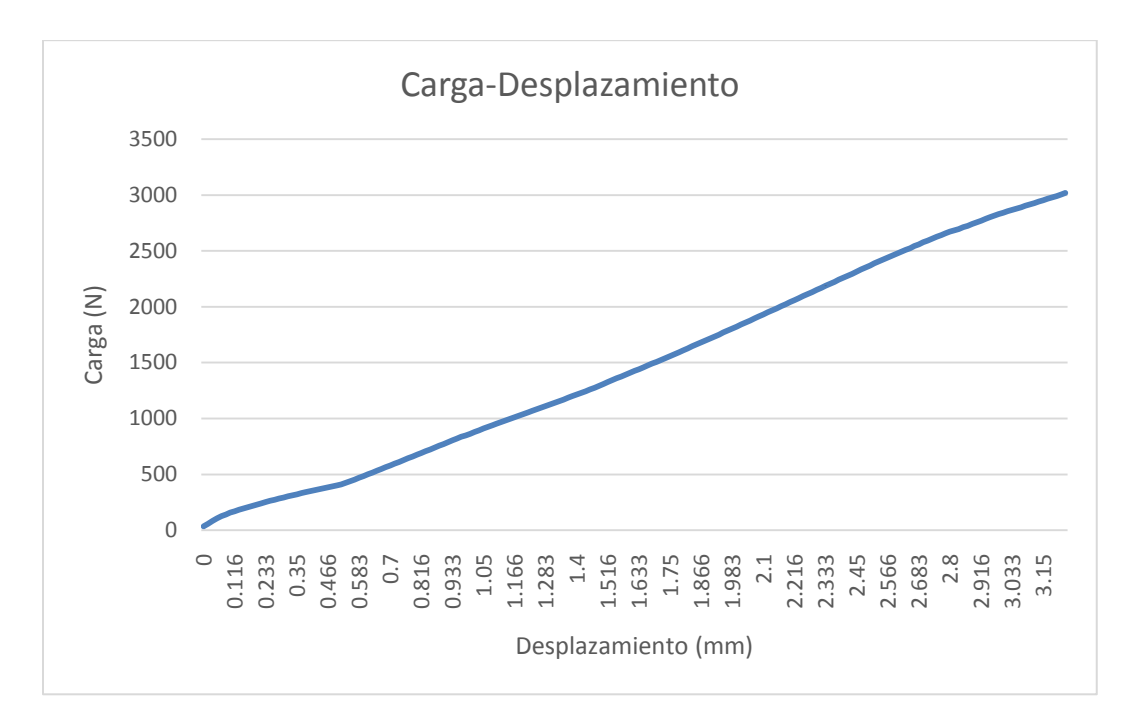

**Figura V. 17**Gráfica de comportamiento del ensayo 2 (cerdo)

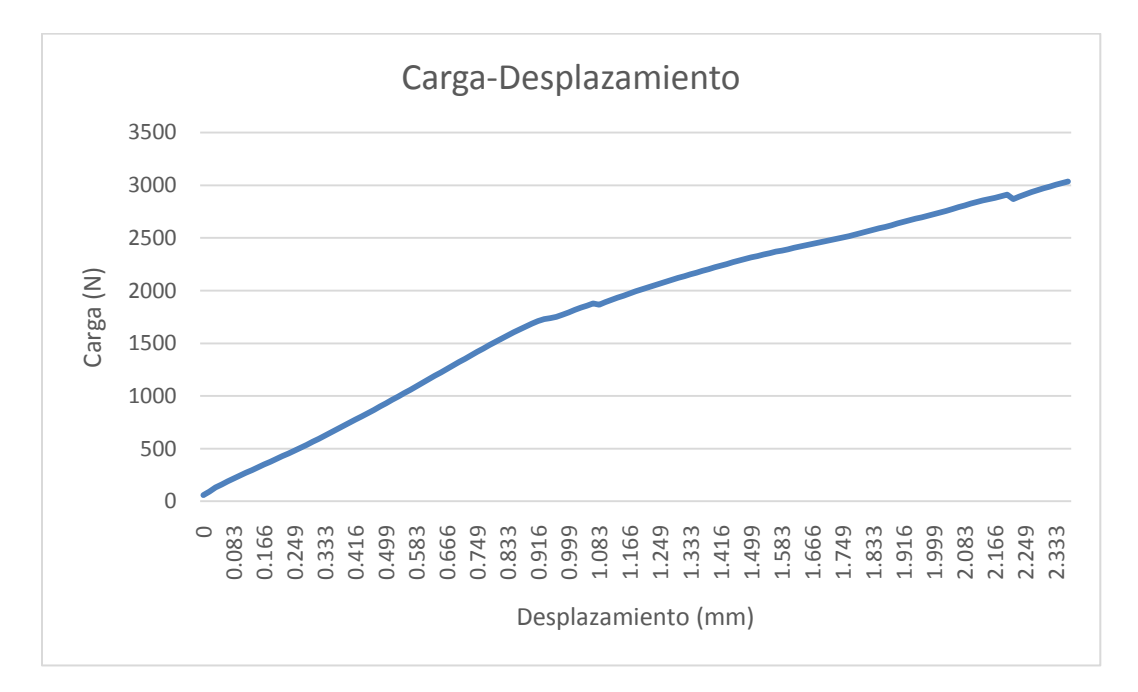

**Figura V. 18**Gráfica de comportamiento del ensayo 3 (cerdo)

Diseño e implementación de un simulador simplificado de columna vertebral aplicado a la evaluación de una endoprótesis para la zona lumbar.

En cada una de las graficas, se observa que en las vertebras de porcino no se presenta un comportamiento directamente proporcional exacto entre la carga y el desplazamiento, esta situación se debe a cada una de las propiedades biomecánicas de los huesos, como son: fuerza, rigidez, dureza y anisotropía.

En la Figura V.19 se puede observar la franja de esfuerzos que se presenta el máximo de carga (3000N) en el ensayo 2.

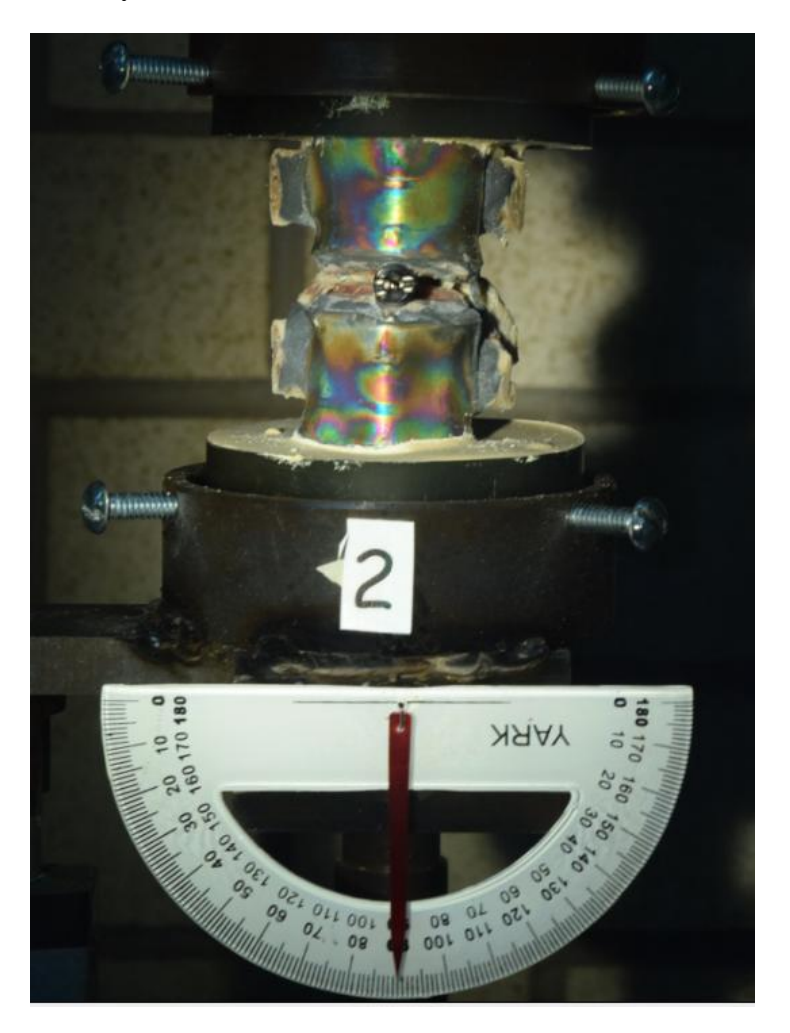

**Figura V. 19**Espécimen a compresión de 3000N

Al llegar al límite de compresión establecido (3000N), la máquina universal detuvo su desplazamiento y se procedió a realizar los movimientos de inclinación lateral, como se observa en la Figura V.20.

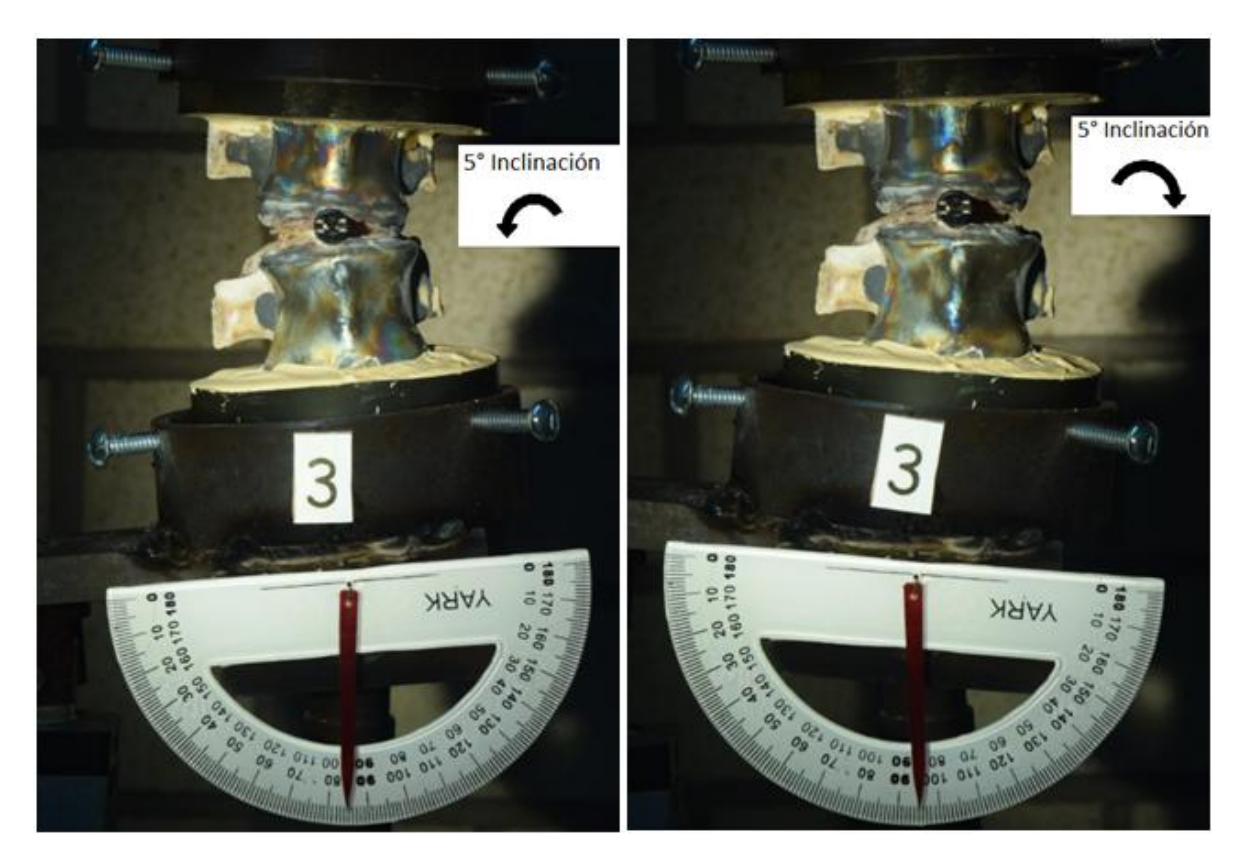

**Figura V. 20**Espécimen con inclinación de 5º

En la zona lumbar se puede realizar una inclinación lateral de 20°, aproximadamente (esto depende de la fisionomía y la edad de cada persona), por lo tanto como los especímenes de prueba son la unidad vertebral L4-L5 en donde se realiza entre el 20% a 25% del movimiento, se decidió realizar una inclinación de 5° hacia cada lado (izquierda- derecha) para simular la capacidad de la unidad vertebral y obtener resultados satisfactorios.

Al final de los ensayos, se verificó que el simulador fue capaz de soportar la carga de compresión a la cual se sometió, además fue capaz de generar cada uno de los movimientos, logrando así obtener por medio fotografías, las franjas de esfuerzos que sufre cada espécimen.

## **V.7 Sumario**

En este último capítulo se ha expuesto la elaboración de las vértebras de resina, mencionando el proceso necesario para realizarlas, también se ha hecho mención del

Diseño e implementación de un simulador simplificado de columna vertebral aplicado a la evaluación de una endoprótesis para la zona lumbar.

tratamiento y acondicionamiento de los especímenes porcinos para ser aplicados en las pruebas experimentales. Por último se exponen los resultados adquiridos en cada prueba obteniendo los esfuerzos generados en los especímenes gracias al método Photostress, y a su vez obteniendo los valores de carga y desplazamiento en cada uno de los ensayos.

#### **V.8 Conclusiones**

Al finalizar cada uno de los ensayos experimentales, se ha logrado comprobar que el simulador satisface las necesidades por las cuales se ha diseñado y elaborado.

Se logró obtener por medio de cálculos los valores específicos de la fuerza normal y la fuerza cortante que sufre el área superior e inferior del disco intervertebral, el cual se aloja en la unidad vertebral L4-L5, estos valores obtenidos fueron de gran importancia, ya que se utilizaron para establecer el valor de la carga que se aplicaría en las pruebas experimentales. Estos cálculos demostraron que este valor varía dependiendo del disco intervertebral que se estudie, la fisionomía de la persona, y la fuerza que se aplica al levantar algún objeto de un cierto peso, además de comprobar que esta fuerza puede incrementar considerablemente si el ángulo de inclinación al realizar el movimiento es pronunciado.

Se ha generado y aplicado un control en los dispositivos para la ejecución precisa de los movimientos de rotación, flexión, extensión, aducción y abducción en el espécimen a prueba dentro del simulador. Se puede decir que la implementación de un actuador lineal eléctrico por si solo, es poco eficiente por las características con las que cuenta, ya que no es posible posicionar en un punto en específico el vástago, pero al generar y aplicar un control es posible precisar su posición y velocidad, logrando su implementación para infinidad de aplicaciones que requieran un movimiento y posición precisa. Por otra parte al utilizar un Servomotor Dynamixel®, fue posible confiar en los movimiento que este genera ya que este es un servomotor muy preciso, al cual solo se le indica la posición que se requiere y este se posicionara en dicha lugar sin tener variaciones o errores.

La aplicación del control de movimientos en los actuadores, fue uno de los factores más importantes para este estudio, ya que si no se lograra generar dichos movimientos con la magnitud y precisión deseados, los resultados obtenidos podrían ser erróneos, sin capacidad de ser aplicados en algún trabajo futuro.

Diseño e implementación de un simulador simplificado de columna vertebral aplicado a la evaluación de una endoprótesis para la zona lumbar.

Por otra parte es importante mencionar que el método aplicado en este estudio para detectar los esfuerzos (PhotoStress), es muy complejo pero preciso, esta precisión se logra realizando los procedimientos para su aplicación de una forma adecuada, ya que si no se realizan correctamente, este método no es aplicable para obtener las franjas isocromáticas.

Al concluir cada uno de los ensayos se logró obtener las franjas de esfuerzos generados en cada espécimen, estas franjas de esfuerzos obtenidas por medio de fotografías, serán comparadas con un análisis numérico para comprobar que los datos obtenidos son correctos y aplicables, validando que los ensayos se realizaron de una forma correcta.

Po último, en esta investigación se ha comprobado que el tornillo intersomático, junto con el simulador, son capaces de soportar las cargas de compresión axial a las que fueron sometidas, y al mismo tiempo conservar su integridad estructural al experimentar los movimientos descritos anteriormente.

#### **V.9 Referencias**

- V.1 Fuerte, A. (2010). Caracterización de vertebras porcinas para su uso en aplicaciones biomecánicas. (Tesis de Maestría). Ciudad de México. México.
- V.2 Beltrán, J. (2007) Análisis numérico de cervicales C3-C7 asociado al problema del latigazo cervical.

Diseño e implementación de un simulador simplificado de columna vertebral aplicado a la evaluación de una endoprótesis para la zona lumbar.

### **Trabajos Futuros**

Derivadode este trabajo y como complemento del mismo para investigaciones futura, se proponen a manera de profundizar y enriquecer más el tema, los siguientes trabajos:

- 1. Comparar con el método de elemento finito los resultados obtenidos por el método Photostress.
- 2. Estudiar más a fondo el movimiento que se realizan en cada una de las secciones de columna con la finalidad de poder simularlos.
- 3. Realizar pruebas experimentales en distintos tipos de prótesis aplicadas en la sección lumbar de la columna vertebral.
- 4. Interpolación de movimiento entre cada una de las secciones del simulador.
- 5. Unificar el controlador de los dispositivos que generan los movimientos, con la finalidad de crear movimientos más precisos.

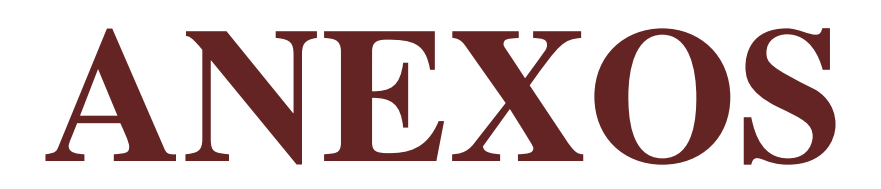

## **ANEXO A Programación**

#### **Código fuente del Microcontrolador 16F877**

// RS485 module pinout sbit RS485\_rxtx\_pin at RC2\_bit; // transmit/receive control set to PORTC.B2 sbit Ent1 at PORTE.B2; //BPushBoton

// Pin direction sbit RS485\_rxtx\_pin\_direction at TRISC2\_bit; // RxTx pin direction set as output/manda bit al MAX 485

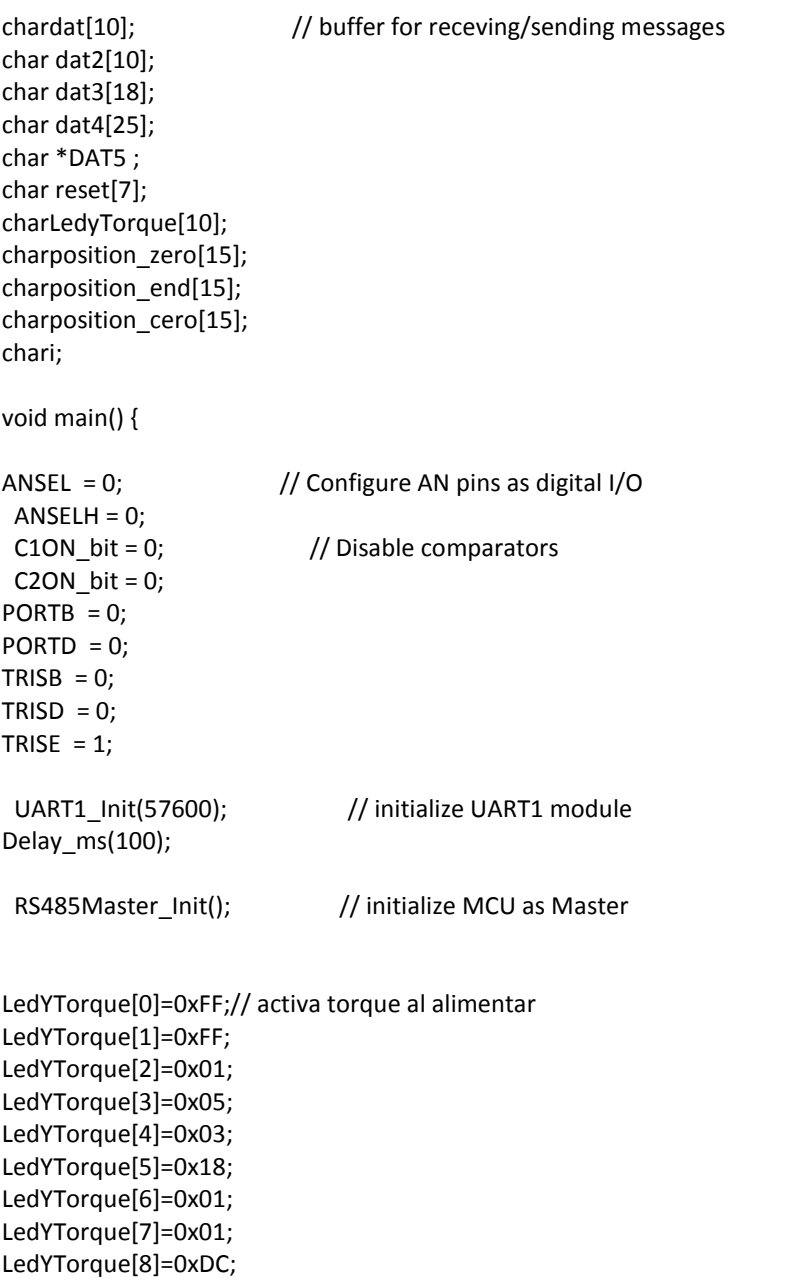

```
position_zero[0]= 0xFF; //manda a -2 grados
position_zero[1]= 0xFF;
position_zero[2]= 0x01;
position_zero[3]= 0x07;
position_zero[4]= 0x03;
position_zero[5]= 0x1E;
position_zero[6]= 0xE3; //lowest
position_zero[7]= 0x01; //highest
position_zero[8]= 0xFF;
position_zero[9]= 0x03;
position_zero[10]= 0xF0;
position_end[0]= 0xFF; //manda a 2 Grados
position_end[1]= 0xFF;
position_end[2]= 0x01;
position_end[3]= 0x07;
position_end[4]= 0x03;
position_end[5]= 0x1E;
position_end[6]= 0x28;
position_end[7]= 0x02;
position_end[8]= 0xFF;
position_end[9]= 0x03;
position_end[10]= 0xAA;
position_cero[0] = 0xFF; //manda a 0 grados
position_cero[1] = 0xFF;
position cero[2] = 0x01;position cero[3] = 0x07;
position_cero[4] = 0x03;
position_cero[5] = 0x1E;
position_cero[6] = 0x00;
position cero[7] = 0x02;
position_cero[8] = 0xFF;
position_cero[9] = 0x03;
position cero[10] = 0xD2;
while(1){
if(Ent1==0){
delay_ms(20);
if(Ent1==0){
                    PORTC.F2=1;
for(i=0;i<=8;i++){
                              UART1_Write(LedYTorque[i]); //ENCIENDE LED Y ACTIVA TORQUE
}
Delay_ms(20);
for(i=0;i<=10;i++){
```
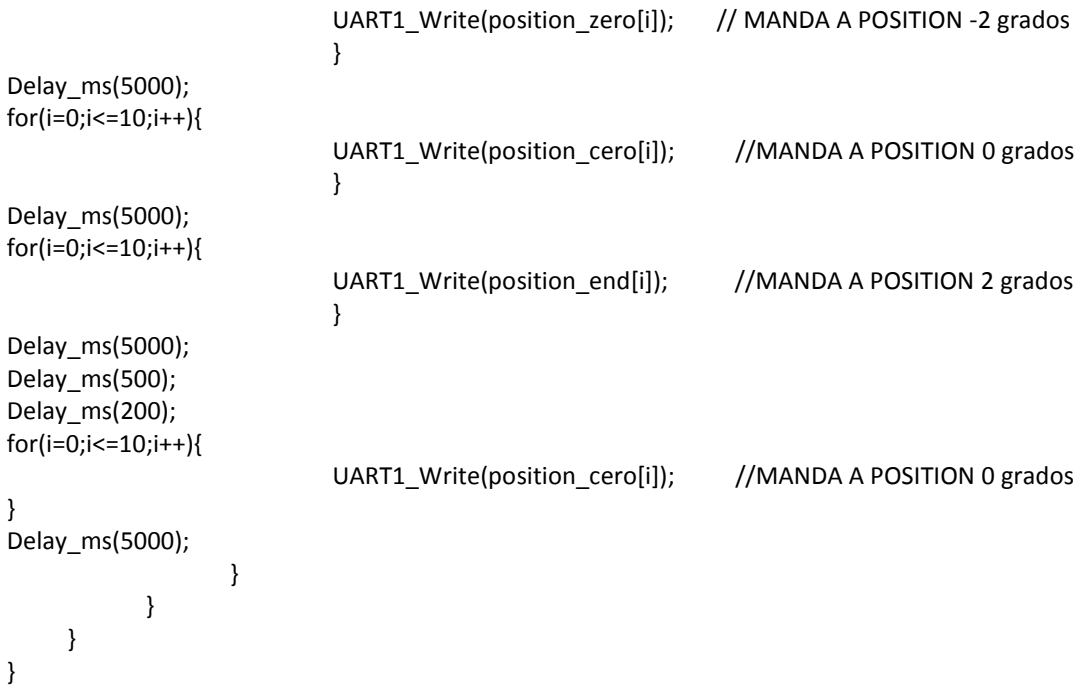

# **ANEXO B Hojas de datos**

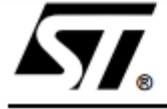

## L298

#### **DUAL FULL-BRIDGE DRIVER**

- OPERATING SUPPLY VOLTAGE UP TO 46 V
- TOTAL DC CURRENT UP TO 4 A Ō.
- LOW SATURATION VOLTAGE
- OVERTEMPERATURE PROTECTION
- LOGICAL "0" INPUT VOLTAGE UP TO 1.5 V (HIGH NOISE IMMUNITY)

#### **DESCRIPTION**

The L298 is an integrated monolithic circuit in a 15lead Multiwatt and PowerSO20 packages. It is a high voltage, high current dual full-bridge driver designed to accept standard TTL logic levels and drive inductive loads such as relays, solenoids, DC and stepping motors. Two enable inputs are provided to enable or disable the device independently of the input signals. The emitters of the lower transistors of each bridge are connected together and the corresponding external terminal can be used for the con-

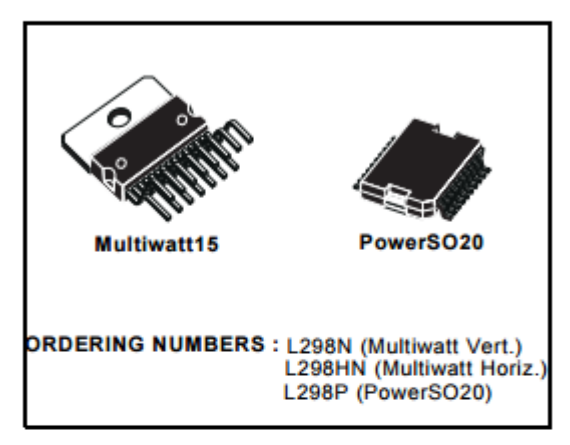

#### nection of an external sensing resistor. An additional supply input is provided so that the logic works at a lower voltage.

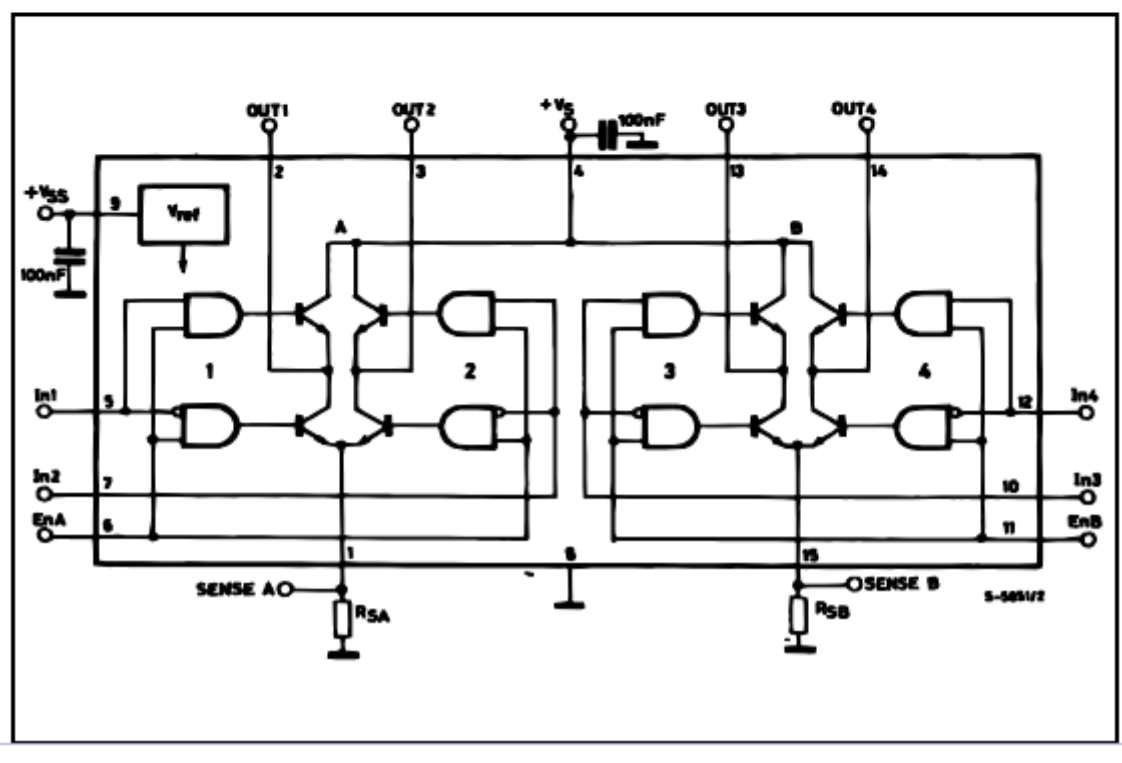

#### **BLOCK DIAGRAM**

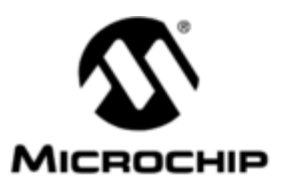

## <u>PIC16F87.</u>

### 28/40-pin 8-Bit CMOS FLASH Microcontrollers

Devices Included in this Data Sheet:

- · PIC16F873 · PIC16F876
- · PIC16F874 · PIC16F877

Microcontroller Core Features:

- . High-performance RISC CPU
- . Only 35 single word instructions to learn
- . All single cycle instructions except for program branches which are two cycle
- . Operating speed: DC 20 MHz clock input DC - 200 ns instruction cycle
- . Up to 8K x 14 words of FLASH Program Memory, Up to 368 x 8 bytes of Data Memory (RAM) Up to 256 x 8 bytes of EEPROM data memory
- . Pinout compatible to the PIC16C73B/74B/76/77
- . Interrupt capability (up to 14 sources)
- · Eight level deep hardware stack
- . Direct, indirect and relative addressing modes
- . Power-on Reset (POR)
- · Power-up Timer (PWRT) and Oscillator Start-up Timer (OST)
- . Watchdog Timer (VVDT) with its own on-chip RC oscillator for reliable operation
- · Programmable code-protection
- . Power saving SLEEP mode
- · Selectable oscillator options
- . Low-power, high-speed CMOS FLASH/EEPROM technology
- . Fully static design
- In-Circuit Serial Programming™ (ICSP) via two pins
- . Single 5V In-Circuit Serial Programming capability
- . In-Circuit Debugging via two pins
- . Processor read/write access to program memory
- . Wide operating voltage range: 2.0V to 5.5V
- . High Sink/Source Current: 25 mA
- . Commercial and Industrial temperature ranges
- . Low-power consumption:
	- < 2 mA typical @ 5V, 4 MHz
	- 20 µA typical @ 3V, 32 kHz
	- < 1 µA typical standby current

Pin Diagram

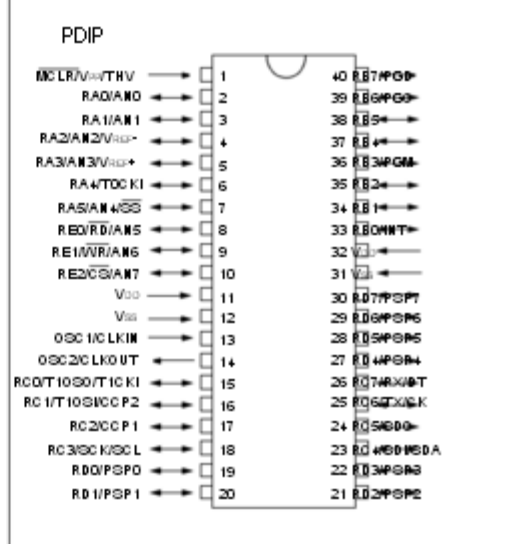

Peripheral Features:

. Timer0: 8-bit timer/counter with 8-bit prescaler

- . Timer1: 16-bit timer/counter with prescaler, can be incremented during sleep via external crystal/clock
- . Timer2: 8-bit timer/counter with 8-bit period register, prescaler and postscaler
- . Two Capture, Compare, PVM modules
	- Capture is 16-bit, max, resolution is 12.5 ns
	- Compare is 16-bit, max. resolution is 200 ns. - PVM max, resolution is 10-bit
- . 10-bit multi-channel Analog-to-Digital converter
- . Synchronous Serial Port (SSP) with SPI (Master Mode) and I<sup>2</sup>C (Master/Slave)
- · Universal Synchronous Asynchronous Receiver Transmitter (USART/SCI) with 9-bit address detection
- . Parallel Slave Port (PSP) 8-bits wide, with external RD, WR and CS controls (40/44-pin only).
- . Brown-out detection circuitry for Brown-out Reset (BOR)

## **Technical Specification**

EAGLE files: arduino-duemilanove-uno-design.zip Schematic: arduino-uno-schematic.pdf

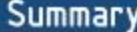

 $\infty$ 

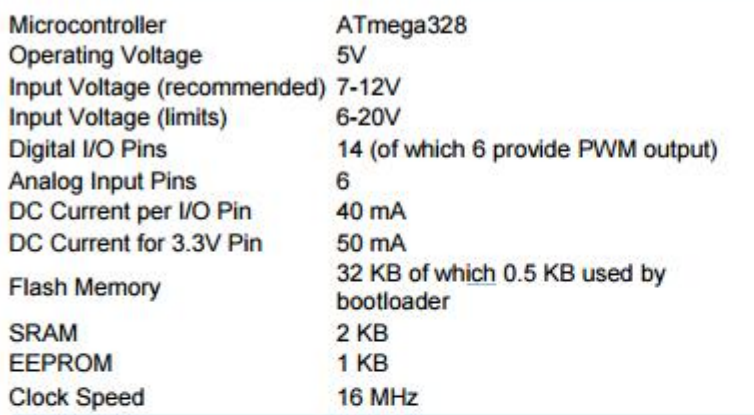

the board **TX/RX** "Test" digital pins Leds ed 13 **MADE IN ITALY** DIGITAL (PWM-Power USB Interface Led **ARDUINO ICSP** n a Header H 13 ATmega328 Reset External **Button ANALOG IN** Power<br>Supply Ľ 2  $|12C|$ analog pins power pins

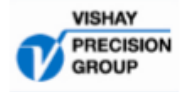

#### **Application Note B-221-D**

#### Micro-Measurements

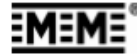

Instructions for Casting and Contouring PhotoStress® Sheets

#### 1.0 Introduction

The PhotoStress® method is a practical and versatile technique for experimental stress analysis. The method is particularly applicable to the complex three-dimensional configurations generally found in actual mechanical equipment, structural members, and machine components. The principal advantage of the PhotoStress method derives from the fact that it is a full-field technique-capable of showing the entire stress distribution over the surface of a part and thus highlighting the regions where the stresses are greatest. The direction of principal stresses, stress magnitudes (tangent to all free boundaries or edges), and maximum shear stresses can be determined quickly and easily. With proper instrumentation, individual principal stresses can be determined at locations removed from free boundaries and edges. Tech Note TN-702, "Introduction to Stress Analysis by the PhotoStress Method," presents a more complete treatment of the principles of the PhotoStress method.

Knowledge of the coating thickness is necessary if quantitative strain measurements are to be established. The contoured sheet technique described here will produce coatings of measurable thickness for quantitative strain analysis on irregularly shaped parts.

Contouring is best accomplished in a reasonably clean area at ambient temperature between 65 °F [18 °C ] and 85°F [30°C].

Precautions should be taken to avoid or minimize:

- direct sunlight or direct radiant heat
- · extreme drafts of hot or cold air
- dust or particle contamination
- · moisture (rain or direct spray)
- contaminants in general

The following procedures present an organized approach that will lead to a successful contouring operation. For consistent success, the instructions given here should be followed. The procedure can be divided into six principal steps:

- Preparing the casting plate
- Preparing and pouring the plastic resin and hardener
- · Polymerization cycle
- Removing these mi-polymerized sheet from the casting plate
- . Contouring the sheet to the test-part surface
- . Removing the cured sheet from the test part.

In this application note, each step is treated individually and a general chronological order is implied. All materials and supplies referred to have been carefully selected to

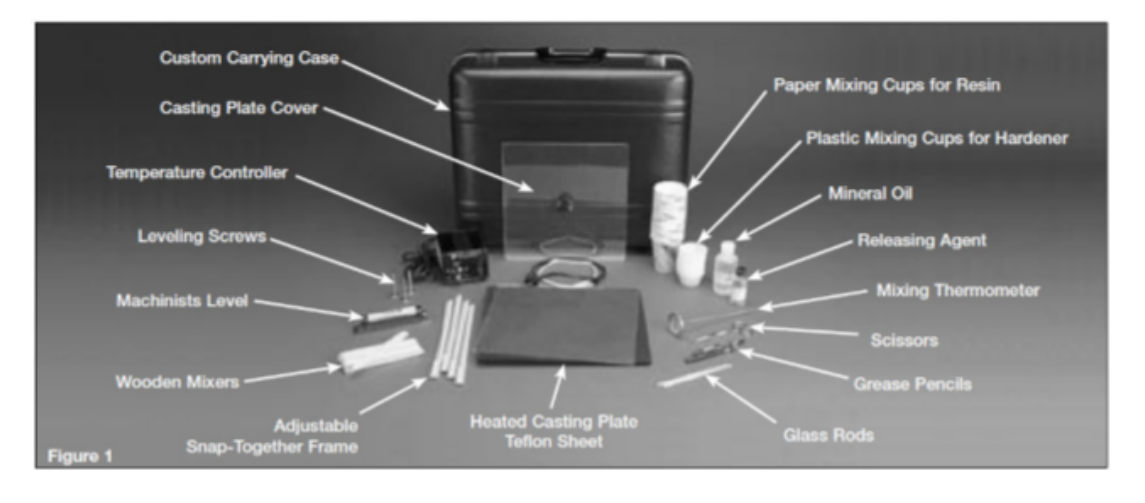

Instructions for Casting and Contouring PhotoStress' Sheets

# **ANEXO C Tablas de resultados**

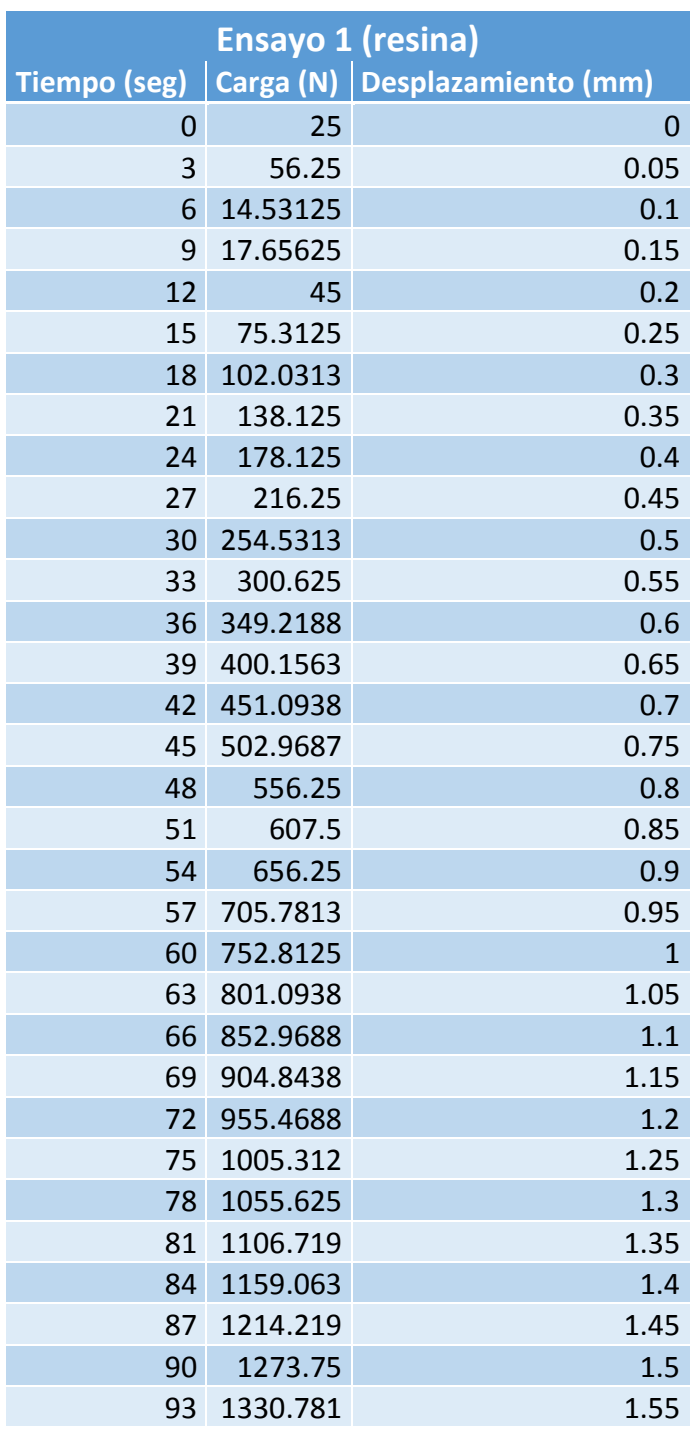

**Tabla 1** Valores de Carga y desplazamiento conforme al tiempo del Ensayo 1 (Resina)

| 96 1390.313  | 1.6   |
|--------------|-------|
| 99 1447.656  | 1.65  |
| 100 1467.656 | 1.667 |
| 101 1487.188 | 1.684 |

**Tabla 2** Valores de Carga y desplazamiento conforme al tiempo del Ensayo 1 (Cerdo).

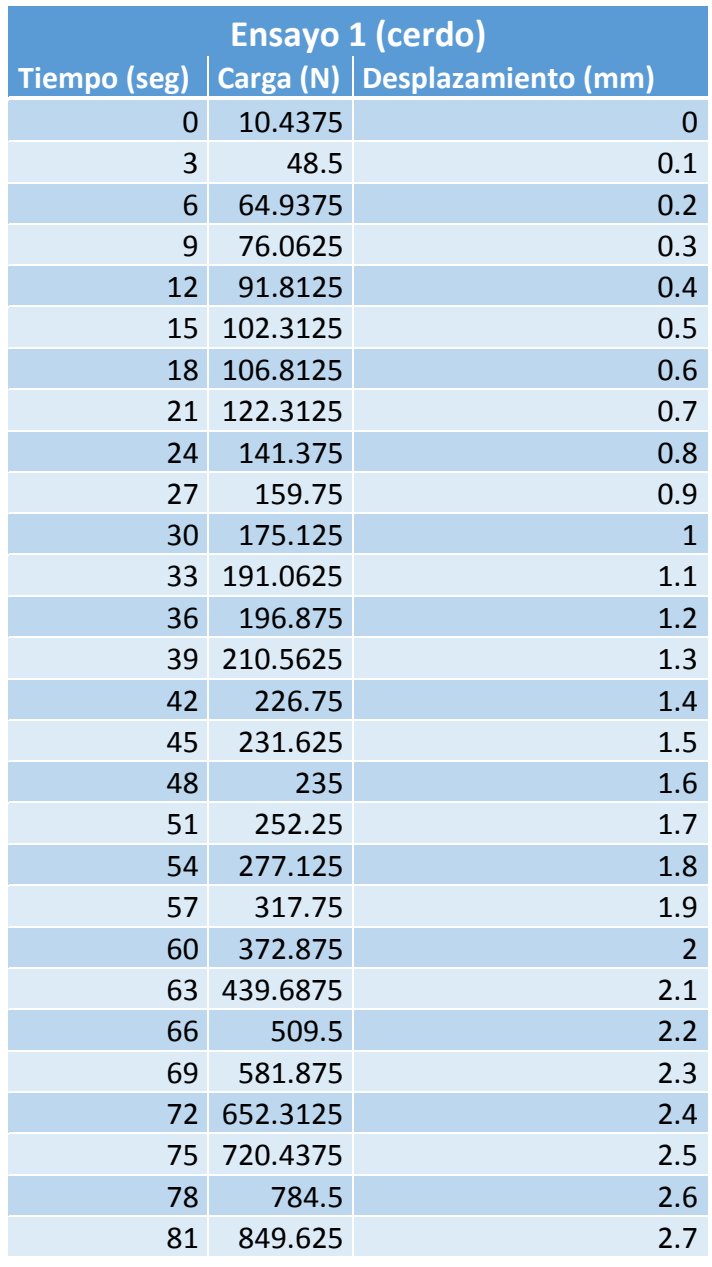

| 84 | 913.5625     | 2.8            |
|----|--------------|----------------|
| 87 | 977.5        | 2.9            |
| 90 | 1042.5       | $\overline{3}$ |
| 93 | 1112.375     | 3.1            |
| 96 | 1186.25      | 3.2            |
| 99 | 1266.188     | 3.3            |
|    | 102 1345.938 | 3.4            |
|    | 105 1424.563 | 3.5            |
|    | 106 1382.625 | 3.533          |

**Tabla 3** Valores de Carga y desplazamiento conforme al tiempo del Ensayo 2 (Cerdo).

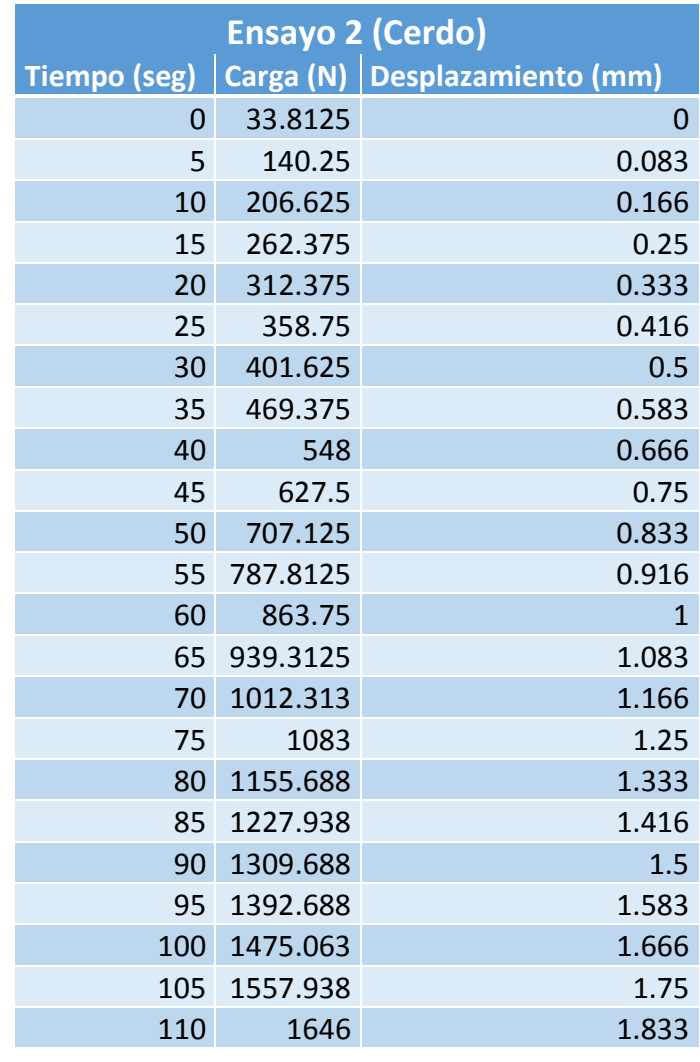

| 1.916          | 1733.875 | 115 |
|----------------|----------|-----|
| $\overline{2}$ | 1822.313 | 120 |
| 2.083          | 1913.594 | 125 |
| 2.166          | 2004.375 | 130 |
| 2.25           | 2096.406 | 135 |
| 2.333          | 2187.031 | 140 |
| 2.416          | 2277.969 | 145 |
| 2.5            | 2370.156 | 150 |
| 2.583          | 2457.656 | 155 |
| 2.666          | 2542.656 | 160 |
| 2.75           | 2626.25  | 165 |
| 2.833          | 2696.719 | 170 |
| 2.916          | 2770.938 | 175 |
| 3              | 2842.813 | 180 |
| 3.083          | 2903.281 | 185 |
| 3.166          | 2966.719 | 190 |
| 3.233          | 3017.813 | 194 |

**Tabla 4** Valores de Carga y desplazamiento conforme al tiempo del Ensayo 3 (Cerdo).

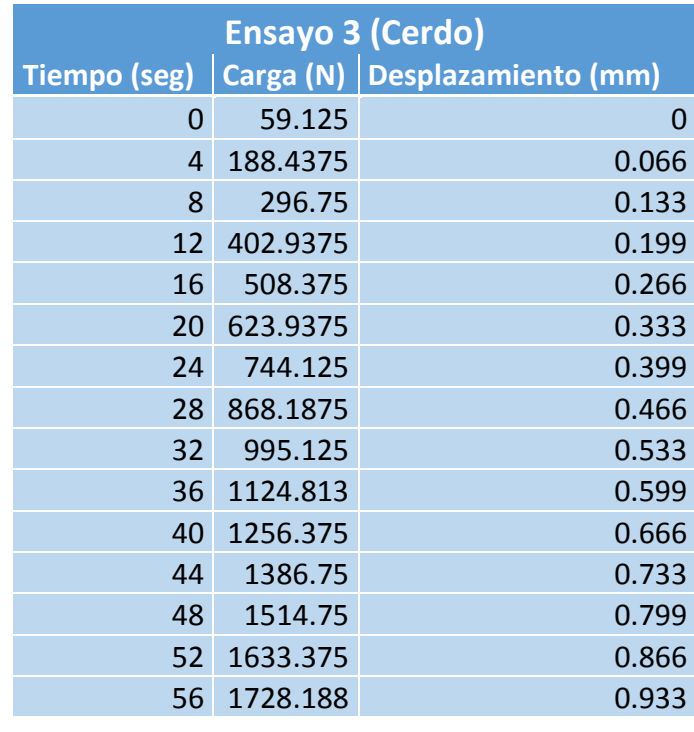

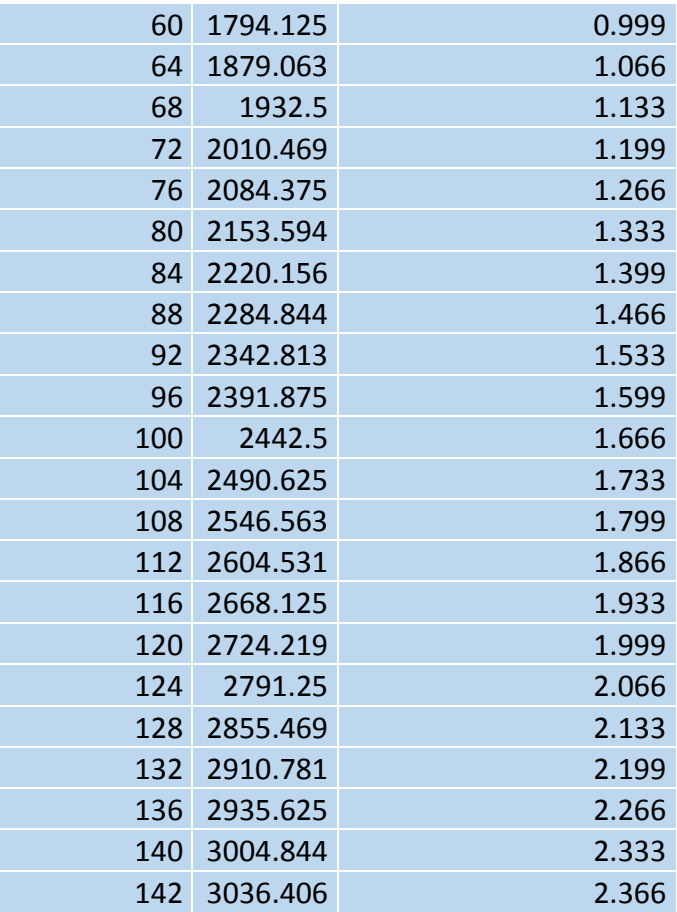